# **SKK Manual**

This edition is for SKK version 14.4 \$Date: 2012/01/01 02:23:55 \$

Copyright *ⓒ*1991-2007 Masahiko Sato(
),<br>
Yukiyoshi Kameyama(
), NAKAJIMA  $\mathcal{Y}$ , NAKAJIMA Mikio( ), IRIE Tetsuya (), Kitamoto Tsuyoshi (https://www.filedu.com/car and Kitamoto Tetsuo(http://www.filedu.com/car and Kitamoto Tetsuo Tsuyoshi AKIHO (China Revised by Kiyotaka Sakai(China Satoshi Harauchi) ).

Permission is granted to make and distribute verbatim copies of this manual provided the copyright notice and this permission notice are preserved on all copies.

Permission is granted to copy and distribute modified versions of this manual under the conditions for verbatim copying, provided that the entire resulting derived work is distributed under the terms of a permission notice identical to this one.

Permission is granted to copy and distribute translations of this manual into another language, under the above conditions for modified versions, except that this permission notice may be stated in a translation approved by the author.

# **1**

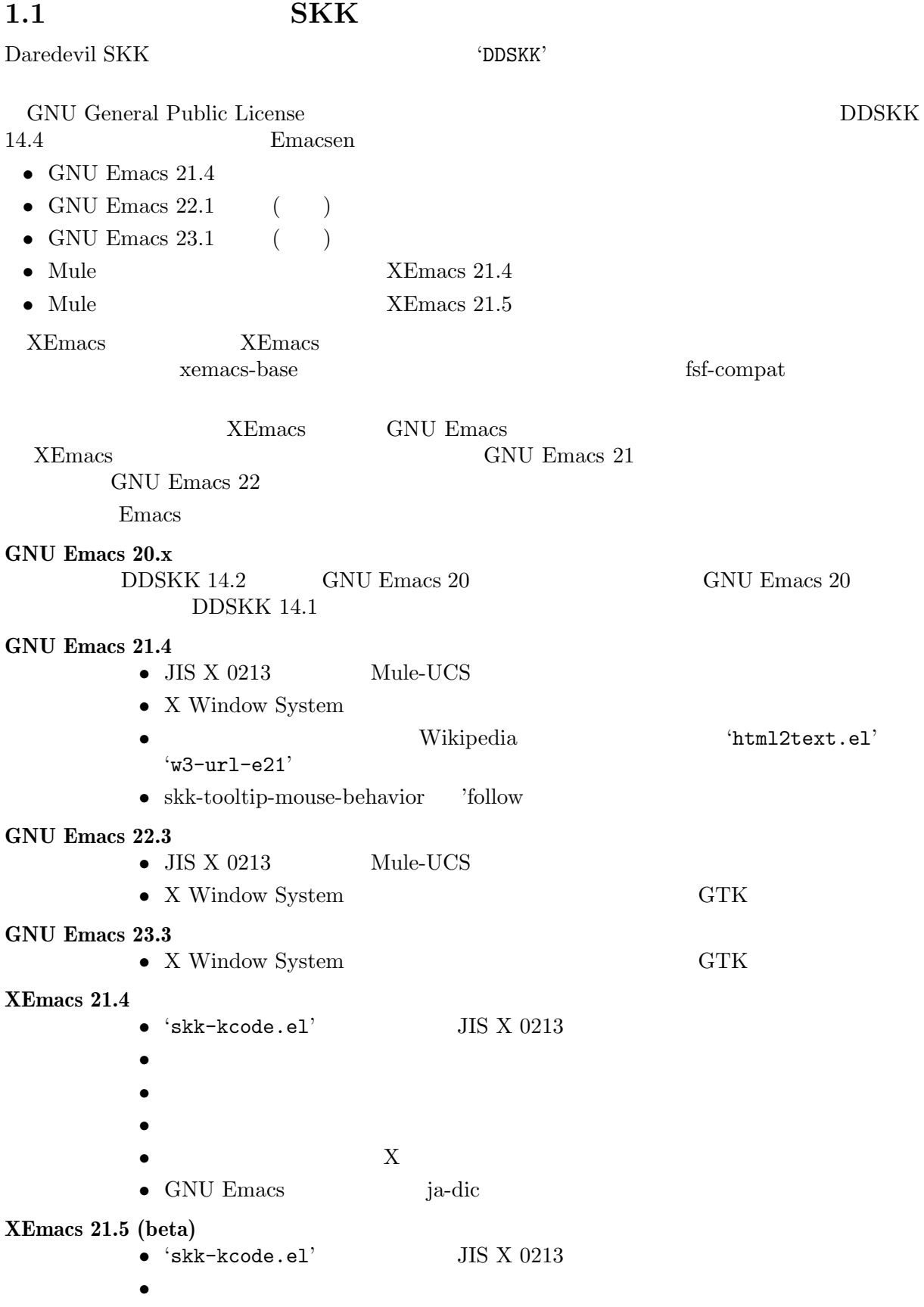

- •<br>• <sub>the st</sub>ephen with the step of the step of the step of the step of the step of the step of the step of the step
- **•**  $X$
- GNU Emacs ja-dic

# 1.2 SKK

SKK SKK Simple Kana to Kanji conversion program  $\frac{1}{2}$  Combinatory Logic  ${\rm Combinatory\,\, Logic} \qquad \qquad {\rm YSKK = I'}$  $\begin{array}{lll} \text{Daredevil SKK (DDSKK)} & \text{SKK} & \end{array}$ станов маркетов экономического нарушения экономического нарушения экономического экономического экономического<br>В том только нарушен в экономической составительностью в экономической составительностью экономического экон **DDSKK SKK SKK** SKK family  $DDSKK$ 

- **•**  $\overline{AZIK}$   $\overline{ACT}$   $\overline{TUT}$   $\overline{COC}$
- 
- *•* 文法的知識を用いない高速な「かな → 漢字」変換。
- •<br>• <sub>\*</sub>
- *•* 確定語を個人辞書へ自動登録することによって、変換候補を効率的に表示する。
- <sub>マイ</sub>キーモードとして<sub>こ</sub>とには、メジャーモードには、メジャーモードには、メジャーモードには、メジャーモードには、メジャー
	- Emacs
- DDSKK (Emacs Lisp)
- 
- *•* 辞書サーバを使うことで、使用メモリの削減が可能。
- •<br>• <sub>The st</sub>rategies and the strategies and the strategies and the strategies and the strategies and the strategies
- Emacs
- Emacs Lisp
- $[context\text{-}skk\text{-}el]$
- *•* 多彩なアノテーション表示

# **2**  $\overline{\phantom{a}}$

# **2.1 APEL**

DDSKK 14.2 GNU Emacs 22 APEL  $APEL$  elisp **APEL** GNU Emacs 21 XEmacs extended by DDSKK APEL  $(APEL 10.8)$   $APEL$ http://kanji.zinbun.kyoto-u.ac.jp/%7Etomo/elisp/APEL/ **2.2 DDSKK**  $UNIX$  make  $1$ DDSKK <sup>'ddskk-VERSION.tar.gz' tar gzip</sup> % gzip -cd ddskk-14.4.tar.gz | tar xvf - DDSKK 2 and 2 and 2 and 2 and 2 and 2 and 2 and 2 and 2 and 2 and 2 and 2 and 2 and 2 and 2 and 2 and 2 and 2 and 2 and 2 and 2 and 2 and 2 and 2 and 2 and 2 and 2 and 2 and 2 and 2 and 2 and 2 and 2 and 2 and 2 and 2 and % cd ddskk-14.4 **2.2.1 GNU Emacs**  $\text{DDSKK}$   $\text{`what=where' }$ make % make what-where *⊣* SKK modules: *⊣* skk-cursor, skk-viper, ... *⊣* -> /usr/local/share/emacs/23.3/site-lisp/skk *⊣* SKK infos: *⊣* skk.info *⊣* -> /usr/local/share/info *⊣* SKK tutorials: *⊣* SKK.tut, SKK.tut.E, NICOLA-SKK.tut, skk.xpm *⊣* -> /usr/local/share/skk  $APEL$  path 'SKK-CFG'  $1.3\%$  SKK-CFG'  $1.5\%$ SKK-CFG' <sup>2</sup> \$ su % make install  $^1$  Microsoft Windows  $\qquad \qquad {\tt makeit.bat}$ http://openlab.jp/skk/skk/main/READMEs/README.w32.ja cygwin **make** the make the make the make the make the state of  $\mathbb{R}^n$ Apple Mac OS X http://openlab.jp/skk/skk/main/READMEs/README.MacOSX.ja  $^2$  'ChangeLog' 'Makefile'

DDSKK

```
home directory root directory DDSKK
   % make install PREFIX=~/
  PREFIX make
    Emacs
   % make install EMACS=mule
2.2.2 XEmacs
XEmacs \sim "what-where-package'
\mathtt{make}
```

```
% make what-where-package EMACS=/usr/bin/xemacs
    ⊣ xemacs -batch -q -no-site-file -l SKK-MK -f SKK-MK-what-where-package
    ⊣ Loading /home/user/temp/ddskk-14.1.50/SKK-CFG...
    ⊣ SKK modules:
    ⊣ skk-cursor, skk-viper, ...
    ⊣ -> /usr/share/xemacs/site-packages/lisp/skk
    ⊣ SKK infos:
    ⊣ skk.info
    ⊣ -> /usr/share/xemacs/site-packages/info
    ⊣ SKK tutorials:
    ⊣ SKK.tut, SKK.tut.E, NICOLA-SKK.tut, skk.xpm
    ⊣ -> /usr/share/xemacs/site-packages/etc/skk
'install-package' make
    % make install-package EMACS=/usr/bin/xemacs
    ⊣ xemacs -batch -q -no-site-file -l SKK-MK -f SKK-MK-install-package
    ⊣ Loading /home/user/temp/ddskk-14.1.91/SKK-CFG...
    ...
2.2.3
DDSKK 14.3
 M-x dired dired dired
ますので、先に述べた「DDSKK のアーカイブを展開したディレクトリ」を指定してください。
 SKK-MK' L SHIFT
```
'Load SKK-MK?' y

#### $DDSKK$

```
2.3 辞書について
\begin{array}{ccc} \text{DDSKK} & & \text{(} & \text{ } & \text{)} \end{array}DDSKK SKK BERK SKK NEWS
14.2 GNU Emacs 'ja-dic'
```
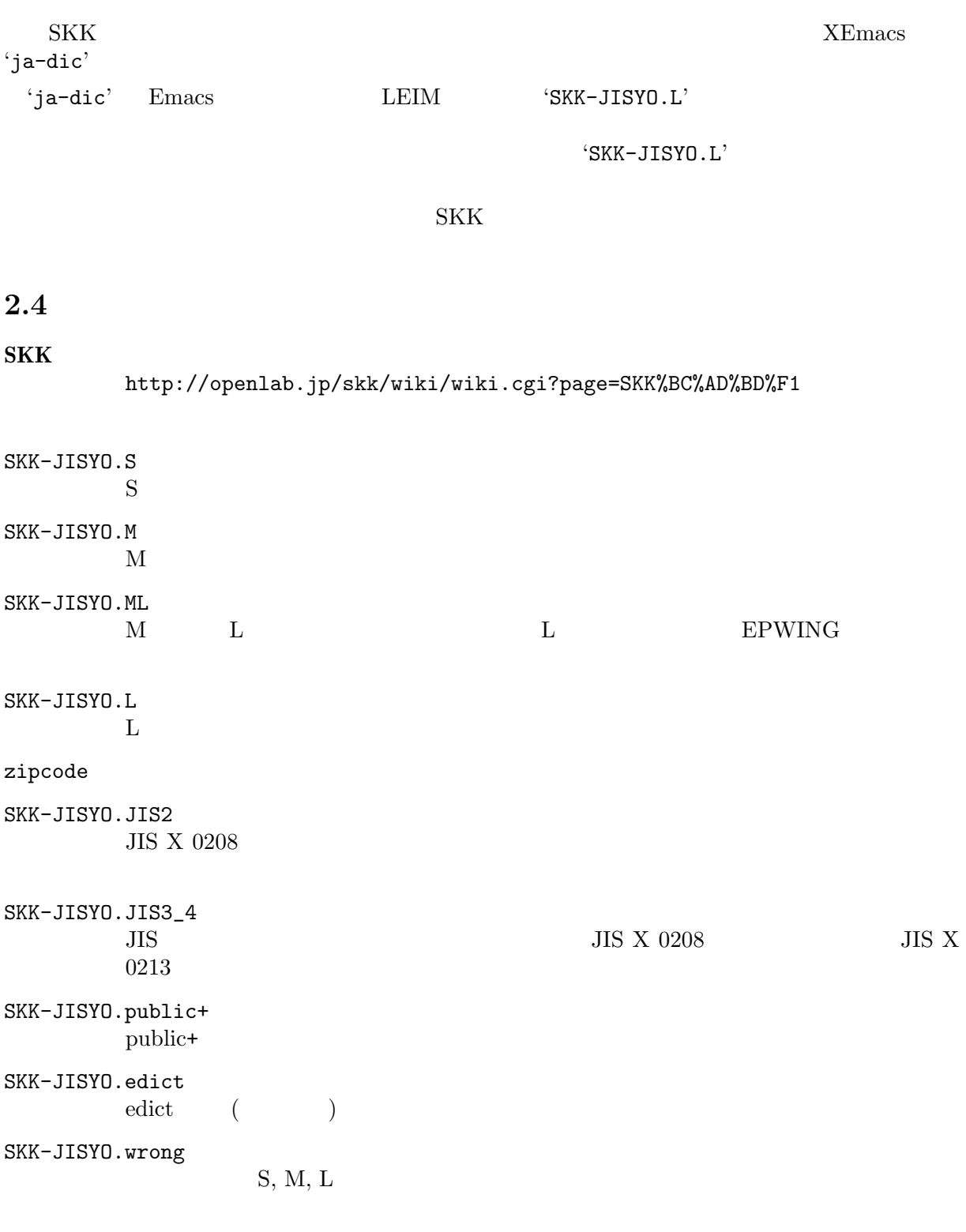

# GNU GPL v2

http://openlab.jp/skk/skk/dic/READMEs/committers.txt

# 2.5 **DDSKK**

 $Chapter 2: 6$ 

% make install  $('SKK.tut')$  $('/usr/share/skk' \quad \ \ \, \lq\text{-}c://emacs-23.3/etc/skk' \qquad \ )$ 'SKK-JISYO.L' DDSKK 'dic' % make cdb  $\begin{tabular}{ll} CDB \end{tabular} \begin{tabular}{ll} \bf CDB \end{tabular} \begin{tabular}{ll} \bf 1.572 & \bf 2.588 & \bf 3.599 & \bf 5.599 & \bf 6.599 & \bf 7.599 & \bf 8.599 & \bf 1.599 & \bf 1.599 & \bf 1.599 & \bf 1.599 & \bf 1.599 & \bf 1.599 & \bf 1.599 & \bf 1.599 & \bf 1.599 & \bf 1.599 & \bf 1.599 & \bf 1.599 & \bf 1.59$ 'SKK-JISYO.L.cdb' 'SKK-JISYO.L'

 $2.6$ 

### $\tt{DDSKK}$

**EPWING** 

<u>DDSKK はちゃくの業業を持ちませんの</u>ながら、それでは特定のない。

http://openlab.jp/skk/skkserv-ja.html

**3** to the contract of the contract of the contract of the contract of the contract of the contract of the contract of the contract of the contract of the contract of the contract of the contract of the contract of the co

```
Emacs DDSKK\text{'skk-setup.el'} \text{1}3.1
                                    \mathfrak{c}\mathfrak{c} /.emacs' \mathfrak{c}(require 'skk-autoloads) ; XEmacs
    (global-set-key "\C-x\C-j" 'skk-mode)
    (global-set-key "\C-xj" 'skk-auto-fill-mode)
    (global-set-key "\C-xt" 'skk-tutorial)
    (setq skk-large-jisyo "/your/path/to/SKK-JISYO.L")
                    Emacs skk-large-jisyo
                                                     'SKK-JISYO.L'
'SKK-JISYO.M' 'SKK-JISYO.ML' 'SKK-JISYO.S'
 \rm{DDSKK} 14 \rm{CDB}CDB(setq skk-cdb-large-jisyo "/your/path/to/SKK-JISYO.L.cdb")
   skk-large-jisyo skk-cdb-large-jisyo CDB
                                Section 5.10.3.1 [\qquad \qquad 1, 71
3.2'skk-setup.el'
skk-isearch-mode-enable \begin{bmatrix} \cdot & \cdot & \cdot \\ \cdot & \cdot & \cdot \\ \cdot & \cdot & \cdot \end{bmatrix}Non-nil SKK ON skk-isearch
     tnil skk-isearch 3(setq skk-isearch-mode-enable nil)
            always SKK ON skk-isearch
      (setq skk-isearch-mode-enable 'always)
\begin{array}{ll} \texttt{1} & \texttt{Emacs} \\ \texttt{1} & \texttt{SKK_LISPDIR/leim-list.el'} \end{array}'leim-list.el' 'skk-autoloads.el' 'skk-setup.el' require
 \texttt{`skk} \texttt{-autoloads} \texttt{.el'} \tag{autoload}\text{c}'skk-setup.el' \text{c}-x \text{ } c-j \Rightarrow 'skk-mode skk-tut-file
```

```
2 \text{etc}/\text{dot.emacs}' \text{etc}/\text{dot.skk}'
```
skk-isearch-mode-enable  $\frac{3}{2}$ .emacs' *M-x customize-variable* 

# **3.3**  $\blacksquare$

```
\cdot ^{\circ} / .skk'
     (setq skk-server-host "example.org")
     (setq skk-server-portnum 1178)
skk-server-host [ \qquad ]
   辞書サーバが起動しているホスト名又は IP アドレス。
skk-server-portnum
                              '/etc/services' skkserv
  skk-server-portnum
  emacs skkserv Emacs skkserv Theorem skkserv Skkserv Theorem Skkserv Theorem and Skkserv Theorem Skkserv Theorem Skkserv Theorem Skkserv Theorem Skkserv Theorem Skkserv Theorem Skkserv Theorem Skkserv Theorem Skkserv Theore
       skk-server-inhibit-startup-server nil
Section 5.10.5 [ \phantom{000} ], 74
  \mathbf{Emacs}skkserv [-p port] [jisyo]
constructed inetd
     (setq skk-server-prog "/your/path/to/skkserv")
     (setq skk-server-jisyo "/your/path/to/SKK-JISYO.L")
skk-server-prog [2001]
skk-server-jisyo
   emacs emacs that the set of the set of the set of the set of the set of the set of the set of the set of the set of the set of the set of the set of the set of the set of the set of the set of the set of the set of the set
B (sh, bash, ksh, zsh)
                export SKKSERVER=example.org
                export SKKSERV=/your/path/to/skkserv
                export SKK_JISYO=/your/path/to/SKK-JISYO.L
C (csh, tcsh)
                setenv SKKSERVER example.org
                setenv SKKSERV /your/path/to/skkserv
                setenv SKK_JISYO /your/path/to/SKK-JISYO.L
          : Section 2.6 [ \qquad \qquad ], 6 Section 5.10.5 [ ], 74
```
# **4** 基本的な使い方

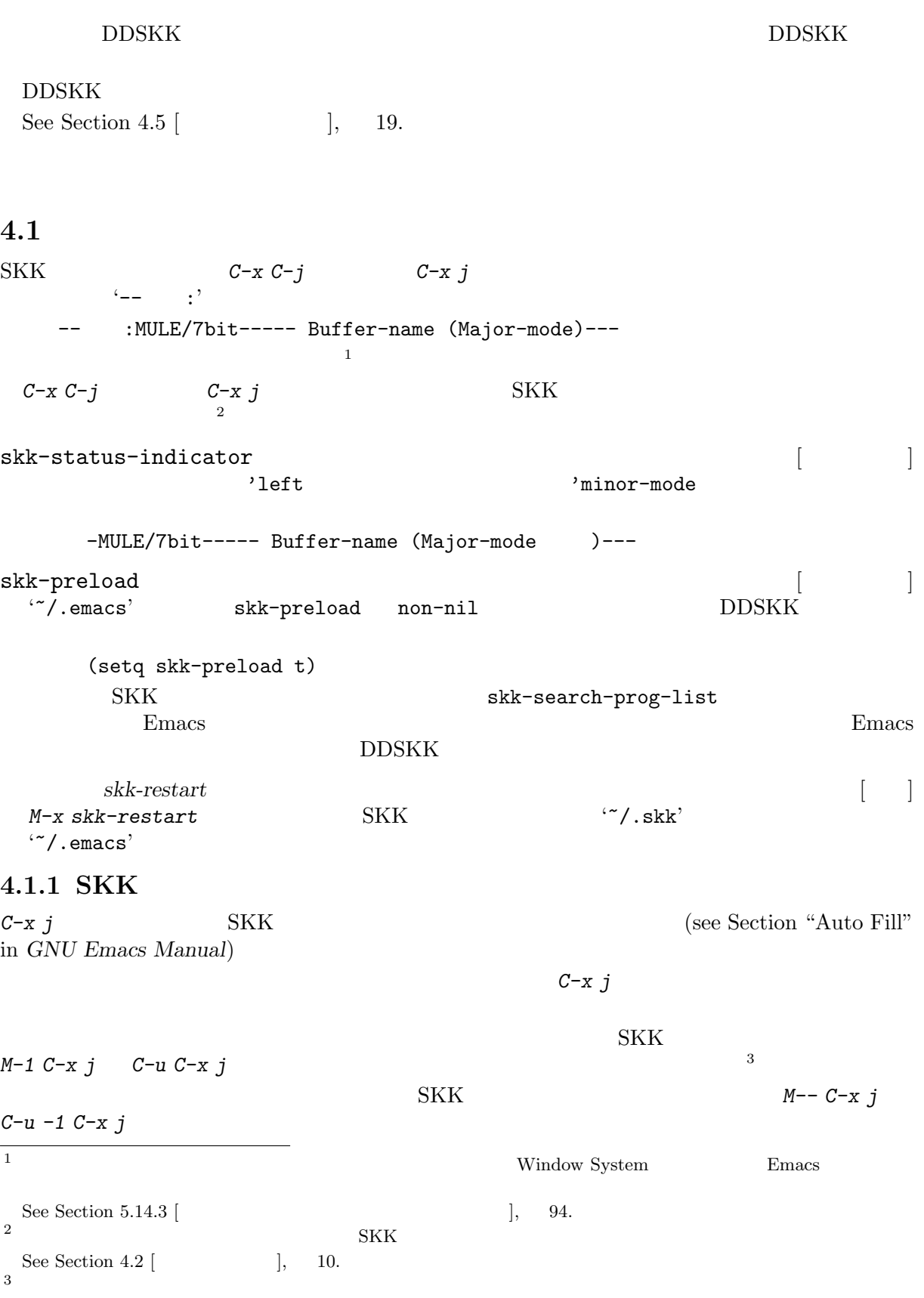

Section "Arguments" in *GNU Emacs Manual*.

## **4.1.2** 辞書の保存

Emacs  $\begin{array}{cc} \text{Emacs} & \text{``/.skk-jisyo.BAK'} \\ \text{(see Section 5.10.1 [} & ], & 70) & \text{``/.skk-jisyo'} \end{array}$  $(\text{see Section 5.10.1 } [$   $], \quad 70)$ '~/.skk-jisyo' '~/.skk-jisyo.BAK' のファイル名を変更したければ、それぞれ skk-jisyo  $skk$ -backup-jisyo Emacs

*M-x skk-kill-emacs-without-saving-jisyo*

Section 5.10.11 [ 
$$
], \qquad 78
$$

# **4.2** 入力モード

 $SKK$ 

## **4.2.1** 入力モードの説明

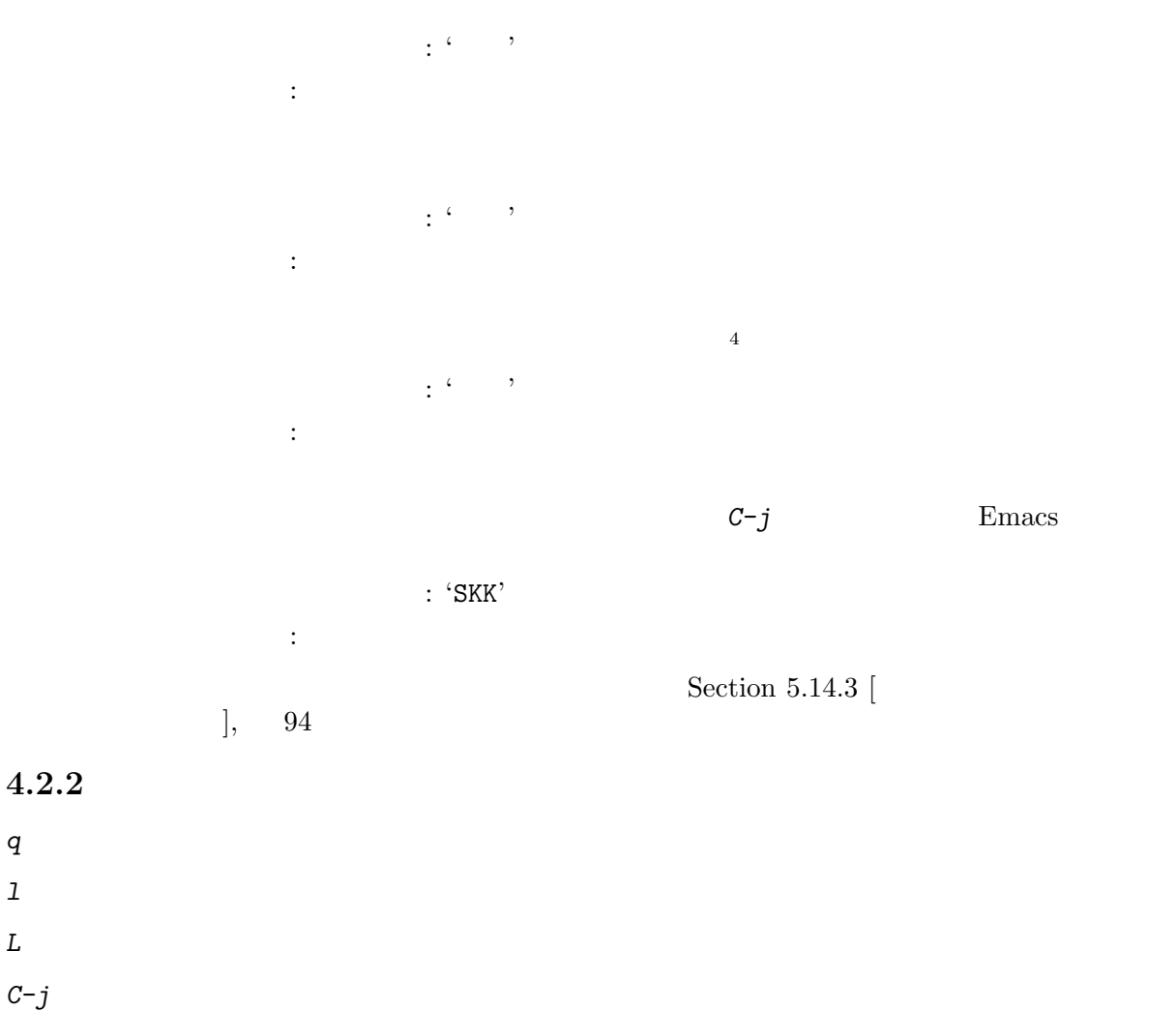

 $4\,$  JIS X 0208

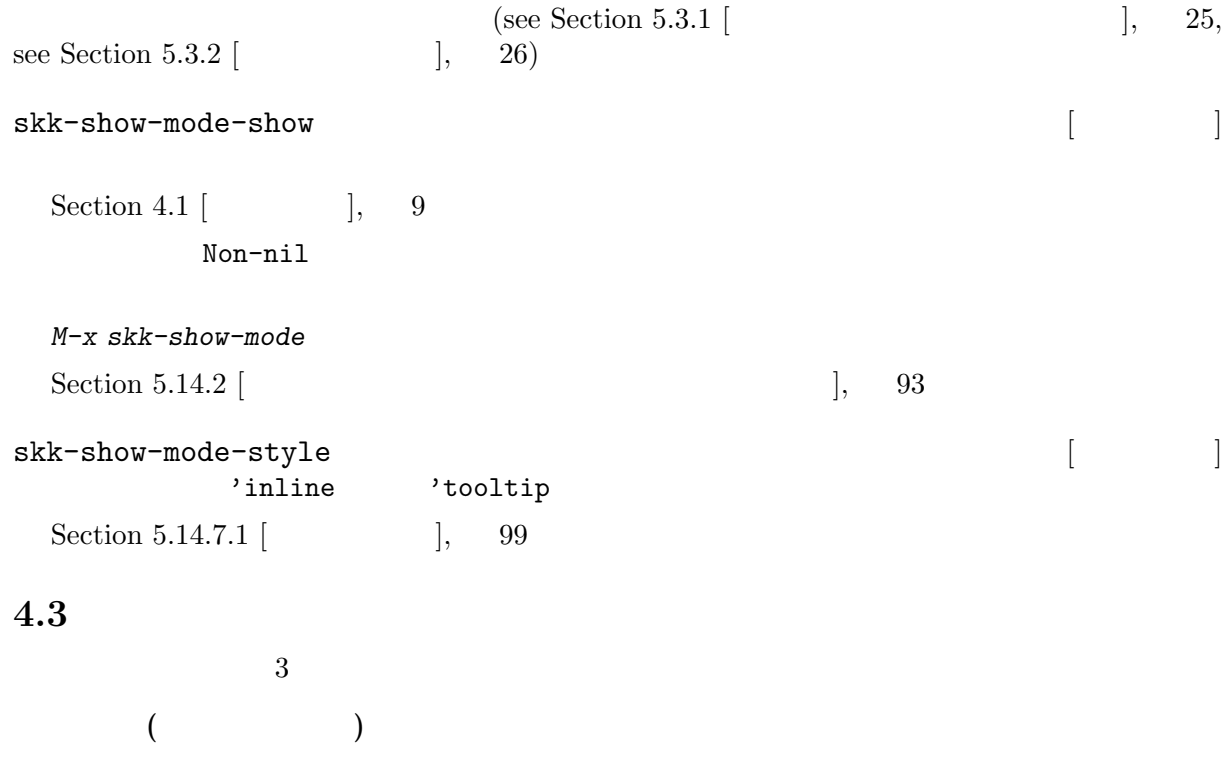

SKK abbrev mode

 $4.3.1$ 

**•** ' *n n* n '  $\textbf{m}$  '  $\textbf{n}'$  'y'  $\textbf{n}$  'n'  $\textbf{n}$ 

- *•* 促音は、*c h o t t o ⇒* 'ちょっと' *m o p p a r a ⇒* 'もっぱら' のように次の子音を重ねて入
- $\begin{array}{ccccccc} \bullet & \bullet & \bullet & \bullet & \bullet & \bullet & \bullet & \bullet & \bullet \end{array}$ ように *x* を用いる。
- **•**  $\Rightarrow$  ' '

#### $4.3.2$

 $5\%$ 

```
K a n j i
  ------ Buffer: foo ------
      ▽かんじ ⋆
  ------ Buffer: foo ------
\mathcal{L}
```
#### **4.3.2.1**

 $\sim$  6  $\sim$  *Q* す。例えば、下記のように操作します (*⋆* の地点にカーソルがあります) *k a n j i* ------ Buffer: foo ------ かんじ *⋆* ------ Buffer: foo ------ *C-u 3 C-b* ------ Buffer: foo ------ *⋆* かんじ ------ Buffer: foo ------ *Q* ------ Buffer: foo ------ *⋆* かんじ ------ Buffer: foo ------ *C-e* ------ Buffer: foo ------ ▽かんじ *⋆* ------ Buffer: foo ------  $\ddot{7}$  24  $\ddot{7}$  24  $\ddot{7}$ *Q* をタイプして▽モードにしてから '7 がつ 24 にち' の文字列を入力します。

# **4.3.2.2** ▽モードを抜ける方法

 $5 \text{ See Section 4.2}$  [  $\qquad \qquad$  ], 10.

<sup>&</sup>lt;sup>6</sup> See Section " " in *GNU Emacs Manual*.

*K a n j i* ------ Buffer: foo ------ ▽かんじ *⋆* ------ Buffer: foo ------ *C-j* ------ Buffer: foo ------ かんじ *⋆* ------ Buffer: foo ------ *K a n j i* ------ Buffer: foo ------ ▽かんじ *⋆* ------ Buffer: foo ------ *C-g* ------ Buffer: foo ------ *⋆* ------ Buffer: foo ------

### $4.3.3$

 $SPC$  expecting the system of the  $\zeta$  '  $\zeta$  '  $\zeta$  '  $\zeta$  '  $\zeta$  '  $\zeta$  '  $\zeta$  '  $\zeta$  '  $\zeta$  '  $\zeta$  '  $\zeta$  '  $\zeta$  '  $\zeta$  '  $\zeta$  '  $\zeta$  '  $\zeta$  '  $\zeta$  '  $\zeta$  '  $\zeta$  '  $\zeta$  '  $\zeta$  '  $\zeta$  '  $\zeta$  '  $\zeta$  $SPC$  expecting the contract of the contract of the contract of the contract of the contract of the contract of the contract of the contract of the contract of the contract of the contract of the contract of the contract o

### **4.3.3.1** 送り仮名が無い場合

```
かんじ /漢字/幹事/
\overline{7}K a n j i
   ------ Buffer: foo ------
        ▽かんじ ⋆
   ------ Buffer: foo ------
   SPC
   ------ Buffer: foo ------
       ▼漢字 ⋆
   ------ Buffer: foo ------
7 Section 5.10.7.1 [
```
**], 75** 

 $\mathcal{L}(\cdot)$  $\overline{8}$  $c - j$   $c - j$ また、 *C-j* をタイプせずに新たな確定入力を続けて行うか又は新たな変換を開始すると、直前

RET Section 5.7.4 [  $\qquad \qquad$  ],  $60$ 

#### **4.3.3.2** 次候補・前候補

 $SPC$ 

------ Buffer: foo ------ ▼漢字 *⋆* ------ Buffer: foo ------ SPC ------ Buffer: foo ------ ▼幹事 *⋆* ------ Buffer: foo ------ きょ / / / / / / / / / / / / / / K y o SPC -------------------- Echo Area --------------------A: S: D: F: J: K: L: [ 2] ---------------------- Echo Area ---------------------<br>a がエコーエリア <sup>9</sup> に表示されます。ここで仮に ' ' を選択したければ *k* を入力します。 'A', 'S', 'D', 'F', 'J', 'K', 'L' Section  $5.6.5$  [  $\qquad \qquad$  ],  $53$ SPC *x*  $10$  $\zeta$  $\left| \begin{array}{ccc} \end{array} \right|$  Section 4.3.4  $\left| \begin{array}{ccc} \end{array} \right|$ , 15 skk-previous-candidate-keys [2003] [2003] skk-previous-candidate event vector  $(list "x" "\\C-p")$ skk-search-excluding-word-pattern-function [2000] docstring

 $\begin{array}{lllll} {\bf \overline{8}} & {\bf \overline{PSF\;Emacs}} & {\bf \overline{O}verlays} & {\bf \overline{XEmacs}} & {\bf \overline{extent}}\\ {\bf \overline{9}} & {\bf \overline{9}} & {\bf \overline{9}} & {\bf \overline{1}}\\ \end{array}$ <sup>9</sup> エコーエリアとミニバッファは視覚的には同一の場所にありますが、エコーエリアが単にユーザへのメッセージを

**4.3.3.3** 

'動く' を変換により求めたいときは *U g o K u* のように、まず ▽モード に入るために *U* を大文 字で入力し、次に送り仮名の開始を DDSKK に教えるために *K* を大文字で入力します。送り仮名  $K$  SPC extended a set  $SPC$  $\langle * \rangle$  $' *'$ *U g o* ------ Buffer: foo ------ ▽うご *⋆* ------ Buffer: foo ------ *K* ------ Buffer: foo ------ ▽うご\*k*⋆* ------ Buffer: foo ----- *u* ------ Buffer: foo ------ ▼動く *⋆* ------ Buffer: foo ------ DDSKK <sub>20</sub> See Section  $5.8.3$  [ $\qquad \qquad$  ], 64.  $\frac{11}{\sqrt{2}}$  $\sim$   $\sim$  See Section 4.3.4.3 [ ], 17. **4.3.4** <u>DDSKK にほんまりません。その代わり、特には</u>  $\begin{array}{ccc} \sqrt{2} & \sqrt{2} & \sqrt{2} \\ \sqrt{2} & \sqrt{2} & \sqrt{2} \\ \sqrt{2} & \sqrt{2} & \sqrt{2} \\ \sqrt{2} & \sqrt{2} & \sqrt{2} \\ \sqrt{2} & \sqrt{2} & \sqrt{2} \\ \sqrt{2} & \sqrt{2} & \sqrt{2} \\ \sqrt{2} & \sqrt{2} & \sqrt{2} \\ \sqrt{2} & \sqrt{2} & \sqrt{2} \\ \sqrt{2} & \sqrt{2} & \sqrt{2} \\ \sqrt{2} & \sqrt{2} & \sqrt{2} \\ \sqrt{2} & \sqrt{2} & \sqrt{2} \\ \sqrt{2} & \sqrt{2} & \sqrt{$ H e n k a n t y u u SPC と、下記のように、カレントバッファは ▼モード のまま 'へんかんちゅう' に対して変換ができ  $\ddots$ ------ Buffer: foo ------ ------ Buffer: foo ------ ------ Minibuffer ------- [辞書登録] へんかんちゅう: *⋆* ------ Minibuffer -------  $\frac{11}{11}$  Section 4.3.3.1 [ ], 13

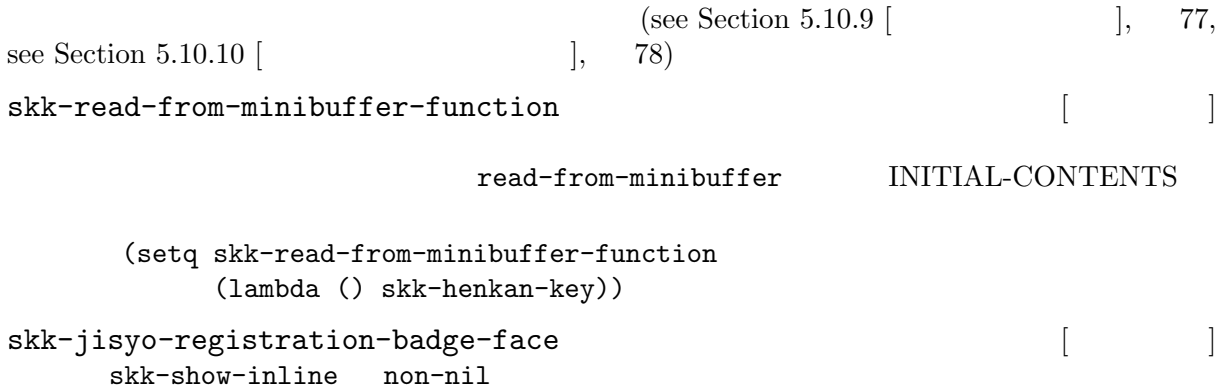

**4.3.4.1** 

へんかん /変換/ ちゅう / / のようなエントリがあるとして、ミニバッファで '変換中' の文字列を '変換' ' ' とに分けて作

*H e n k a n SPC T y u u SPC*

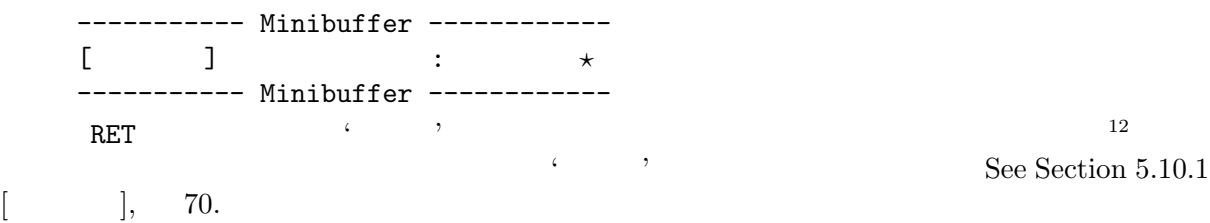

 $C$ −g RET RET

**4.3.4.2** 

k /  $/$ *U g o K u* ------ Buffer: foo ------ ------ Buffer: foo ------ ------ Minibuffer ------- [辞書登録] うご\* : *⋆* ------ Minibuffer ------- $\langle \cdot \rangle$ '動く' と登録してしまうと、次に *U g o K u* とタイプしたときに出力される候補が '動くく' になっ

RET],  $54$ 

*D o u SPC* ------ Minibuffer ------- [辞書登録] うご\* : *⋆* ------ Minibuffer ------- RET ------ Buffer: foo ------ 動く *⋆* ------ Buffer: foo ----- skk-check-okurigana-on-touroku [websites and the solution of the solution of the solution of the solution of the solution of the solution of the solution of the solution of the solution of the solution of the solution of t nil non-nil  ${\tt ask}$ 

auto extensive state  $\alpha$ 

#### **4.3.4.3** サ変動詞の辞書登録に関する注意

 $\zeta$  '  $\zeta$ '  $\zeta$ '  $\z$ (see Section 4.3.3.3 [ $\qquad \qquad$  |, 15)  $\qquad \qquad$  $\overline{a}$ *k*  $U n d o u SPC s u r u$ 

 $\zeta$ 

#### $4.3.4.4$

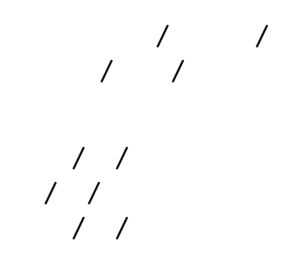

 $S \text{ a } i \text{ } k \text{ } i \text{ } t \text{ } e \text{ } k \text{ } i \text{ } SPC \tag{$\bullet$}$ 

's the set of the set of the S a i k i SPC that  $S$  a i k i SPC  $\epsilon$  , the state of  $\epsilon$ 

*Sai SPC K i SPC* 

 $\overline{\phantom{a}}$ 

------ Minibuffer -------  $[$ [ $[$   $]$ ]  $]$  :

 $\overline{13}$  'SKK-JISYO.L'  $\mathcal{L}$  and  $\mathcal{L}$ 

------ Minibuffer -------  $\text{CL}$   $\text{II}'$   $\text{II}'$   $\text{II}'$   $\text{II}'$  $RET$ さいき /再帰/ というエントリが登録され、ミニバッファは 'さいきてき' の辞書登録モードに戻り、プロンプト  $\zeta$ станов Улимания и Сенгелия и Сенгелия и Сенгелия и Сенгелия и Сенгелия и Сенгелия и Сенгелия и Сенгелия и Сен<br>В сенгели с Сенгелия и Сенгелия и Сенгелия и Сенгелия и Сенгелия и Сенгелия и Сенгелия и Сенгелия и Сенгелия и ------ Minibuffer ------- [辞書登録] さいきてき: 再帰▼的 ------ Minibuffer -------  $\begin{array}{lllllllllllllll} \text{RET} & \qquad & \ddots & \qquad \qquad \text{.} \end{array}$ インプレー

# $\mathcal{L}(\mathcal{L})$ **4.3.4.5** 改行文字を含む辞書登録

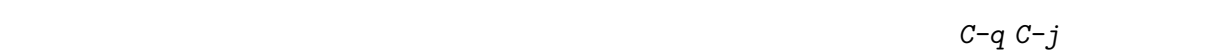

980  $2 - 1 - 1$  $'$  980' *C-q C-j*  $2 - 1 - 1'$ *C-q C-j*  $\epsilon$  , and the set of  $\epsilon$ RET

# **4.4**  $\blacksquare$

 $\textrm{DDSKK} \qquad \qquad \textrm{Emacs} \qquad \qquad \textrm{'issearch.el'}$ 

# **4.4.1 skk-isearch**

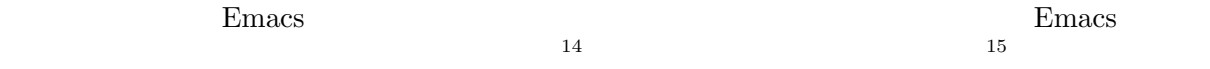

Emacs Section "Incremental Search" in *GNU Emacs Manual* 

#### *C−s C−r M-C-s M-C-r*

14 *M*-y isearch-yank-kill *M*-p isearch-ring-retreat, *M*-n isearch-ring-advance

### **4.4.2 skk-isearch**

 $6 \t 16$ 

'I-search: [ ]'

'I-search: [ ]'

'I-search: [ ]'

'I-search: [aa]'

'I-search: [a ]' Abbrev

 $T-search: [--]$ 

*C-x C-j* DDSKK

# **4.5** チュートリアル

 $\rm{DDSKK}$ M-x skk-tutorial  $C-u$  M-x skk-tutorial RET English *RET* skk-tut-file [20] '<sup>~</sup>/.emacs' (setq skk-tut-file "/usr/local/share/skk/SKK.tut")  $'skk-tut-file'$  '.E'  $\cdot$ /usr/local/share/skk/SKK.tut.E' skk-tut-lang [ ]<br>  $\blacksquare$  <br>  $\blacksquare$   $\blacksquare$ "Japanese" C-u M-x skk-tutorial  $\begin{array}{ccc} \text{skk-tut-use-face} & \text{ } & \text{ } & \text{ } \\ \end{array}$ Non-nil face

 $^\mathrm{16} \qquad \qquad \texttt{skk-isearch-mode-string-alist}$ 

# **5 b**

5.1 SKK  $\text{SKK}$   $\text{SKK}$ .el'  $\text{DDSKK}$  14  $\text{'skk.el'}$ DDSKK 'skk-vars.el' 'context-skk.el'  $\kappa$ kk objekt  $\kappa$ See Section  $5.3.5$  [ $\qquad \qquad$  28. 'skk-abbrev.el' SKK abbrev See Section 5.5.5 [SKK abbrev mode], 43. 'skk-act.el' dvorak  $"ACT"$  SKK See Section 6.2 [ACT], 103. 'skk-annotation.el'  $(1, 2)$ See Section 5.11  $[$  ( $]$ , 81. 'skk-auto.el' See Section  $5.8.3$  [ $\qquad \qquad$  1, 64. 'skk-autoloads.el' XEmacs DDSKK 'auto-autoloads.el' 'skk-azik.el' "AZIK" See Section 6.1 [AZIK], 103. 'skk-bayesian.el'  $SKK$ http://openlab.jp/skk/skk/main/bayesian/README.ja 'skk-cdb.el'  $CDB$ See Section 3.1 [ $\qquad \qquad$  1, 7. 'skk-comp.el' See Section  $5.4$   $\begin{bmatrix} 0 & 0 \\ 0 & 0 \end{bmatrix}$ , 29. 'skk-cursor.el'

See Section  $5.14.3$  [ $\qquad \qquad$  1. 94.

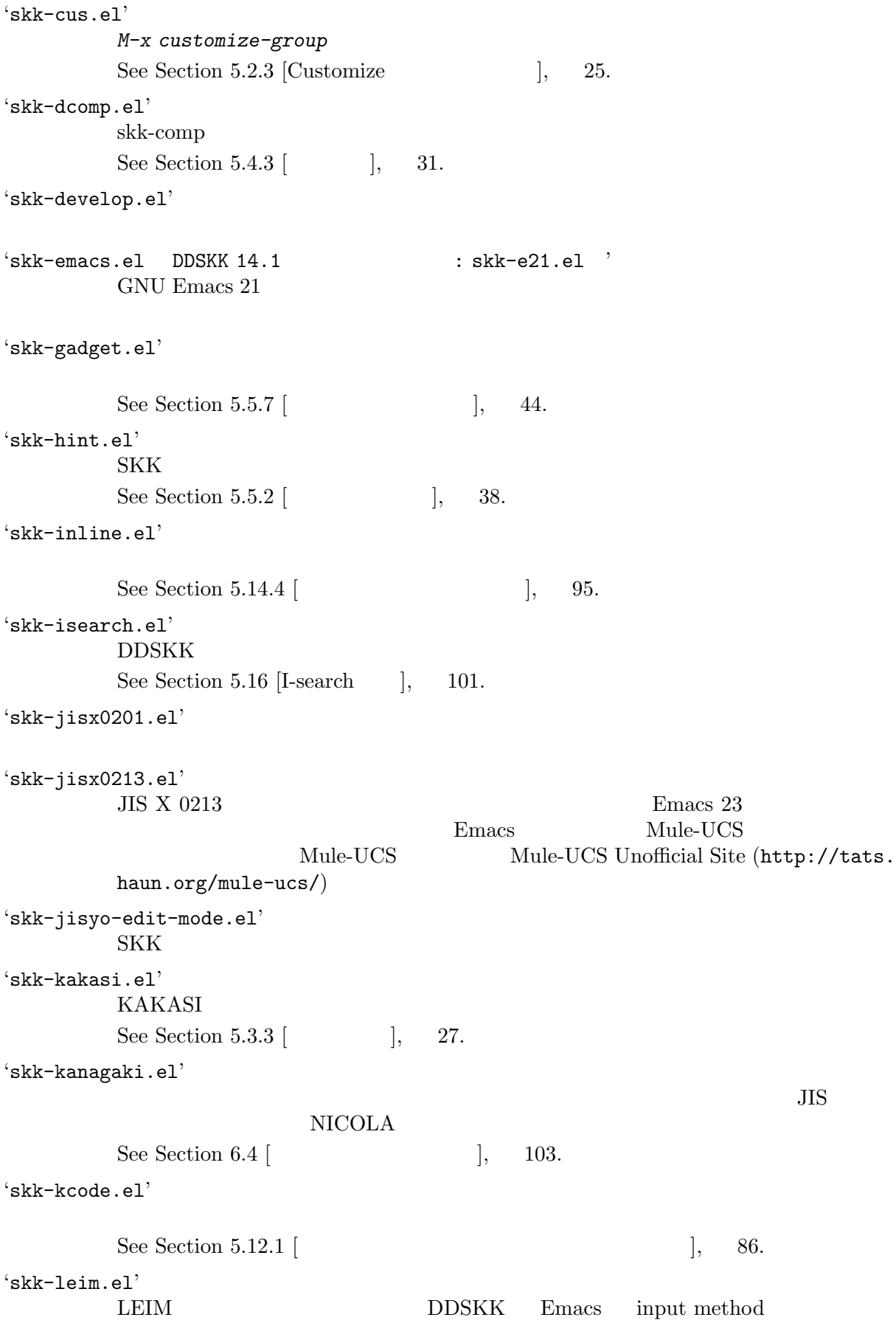

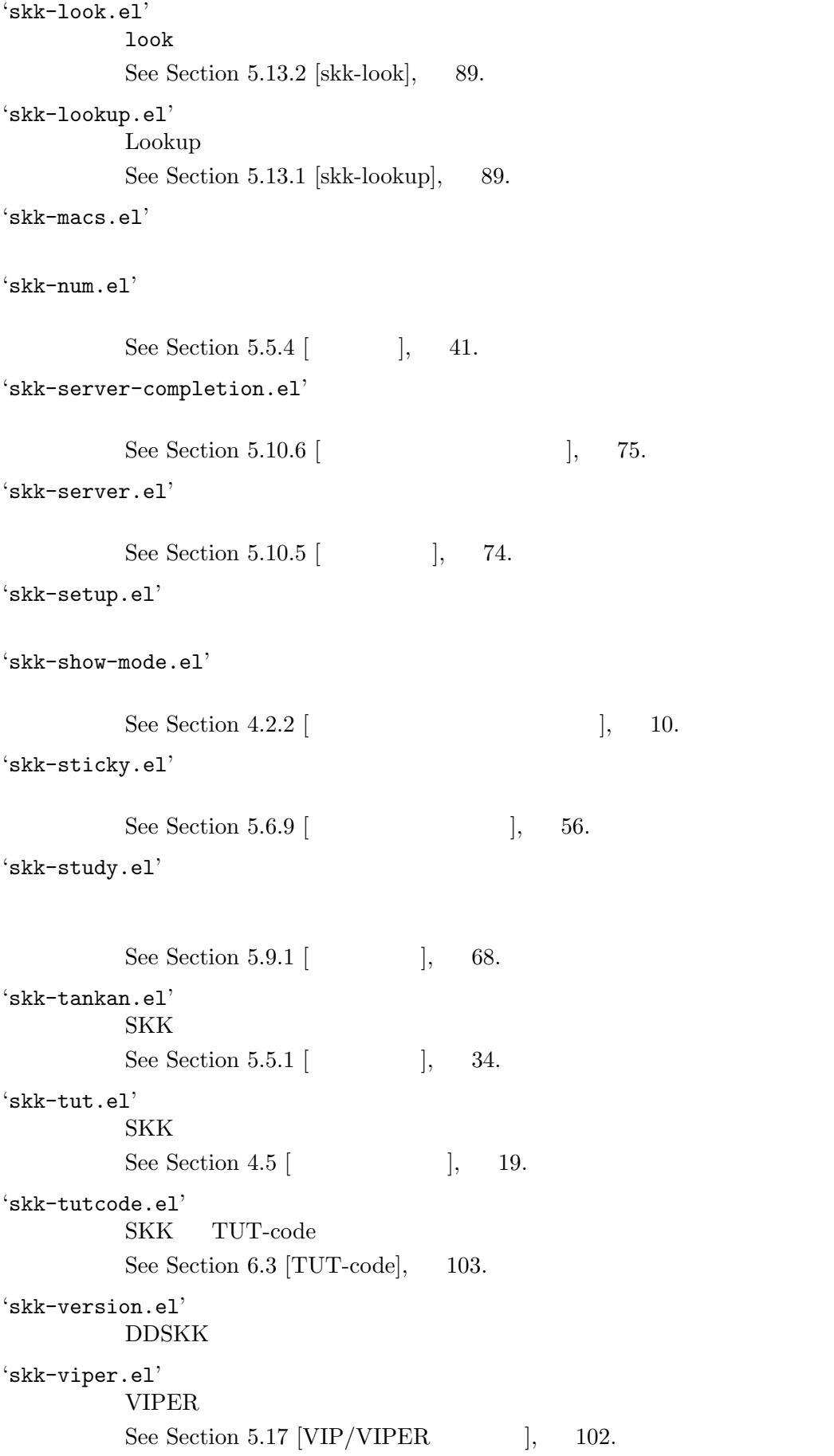

'skk-xemacs.el' XEmacs 0.0 the value of  $\alpha$ Elib 'queue-m.el' **5.2**  $\blacksquare$ DDSKK '~/.emacs' '~/.skk'  $\mathbf{1}$ 5.2.1 '~/.emacs' '~/.emacs.d/init.el' '~/.xemacs/init.el' Emacs examples that the example of  $\sim$ /.emacs' See Section ".emacs" in *GNU Emacs Manual*.  $\cdot$   $\cdot$  / . skk' DDSKK を起動した最初の一度だけ読み込まれます。ファイル名のデフォルトは、OS Emacs convert-standard-filename<br>
"/.skk' skk-init-file skk-init-file **DDSKK** See Section  $5.2.1.1$  [skk-init-file ], 24. skk-user-directory [2003) DDSKK '~/.skk' '~/.skk-jisyo' skk-user-directory nil  $\lqquad\qquad$  ' $\lq$ '.emacs' DDSKK skk-user-directory (setq skk-user-directory "~/.ddskk")  $\tilde{\gamma}$  . ddskk  $\tilde{\gamma}$ skk-init-file  $\frac{x}{s}$   $\frac{x}{s}$   $\frac{1}{s}$   $\frac{1}{s}$  skk-jisyo ~/.skk-jisyo ~/.ddskk/jisyo skk-backup-jisyo ~/.skk-jisyo.BAK ~/.ddskk/jisyo.bak skk-emacs-id-file  $\frac{1}{2}$ .skk-emacs-id  $\frac{1}{2}$ .ddskk/emacs-id skk-record-file  $\tilde{c}/.\text{s}$ kk-record  $\tilde{c}/.\text{d}$ ddskk/record skk-study-file ~/.skk-study ~/.ddskk/study skk-study-backup-file ~/.skk-study.BAK ~/.ddskk/study.bak skk-bayesian-history-file ~/.skk-bayesian ~/.ddskk/bayesian skk-user-directory

#### **5.2.1.1 skk-init-file**

```
skk-byte-compile-init-file \begin{bmatrix} \phantom{-} \end{bmatrix}
```

```
\sqrt{2\pi}− DDSKK el el DDSKK
    − DDSKK elc
  \overline{\phantom{a}} \overline{\phantom{a}} \overline{\DDSKK• non-nil
       - elc
       − elc el
      el elc
    • anil \overline{\phantom{a}}elc el el elc
                               \cdot \cdot /.emacs'
       (setq skk-byte-compile-init-file t)
  \overline{2}5.2.2skk-mode-hook
          C−x C−j SKK
skk-auto-fill-mode-hook
          C-x j SKK
skk-load-hook
          \text{c}^*\text{-}\text{skk}\cdot\text{el}'\text{Skk}.\texttt{el}'skk-act-load-hook
skk-auto-load-hook
skk-azik-load-hook
skk-comp-load-hook
skk-gadget-load-hook
skk-kakasi-load-hook
skk-kcode-load-hook
skk-num-load-hook
skk-server-load-hook
         'skk-act.el', 'skk-auto.el', 'skk-azik.el', 'skk-comp.el', 'skk-gadget.el',
          iskk-kakasi.el', 'skk-kcode.el', 'skk-num.el', 'skk-server.el'
```

```
load-hook が出していない。
      eval-after-load
 (eval-after-load "skk-look"
  '(
   ...
   ))
```
#### **5.2.3 Customize**

SKK Emacs Customize Customize Customize Customize Customize '~/.emacs' *M-x customize-group* skk "Customize group:" ------ Minibuffer ------- Customize group: (default emacs) *⋆* ------ Minibuffer ------- "skk" SKK *M-x skk-emacs-customize*  ${\rm SKK}$ すると表示されるメニューから "SKK をカスタマイズ" を選んでも同じ画面となります。

See Section "Easy Customization" in *GNU Emacs Manual*. skk contracts the contracts of  $\alpha$ 

tomize

#### **5.2.4 skk-customize**

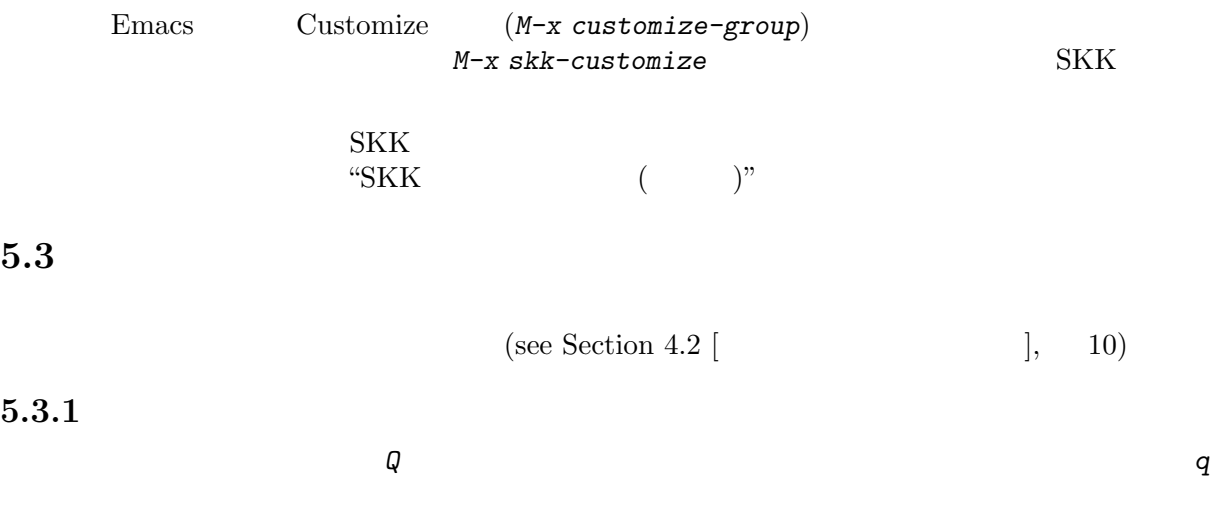

• **•** *•*  $\mathbf{a}$ 

- <u>• カタカナへ</u>
- 
- *•* 全英文字はアスキー文字へ
- *•*  $\frac{1}{2}$  *<i>•*  $\frac{1}{2}$  *•*  $\frac{1}{2}$  *•*  $\frac{1}{2}$  *•*  $\frac{1}{2}$  *•*  $\frac{1}{2}$  *•*  $\frac{1}{2}$  *•*  $\frac{1}{2}$  *•*  $\frac{1}{2}$  *•*  $\frac{1}{2}$  *•*  $\frac{1}{2}$  *•*  $\frac{1}{2}$  *•*  $\frac{1}{2}$  *•*  $\frac{1}{2$

 $\langle \cdot \rangle$  , the state  $\langle \cdot \rangle$  state  $\langle \cdot \rangle$  state  $\langle \cdot \rangle$  state  $\langle \cdot \rangle$  state  $\langle \cdot \rangle$ *K a t a k a n a* ------ Buffer: foo ------ ▽かたかな *⋆* ------ Buffer: foo ----- *q* ------ Buffer: foo ------ カタカナ *⋆* ------ Buffer: foo ------ を書くときに、その都度 *q* キーを押して入力モードを切り換える必要がありません <sup>4</sup> (see Section 5.3.3  $\begin{bmatrix} 8 & 27 \end{bmatrix}$  $5.3.2$ */ SKK abbrev*  $\begin{array}{ccc} & & \\ \text{(} & & \text{)} & \text{SKK above} \end{array}$ 'is' ⇒'  $SPC$  ${\rm SKK}$ abbrev  $(\text{see Section 5.5.5 } [$ を入力し、最後に *C-q*<sup>5</sup> を入力することで、' 'マークから *C-q* を入力した位置までの文字列が全 */ f i l e* ------ Buffer: foo ----- file*⋆* ------ Buffer: foo ------ *C-q* ------ Buffer: foo ----- file *⋆* ------ Buffer: foo ------  $3$   $\ldots$ <sup>4</sup> 全英文字とアスキー文字のトグルでの変換を行うこともできます。ただし、全英モードやアスキーモードでは *Q*  $\overline{A}$ 5 C-q skk-abbrev-mode-map  $^{5}$  C-q skk-abbrev-mode-map  $],$  43.

file  $/$  /

5.3.3

 $M-x$ 

*M-x skk-hiragana-region*

*M-x skk-katakana-region*

*M-x skk-latin-region*

*M-x skk-jisx0208-latin-region*

KAKASI *were the set of the set of the set of the set of the set of the set of the set of the set of the set of the set of the set of the set of the set of the set of the set of the set of the set of the set of the set of* 

*M-x skk-gyakubiki-region*

''漢字をひらがなへ変換。''*7→*''かんじをひらがなへへんかん。''

 $\mathsf{KAKASI}^\tau$ 

*C-u M-x skk-gyakubiki-region*

 $\mathcal{L}\left\{ \right\}$ '' + 7+*7+''* { + 7+*1+''*  $($ ) and the contract of the contract of the contract of the contract of the contract of the contract of the contract of the contract of the contract of the contract of the contract of the contract of the contract of the con  $\epsilon$  is the system of the system in the system of the system in the system in the system of the system in the system of the system in the system in the system in the system in the system in the system in the system in the

*M-x skk-gyakubiki-and-henkan*

*M-x skk-gyakubiki-katakana-region*

C-u M-x skk-gyakubiki-katakana-region  $\{\}\}$ 

*M-x skk-hurigana-region*

'' *''*<sup>7→''</sup> [ ] [ ] '' C-u M-x skk-hurigana-region<br>
'{}'  $\{\}\$ 

す。ただし kakasi がインストールされていない場合は kakasi を利用する機能が灰色になり使用できません。

 $\begin{array}{ccc} {\bf See~Section} & {\bf ``} & {\bf ``in~GNU~Emacs~Manual.} \\ {\bf 7~KAKASI -} & {\bf ~(} & {\bf )} & {\bf (ht)} \\ \end{array}$  $($ )  $(http://kakasi.namazu.org/)$ 

 $1$ 

 $6 \overline{a}$ 

*M-x skk-hurigana-katakana-region*

$$
C-u M-x \; skk-hurigana-katakana-region \newline \{ \} \}
$$

*M-x skk-romaji-region*

$$
``\quad\cdots\;\mapsto\;``\mathrm{shi}"
$$

- *• M-x skk-gyakubiki-message*
- *• M-x skk-gyakubiki-katakana-message*
- *• M-x skk-hurigana-message*
- *• M-x skk-hurigana-katakana-message*
- *• M-x skk-romaji-message*

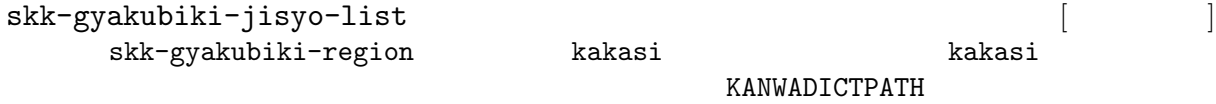

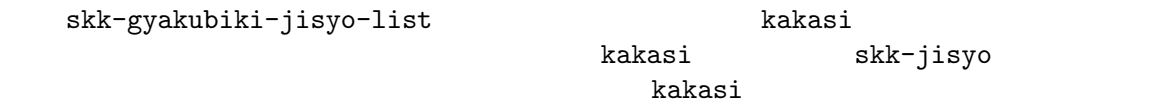

(setq skk-gyakubiki-jisyo-list (list skk-jisyo))

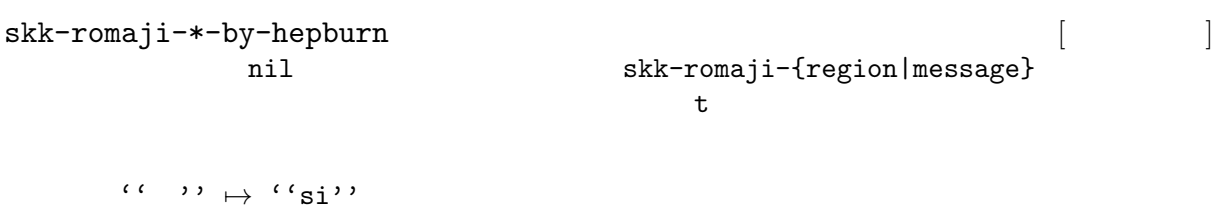

 $5.3.4$ 

 $8<sub>8</sub>$ 

*q* 

### 5.3.5

'context-skk.el' 
skk

 $'\text{context-skk-el}'$   $\qquad \qquad \text{``/.emacs''}$ 

(add-hook 'skk-load-hook (lambda () (require 'context-skk))) emacs lisp  $\begin{array}{ccc} \cdots \end{array}$  . ;;  $\;$ ;  $\;$  $\mathbf{g}\mathbf{k}\mathbf{k}$  skk skk skk skk skk  $\mathbf{g}\mathbf{k}$ ----------------- Echo Area -------------------- $[context-skk]$  off -------------------- Echo Area --------------------  $\rm on$ context-skk-mode  $M-x$  context*skk-mode* でオン/オフを制御できます。オンの場合、モードラインのメジャーモード名の隣に「; context-skk-programming-mode  $\begin{bmatrix} \cdots \end{bmatrix}$  $context\text{-}skk$ context-skk-mode-off-message  $[$  $5.4$  $TAB$  emacs DDSKK (see Section 5.5.5  $\lbrack$ , 43) 5.4.1  $\text{TAB}$  $9$ 次の読みの候補を表示するには、*.* (ピリオド) を、戻る時には *,* (コンマ) を押します。その読  $\begin{array}{ll} \cdot & ( \\ & \text{SPC} \end{array}$ *S a* ------ Buffer: foo ------ ▽さ *⋆* ------ Buffer: foo ------ <sup>9</sup> 細かい説明です。 TAB を押す直前に▽モードで入力された文字列を X と呼ぶことにします。このとき、個人辞書の  $X$  and  $X$  $X = X$ 

TAB ------ Buffer: foo ------ ▽さとう *⋆* ------ Buffer: foo ------ *.* ------ Buffer: foo ------ ▽さいとう *⋆* ------ Buffer: foo ------ *,* ------ Buffer: foo ------ ▽さとう *⋆* ------ Buffer: foo ------ SPC ------ Buffer: foo ------ ▼佐藤 *⋆* ------ Buffer: foo ------ *C-j* ------ Buffer: foo ------ 佐藤 *⋆* ------ Buffer: foo ------ す。例えば、'斉藤' '佐藤' の順で変換した後、' ' をキーにして見出し語の補完を行うと、最初  $\zeta$  $\sim 10$  $SPC$ また、*.* の代わりに C-u TAB を入力すると、現在の候補に対して補完をします。上の例では ' ' に対し、'さとう' が補完された時に C-u TAB を押すと、以後の補完は、'さとう' を含む語 (例え  $\cdots$ ) skk-comp-circulate [2000] *.* (ピリオド)で次の見出し語候補を、*,* (コンマ)で前の見出し語候補を表示するところ、  $mil$  $non-nil$ skk-try-completion-char [2000]  $TAB$ skk-next-completion-char [ユーザマン] 次の見出し語候補へ移るキーキャラクタです。デフォルトはピリオド *.* です。

 $10$  Section 5.10.7 [ ], 75

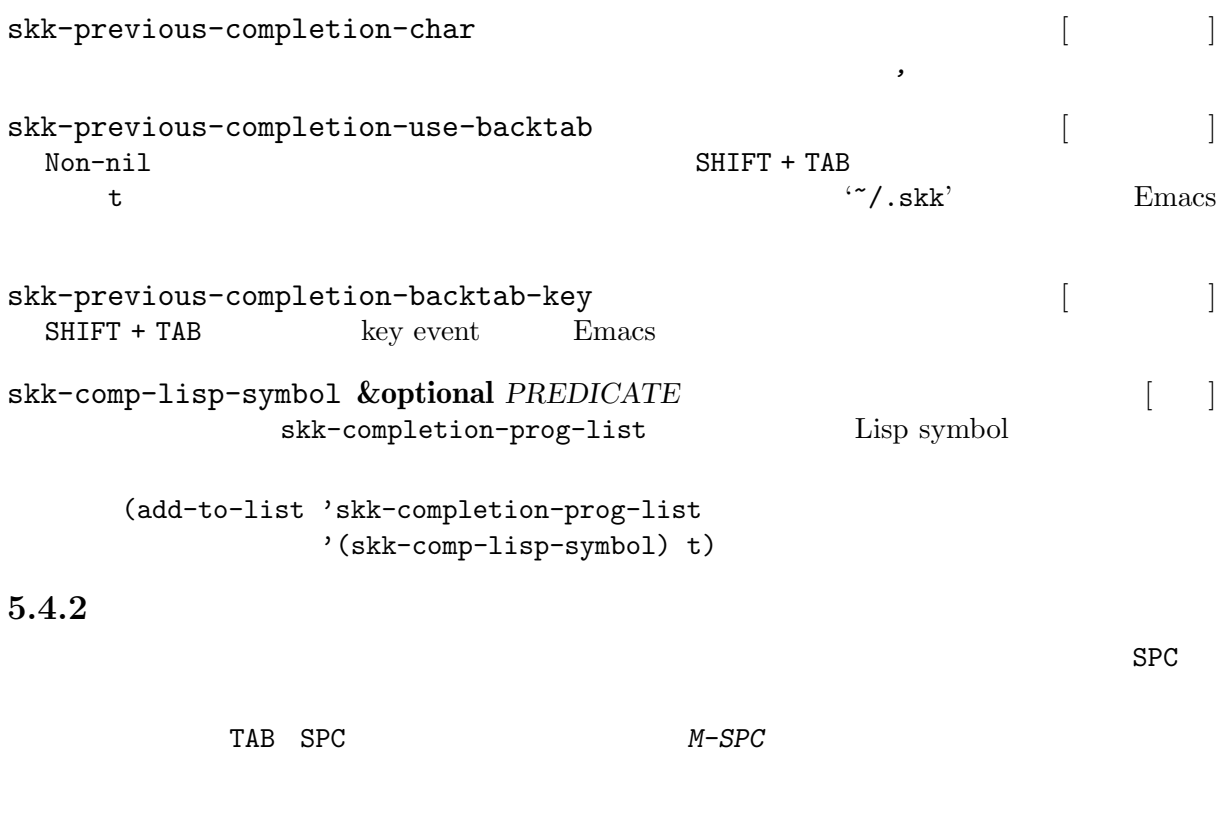

*K a s i t a n n p o s e k i n i n n* ------ Buffer: foo ------ ▽かしたんぽせきにん *⋆* ------ Buffer: foo ------ SPC, RET ------ Buffer: foo ------ 瑕疵担保責任 *⋆* ------ Buffer: foo ------ *K a* ------ Buffer: foo ------ ▽か *⋆* ------ Buffer: foo ------ *M-SPC* ------ Buffer: foo ------ ▼瑕疵担保責任 *⋆* ------ Buffer: foo ------

 $5.4.3$ 

 $\begin{minipage}{0.9\linewidth} \textbf{URL} \end{minipage} \begin{minipage}{0.9\linewidth} \textbf{Microsoft Excel} \end{minipage} \begin{minipage}{0.9\linewidth} \begin{minipage}{0.9\linewidth} \textbf{Nicrosoft Excel} \end{minipage} \begin{minipage}{0.9\linewidth} \begin{minipage}{0.9\linewidth} \textbf{Ricrosoft Excel} \end{minipage} \begin{minipage}{0.9\linewidth} \begin{minipage}{0.9\linewidth} \textbf{Ricrosoft Excel} \end{minipage} \end{minipage} \begin{minipage}{0.9\linewidth} \begin{minipage}{0.9\linewidth} \textbf{R$  $\cdot$   $^{\circ}$  / .skk' (setq skk-dcomp-activate t) 例を見てみましょう。実際の動作は、個人辞書の内容によって左右されます。 *⋆* はポイント位 *H o* ---------------- Buffer: foo ------------------ ▽ほ *⋆* んとう ---------------- Buffer: foo ----------------- face  $\qquad \qquad \qquad$  face face  $\rm{TAB}$ TAB ---------------- Buffer: foo ------------------ ▽ほんとう *⋆* ---------------- Buffer: foo ------------------  $SPC$  and  $q$  and  $DDSKK$ *H o* ---------------- Buffer: foo ------------------  $\star$ ---------------- Buffer: foo ----------------- *k a* ---------------- Buffer: foo ------------------ ▽ほか *⋆* ---------------- Buffer: foo ------------------

OK  $\bullet$  '  $\bullet$ '  $\bullet$ 

 $11$ 

*H o* ---------------- Buffer: foo ------------------ ▽ほ *⋆* んとう ---------------- Buffer: foo ------------------ SPC ---------------- Buffer: foo ------------------ ---------------- Buffer: foo ------------------  $\mathop{\hbox{BS}}$ *H o* ---------------- Buffer: foo ------------------ ▽ほ *⋆* んとう ---------------- Buffer: foo ----------------- *k a* ---------------- Buffer: foo ------------------ ▽ほか *⋆* ---------------- Buffer: foo ------------------ BS ---------------- Buffer: foo ------------------ ▽ほ *⋆* んとう ---------------- Buffer: foo ----------------- skk-dcomp-activate [2000] Non-nil to the same state  $N$ eolp  $\qquad$  $\text{nil}$ skk-dcomp-face [20] "DarkKhaki" skk-dcomp-multiple-activate  $\begin{bmatrix} \cdot & \cdot & \cdot \\ \cdot & \cdot & \cdot \\ \cdot & \cdot & \cdot \end{bmatrix}$ **XEmacs**  $Non-nil$ 

 $Chapter 5: 34$ 

---------------- Buffer: foo ------------------ ▽ほ *⋆* んとう ... ---------------- Buffer: foo ------------------  $\begin{array}{lll} \text{TAB} & \text{SHIFT + TAB} \end{array}$ *,* ( ) Section 5.4.1 [ ], 29 skk-dcomp-multiple-rows [2003]  $7$ skk-dcomp-multiple-face [ skk-dcomp-multiple-trailing-face [ユーザ変数] skk-dcomp-multiple-selected-face  $\begin{bmatrix} \cdot & \cdot & \cdot \\ \cdot & \cdot & \cdot \\ \cdot & \cdot & \cdot \end{bmatrix}$  $\mathbf{TAB}$ 

# **5.5 b**

#### 5.5.1

 $'skk-tankan.e1'$ 

▽モードの最後の文字に *@* を付加してから変換を開始してください。 T a n @ ----- Buffer: foo ----- ▽たん@*⋆* ----- Buffer: foo ----- *SPC* ----- Buffer: foo ----- ▼丹 *⋆* ----- Buffer: foo ----- ----- Echo Area ----- 4 (丶部 3 ) ----- Echo Area ----- *SPC* ----- Buffer: foo ----- ▼反 *⋆* ----- Buffer: foo -----
----- Echo Area ----- 4 (又部 2 ) ----- Echo Area ----- *SPC* ----- Buffer: foo ----- ▼旦 *⋆* ----- Buffer: foo ----- ----- Echo Area -----  $5$  (  $1$  ) ----- Echo Area ----- *SPC* ----- Buffer: foo ----- ▼但 *⋆* ----- Buffer: foo ----- ----- Echo Area ----- 7 ( 5 ) ----- Echo Area ----- *SPC* ----- Buffer: foo ----- *⋆* ----- Buffer: foo ----- ----- Buffer: \* \* -----A: ;8 ( 5 )  $S: ; 8$  (  $5$  ) D: ;9 ( 7 ) F: ;9 ( 6 ) J: ;9 ( 5 )<br>K: ;9 ( 4 ) K: ;9 (  $L: ; 9 (5)$  $[$  50++++++] ----- Buffer: \* \* -----

# 5.5.1.1

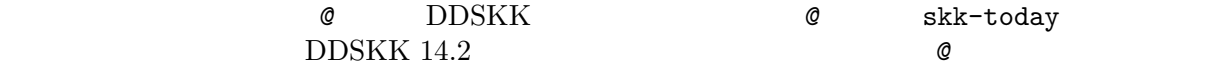

```
skk-tankan-search-key [2003]
```
*!* へと変更する例です。

skk-tankan-search-key

(setq skk-tankan-search-key ?!)

```
5.5.1.2
DDSKK 14.2 skk-search-prog-list skk-tankan-search
      DDSKK 14.1 skk-search-prog-list
 'skk-tankan.el'
                          skk-search-prog-list
    (skk-tankan-search 'function . args)
                           skk-search-prog-list skk-search-
kakutei-jisyo-file 

akkutei-jisyo-file
skk-tankan-search;; skk-search-prog-list <a>
skk-tankan-search <a>
skk-tankan-search <a>
    (setq skk-search-prog-list
         (cons (car skk-search-prog-list)
               (cons '(skk-tankan-search 'skk-search-jisyo-file
                                     skk-large-jisyo 10000)
                    (cdr skk-search-prog-list))))
                             skk-search-prog-list skk-tankan-
search
    (add-to-list 'skk-search-prog-list
               '(skk-tankan-search 'skk-search-jisyo-file
                                skk-large-jisyo 10000))
 See Section 5.10.3 [\qquad \qquad 1.
5.5.1.3
▽モードで総画数を入力して最後に @ を付加してから変換を開始します 13
```

```
Q 1 0 @
----- Buffer: foo -----
 10@⋆
----- Buffer: foo -----
SPC
----- Buffer: * * -----
A: ; 10 (8)S: ; 10 (8)D: ; 10 (8)F: ; 10 (8)J: ; 10 (8)K: ; 10 (8)L: ; 10 (8)\begin{bmatrix} 532+++++++ \\ 1 \end{bmatrix}----- Buffer: * * -----
```
5.5.1.4 ▽モードで *@* を2つ重ねて変換を開始すると、部首による単漢字変換ができます <sup>14</sup> Q @ @ ----- Buffer: foo ----- @@*⋆* ----- Buffer: foo ----- *SPC* ------ Minibuffer ------- 部首を番号で選択(TAB で一覧表示): *⋆* ------ Minibuffer ------- *TAB* ------ Completion List ------- Click <mouse-2> on a completion to select it. In this buffer, type RET to select the completion near point. Possible completions are: 001 ( ) 002 ( ) 003 ( ) 004 ( ) 005 ( ) 006 ( ) ------ Completion List ------- 0 1 8 *RET*<sup>15</sup> ----- Buffer: \* \* ----- $A: ; 4 \quad (2)$  $S: ;4 (2)$  $D: ; 5 (3)$  $F: ; 5 (3)$  $J: ; 6$  ( 4 )  $K: ; 6$  ( 4 )  $L: ; 6$  ( 4 )  $[$  51++++++++] ----- Buffer: \* \* ----- $\text{skk-tankan-face} \qquad \qquad \begin{bmatrix} \phantom{1} & \phantom{1} \\ \phantom{1} & \phantom{1} \end{bmatrix}$ *M-x skk-tankan* skk-tankan-radical-name-face [ユーザマン]

# 5.5.1.5

------ Minibuffer ------- 部首を読みで選択(TAB で一覧表示): *⋆* ------ Minibuffer ------- *TAB* ------ Completion List ------- In this buffer, type RET to select the completion near point. Possible completions are:  $(021)$  (174)  $(155)$  (076)  $(200)$  (200)

------ Completion List -------

# $5.5.2$

'skk-hint.el'

 $\cdot$   $\cdot$  /.skk'

```
(require 'skk-hint)
          \mu and \mu is the system of \mathbf{L}
```
 $\begin{array}{ccccc} \mu & & \mathbf{m} & \mathbf{m} & \mathbf{m$  $\mathbf{t}$  ;  $\mathbf{t}$  ; *K a n d o u ; a i d a* ; the contract of  $\mathcal{L}$ ----- Buffer: foo ----- ----- Buffer: foo ----- *SPC* ----- Buffer: foo ----- ----- Buffer: foo ----- 'skk-hint.el'  $\begin{array}{ccc} \mathcal{U} & \mathcal{V} & \mathcal{U} & \mathcal{V} \end{array} \qquad \begin{array}{ccc} \mathcal{U} & \mathcal{V} & \mathcal{V} \end{array}$ *K a n d o u ; k a n n a t u* ----- Buffer: foo -----

 $\operatorname{RET}$ 

----- Buffer: foo ----- *SPC* ----- Buffer: foo ----- ----- Buffer: foo -----

 $'skk$ -hint.el'

を変換すると、輪、環、話、和、羽、. . .と大量に候補が出てきます。この中から " " を選び

#### W a ; h e i w a

```
W a ; h e i w a
----- Buffer: foo -----
----- Buffer: foo -----
SPC
----- Buffer: foo -----
----- Buffer: foo -----
```
skk-hint-start-char [  $\qquad$  ]

character

# $5.5.3$

 $(prefix)$  (suffix)

 $\mathbf{r}$  : > / /  $\lambda$ *K o b a y a s h i* ------ Buffer: foo ------ ▽こばやし *⋆* ------ Buffer: foo ------ SPC ------ Buffer: foo ------ ▼小林 *⋆* ------ Buffer: foo ------

 $\geq$ ------ Buffer: foo ------ 小林▽>*⋆* ------ Buffer: foo ----- *s i* ------ Buffer: foo ------ 小林▽> *⋆* ------ Buffer: foo ------ SPC ------ Buffer: foo ------ 小林▼氏 *⋆* ------ Buffer: foo ------ *C-j* ------ Buffer: foo ------ 小林氏 *⋆* ------ Buffer: foo ------ ちょう> / /  $\epsilon$  , and  $\epsilon$  , and  $\epsilon$  and  $\epsilon$  and *T y o u* ------ Buffer: foo ------ ▽ちょう *⋆* ------ Buffer: foo ------ > ------ Buffer: foo ------ ▼超 *⋆* ------ Buffer: foo ------ *O o g a t a* ------ Buffer: foo ------ 超▽おおがた *⋆* ------ Buffer: foo ------ SPC ------ Buffer: foo ------ 超▼大型 *⋆* ------ Buffer: foo ------

*C-j* ------ Buffer: foo ------ 超大型 *⋆* ------ Buffer: foo ------  $>$  SPC 37 and  $\mu$ SPC skk-special-midashi-char-list [2003) (?> ?< ??)  $\langle \cdot \rangle$   $\langle \cdot \rangle$   $\langle \cdot \rangle$   $\langle \cdot \rangle$   $\langle \cdot \rangle$  $\cdot$  ?' (setq skk-special-midashi-char-list '(?> ?<)) L  $\langle \langle \cdot, \cdot \rangle \rangle$   $\langle \cdot \rangle$  $5.5.4$  $\tt DDSKK$ 12 かい' を変換すると '第12回' '第一二回' '第十二回' といった候補を挙げます。  $\stackrel{\wedge}{\#}$  $SKK$  L だい#かい / #1 / #0 / #2 / #0 / #3 /  $\left(12\right)$  ,  $\left(12\right)$  $\cdot$  (#'  $\cdot$  $41'$   $42'$ '#0'  $\sim$  0 and 2  $\mathcal{L}$ '#1'  $1$  '12' '' '#2' タイプ 2。漢数字で位取りあり。'5500' '五五〇〇' に変換します。 '#3' タイプ 3。漢数字で位取りなし。'5500' '五千五百' に変換します。 '#4'  $4$  and  $16$  $'$ #4'  $'$ '#5'  $\overline{5}$  the set of the set of the set of the set of the set of the set of the set of the set of the set of the set of the set of the set of the set of the set of the set of the set of the set of the set of the set of the '壱阡九百九拾伍' に変換します。(これを大字と言います。)  $\frac{16}{16}$  'p125'  $\frac{(125)}{26}$ 

'#9'  $9 \leftarrow$  +  $\leftarrow$  ' # /#3/ *Q 1 0 0 2 0 0 3 0 0 4 0 0 5 0 0 SPC*  $17$   $4$ #m#d /#0 #0 /  $\frac{1}{2}$  m 2 5 d SPC  $\frac{1}{2}$  25  $\frac{1}{2}$ #kin /#9 / というエントリがあるときに、*/ 3 4 k i n SPC* と入力すれば、'3四金'と変換されます。 p# /#4/  $125 /$  / / *p 1 2 5 SPC*  $'p125'$  '#4'  $'125'$  $\cdot$  125' and the set of the set of the set of the set of the set of the set of the set of the set of the set of the set of the set of the set of the set of the set of the set of the set of the set of the set of the set o  $\frac{1}{2}$  ,  $\frac{1}{2}$  ,  $\frac{1}{2}$ *Q 2 g a t u 2 5 n i t i SPC* # # /#1 #1 /  $\mathbf{A}^*$  + 2  $\mathbf{B}$  $'#1'$   $'#1$   $#1$   $''$ skk-num-convert-float [2000] non-nil #.# /#1 #1/#0 #0 /

skk-show-num-type-info [2000] Non-nil to the state of the state  $\mathbb{R}$  and  $\mathbb{R}$  are  $\mathbb{R}$  and  $\mathbb{R}$  and  $\mathbb{R}$  are  $\mathbb{R}$  and  $\mathbb{R}$  are  $\mathbb{R}$  and  $\mathbb{R}$  are  $\mathbb{R}$  and  $\mathbb{R}$  are  $\mathbb{R}$  and  $\mathbb{R}$  are  $\mathbb{R}$  and  $\mathbb{R$  $t$ skk-use-numeric-conversion [2000]  $\verb|nil|$ 17 */ 1 0 0 2 0 0 3 0 0 4 0 0 5 0 0 SPC* 18 <sup>18</sup> 数字を大文字で入力し始めることはできないので、*Q* または*/* で▽モードに入る必要があります。 18  $\frac{1}{19}$  'm'  $\frac{d}{d}$ ,  $\frac{1}{2}$  'm'  $\frac{d}{d}$ ,  $\frac{1}{2}$  SKK abbrev  $\frac{1}{2}$ 

See Section 5.5.5 [SKK abbrev mode],  $43$ .

## 5.5.5

*/ SKK abbrev mode*  $SPC$ is /  $\sqrt{2}$ */* ------ Buffer: foo ------ *⋆* ------ Buffer: foo ----- *i s* ------ Buffer: foo ----- is*⋆* ------ Buffer: foo ------ SPC ------ Buffer: foo ------ ▼インクリメンタル・サーチ *⋆* ------ Buffer: foo ------ *C-j* ------ Buffer: foo ------ インクリメンタル・サーチ *⋆* ------ Buffer: foo ------ SKK abbrev SKK abbrve Section 5.3.2 [ $\qquad \qquad$  ], 26  $SKK$  abbrev (see Section 5.4  $\vert$   $\vert$ , 29)  $5.5.6$ かな/カナモードで *@* を入力すれば、今日の日付が入力されます。 skk-date-ad [201] この変数の値が non-nil であれば西暦で、nil であれば元号で表示します。デフォルトは nil skk-number-style [2000] 0 nil  $'1996$  7 21 ( )'

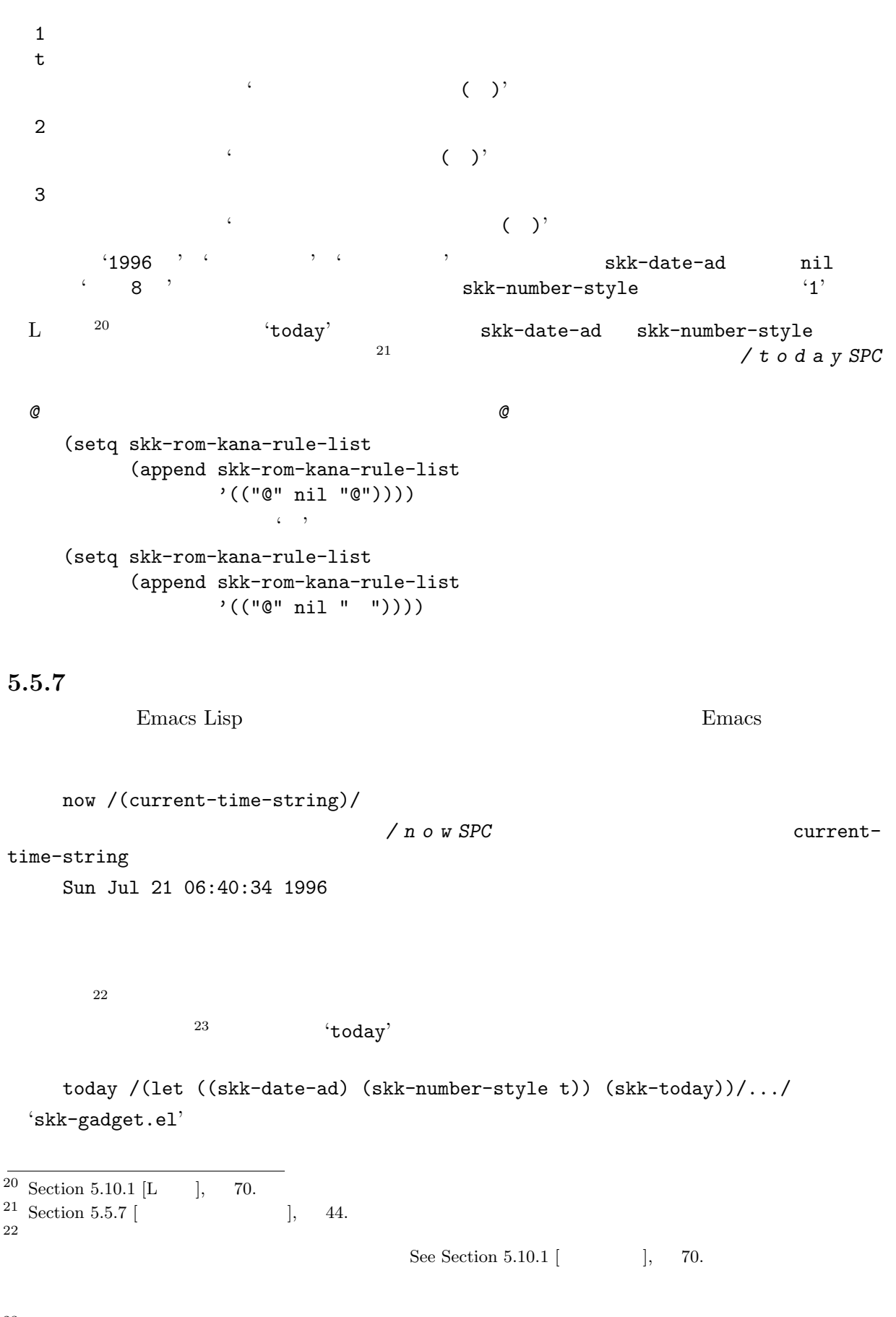

 $23$  See Section 5.5.6 [ $\qquad \qquad$  13.

```
skk-calc operator [1]
  skk-calc 1
     (defun skk-calc (operator)
       ;;2 operator
       ;; : '/( defalias 'div '/)
       ;; skk-calc
       ;; \#^* \# /(\text{skk-calc }^*)/(number-to-string (apply operator
                          (mapcar 'string-to-number
                                skk-num-list))))
    24
     #*# /(skk - calc \t'*)/Q 1 1 1 * 4 5 SPC ("111" "45")
                             skk-num-list
   {\tt skk-calc} \\ \rm skk-alc \\ \hspace{1.5cm} \rm skk-alc \\ \hspace{1.5cm} (\hspace{1.5cm} ``*){\tt skk-calc} \eqno(skk-gadget-units-conversion and the state of \begin{bmatrix} 1 & 1 \end{bmatrix}/ 1 3 m i l e
     ------ Buffer: foo ------
       13mile⋆
     ------ Buffer: foo ------
     SPC
     ------ Buffer: foo ------
       20.9209km⋆
     ------ Buffer: foo ------
     RET
     ------ Buffer: foo ------
     20.9209km⋆
     ------ Buffer: foo ------
                 skk-units-alist
skk-units-alist [2012]
     ( ()(… . …))
     skk-gadget-units-conversion
```
 $24$  Section 5.5.4 [ ], 41.

```
("mile" ("km" . 1.6093)
       ("yard" . 1760))
("yard" ("feet" . 3)
        ("cm" . 91.44))
("feet" ("inch" . 12)
        ("cm" . 30.48))
("inch" ("feet" . 0.5)
       ("cm" . 2.54))
```
# **5.5.8**  $\blacksquare$

---------------- Buffer: foo ------------------ うがっこう *⋆* ---------------- Buffer: foo ------------------ SPC ---------------- Buffer: foo ------------------ ▼尋常小学校 *⋆* ---------------- Buffer: foo ------------------ ---------------- Buffer: foo ------------------ くせいしました。*⋆* ---------------- Buffer: foo ------------------ *C-u 10 C-b Q* ---------------- Buffer: foo ------------------ 仮名漢字変換プログラムを▽ *⋆* ---------------- Buffer: foo ------------------ *C-u 5 C-f* ---------------- Buffer: foo ------------------ くせい *⋆* しました。 ---------------- Buffer: foo ------------------ SPC ---------------- Buffer: foo ------------------ 仮名漢字変換プログラムを▼作成 *⋆* しました。 ---------------- Buffer: foo ------------------ skk-allow-spaces-newlines-and-tabs  $\begin{bmatrix} \cdot & \cdot & \cdot \\ \cdot & \cdot & \cdot \\ \cdot & \cdot & \cdot \end{bmatrix}$ この変数を nil に設定すると、本節で説明したような2行以上にまたがる文字列に対する変換

## 5.5.9

```
skk-search-katakana [ ]
 通常、SKK でカタカナ語を入力するには、q でカナモードに移ってからカタカナを入力する
 か、▽モードで q によりカタカナへ変換するか、です。これらの方法は手軽ですが、個人辞書
```
 $\frac{1}{2}$  : skk' 25 (setq skk-search-katakana t)

(setq skk-search-katakana 'jisx0201-kana)

## $5.5.10$

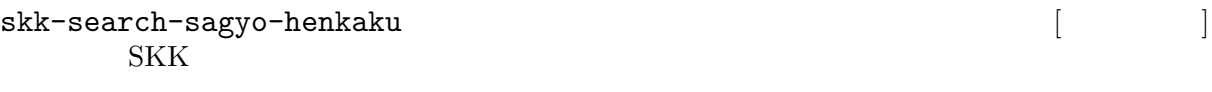

 $($ (see Section 4.3.4.3  $\lbrack$ , 17)

 $\sqrt{2}$ .skk' 26

(setq skk-search-sagyo-henkaku t)

 $\mathcal{L}_{\mathcal{A}}$ 

*•* 従来 … *O c h a SPC s u r u*

*•* サ変 … *O c h a S u r u*

anything

(see Section 5.5.9  $\begin{bmatrix} 1 & 47 \end{bmatrix}$ 

 $\overline{\begin{array}{l} 25 \\ 25 \\ 8kk-search-preg-list \end{array}}$  skk-search-prog-list <br>  $skk-search\_arg\_list$  $skk-search-prog-list$ DDSKK 14.1

 $^{26}$  skk-search-prog-list  $^{\rm 26}$ skk-search-prog-list skk-search-sagyo-henkaku DDSKK 14.1

# 5.5.11

```
skk-j-mode-function-key-usage
        conversion skk-search-prog-list-1 skk-search-prog-list-9,
 skk-search-prog-list-0
                    ([F1] [F10]) [F5] [F10]
           skk-verbose
 (\text{see Section 5.15.2 } [ ], \quad 100)• [F5] ...
  • [F6] ...
  • [F7] … カタカナ
  • [F8] ...
  • [F9] …
  • [F10] ...
          kanagaki
  \verb|nil|5.6 キー設定
     \therefore Chapter 6 [ \qquad \qquad 103
5.6.1
5.6.1.1skk-rom-kana-base-rule-list
skk-rom-kana-rule-list
 DDSKK skk-rom-
kana-base-rule-list 
skk-
rom-kana-rule-list \mathsf{skk}\text{-}\mathsf{rank}base-rule-list
   (\lambda\left( \begin{array}{c} 1 \end{array} \right)(\mathbf{u} \ \mathbf{w}, \mathbf{w}, \mathbf{w})skk-rom-kana-base-rule-list
   ("a" nil (" " . " "))
   ("ki" nil (" " . " "))
   ("tt" "t" (" " . " "))
   ("nn" nil (" " . " "))
   ("n'" nil (" " . " "))
   a 7→
   ki 7→
   tt 7→ t
   nn \mapsto
```
n' →

#### 5.6.1.2

```
skk-rom-kana-base-rule-list
    hannou \mapstohan'ou \mapstohannnou \mapsto(setq skk-rom-kana-rule-list
          (append skk-rom-kana-rule-list
                '((\text{``nn''''''n'''' ('''''.''''')))))hannou \mapstotp 7→東北大学
    skk 7→skk
    skK 7→SKK
    ("tp" nil (" " " " "")")("sk" nil ("" . ""))
    ("skk" nil ("skk" . "skk"))
    ("skK" nil ("SKK" . "SKK"))
       skk-rom-kana-rule-list TUT\text{-code}TUT\text{-code}'tut-code'
(\text{see Chapter 6 }[], \quad 103)]
```
5.6.1.3

```
skk-kana-input-search-function
  list skk-rom-kana-rule-list
                            preceding-char
  初期設定では h で、長音を表すために使われています。次の例を見て下さい。
       ohsaka \mapstoohta \mapsto<br>hh
  hh h the state h h
       ohhonn \mapstoohhira \mapstoskk-rom-kana-rule-list
       ("hh" "h" (" " " . " " ))ohhonn \mapstoohhira \mapsto
```
skk-rom-kana-base-rule-

 $Chapter 5: 50$ 

```
skk-kutouten-type [2002]
  ■モードの標準では、キーボードの . をタイプすると「。」が、, をタイプすると「、」がバッ
                   \begin{array}{lll} \texttt{skk-kutouten-type}\\ \texttt{27} \end{array}\overline{27}'jp  →  ( )<br>'en  →
     'en 7→ 「.」「,」
     'jp-en →
     'en-jp \mapstoskk-kutouten-type
      ( . ). abc , def
     (setq skk-kutouten-type '("abc" . "def"))
         skk-kutouten-type
     (setq-default skk-kutouten-type 'en)
          setq-default
5.6.1.4
       かなモード/カナモードにおける次のキーは、かつては skk-self-insert 関数にバインドされて
                       skk-insert
    ! # % & ' * +
   - 0 1 2 3 4 56 7 8 9 : ; <
   = > ? " ( ) [
   ] { } ^ _ ' |
    \tilde{ }{\tt BDSKK} 10 skk-input-vector
\rm{DDSKK} 10
           skk-rom-kana-rule-list 
SKK 9.6
   (aset skk-input-vector ?! nil)
    (aset skk-input-vector ?, nil)
   (aset skk-input-vector ?. nil)
   (aset skk-input-vector ?: nil)
    (aset skk-input-vector ?; nil)
    (aset skk-input-vector ?? nil)
                     DDSKK 10.x
```

```
\overline{\begin{array}{cccc} 27 & \text{skk-use-kana-keyboard} & \text{non-nil} \end{array}}
```

```
(setq skk-rom-kana-rule-list
          (append skk-rom-kana-rule-list
                 '(("!" nil "!")
                   ("," nil ",")
                   ("." nil ".")
                   (":" nil ":")
                   (";" nil ";")
                   ("?" nil "?"))))
 skk-insert Emacs self-insert-command _{28}28C-u 2 !
    ------ Buffer: foo ------
    ------ Buffer: foo ------
5.6.2
                                        skk-jisx0208-latin-insert
                    skk-jisx0208-latin-vector
    skk-jisx0208-latin-vector
    [nil nil nil nil nil nil nil nil
     nil nil nil nil nil nil nil nil
     nil nil nil nil nil nil nil nil
     nil nil nil nil nil nil nil nil
     " " " " " "" " " " " " " " " " '"
        " " " " " " " " " " " " " " " "
     " " " " " " " " " " " " " " " "
     " " " " " " " " " " " " " " " "
     " " " " " " " " " " " " " " " "
     " " " " " " " " " " " " " " " "
     " " " " " " " " " " " " " " " "
     " " " " " " " " " " " " " " " "
     "' " " " " " " " " " " " " " " "
     " " " " " " " " " " " " " " " "
     " " " " " " " " " " " " " " " "
                \mathbf{u} \mathbf{u} \mathbf{u} \mathbf{u} \mathbf{u} \mathbf{u} \mathbf{u} \mathbf{u} \mathbf{u} \mathbf{u} \mathbf{u} \mathbf{u} \mathbf{u}Section 5.6.1.4 [\qquad \qquadskk-jisx0208-latin-insert Emacs self-insert-command
    skk-insert Section 5.6.1.4 [ \qquad \qquad ], 50
```
(append skk-rom-kana-rule-list  $'(("(" nil "(")))$ 

29  $car$  skk-rom-kana-rule-list  $(2)$  $\mathcal{L}(\mathcal{C})$  if the set of  $\mathcal{C}$ (setq skk-rom-kana-rule-list

*[* ------ Buffer: foo ------ *⋆* ------ Buffer: foo ------

*⋆* ------ Buffer: foo ------

------ Buffer: foo ------

ンスセルの car にある文字列を挿入したときに、cdr にある文字列が自動挿入されます。<sup>2930</sup>

 $((\n\begin{pmatrix} 0 & 0 & 0 \\ 0 & 1 & 0 \\ 0 & 0 & 0 \end{pmatrix}, \begin{pmatrix} 0 & 0 & 0 \\ 0 & 0 & 0 \\ 0 & 0 & 0 \end{pmatrix}, \begin{pmatrix} 0 & 0 & 0 \\ 0 & 0 & 0 \\ 0 & 0 & 0 \end{pmatrix}, \begin{pmatrix} 0 & 0 & 0 \\ 0 & 0 & 0 \\ 0 & 0 & 0 \end{pmatrix}, \begin{pmatrix} 0 & 0 & 0 \\ 0 & 0 & 0 \\ 0 & 0 & 0 \end{pmatrix}, \begin{pmatrix} 0 & 0 & 0 \\ 0 & 0 & 0 \\ 0 &$ (" " . " ") (" " . " ") (" " . " ") ("[" . "]") (" " . " ")  $($   $($   $\cdots$   $)$   $($   $\cdots$   $)$   $($   $\cd$ 

## skk-auto-paren-string-alist

*[* ------ Buffer: foo ------ 彼はこう言った「*⋆* ------ Buffer: foo ------  $\begin{array}{cccccccccccccc} c& \gamma& & & & & c& \gamma& & & & c& \gamma& & & c& \gamma \end{array}$ 

 $\alpha$  ,  $\beta$  ,  $\beta$ 

------ Buffer: foo ------

そのために変数 skk-auto-insert-paren が用意されています。この値を non-nil にすると、

 $5.6.3$ 

彼はこう言った *⋆*

------ Buffer: foo ------

*C-u 2 [* ------ Buffer: foo ------ 「「*⋆*」」 ------ Buffer: foo ----- yatex-mode (add-hook 'yatex-mode-hook (lambda () (when skk-auto-insert-paren (make-local-variable 'skk-auto-insert-paren) (setq skk-auto-insert-paren nil)))) (add-hook 'tex-mode-hook (lambda () (when skk-auto-insert-paren (make-local-variable 'skk-auto-paren-string-alist) (setq skk-auto-paren-string-alist (cons '("\$" . "\$") skk-auto-paren-string-alist))))) (add-hook 'tex-mode-hook (lambda () (when skk-auto-insert-paren (make-local-variable 'skk-auto-paren-string-alist) (setq skk-auto-paren-string-alist (delete '("\$" . "\$") (copy-sequence skk-auto-paren-string-alist)))))) 5.6.4 skk-kakutei-key  $\begin{bmatrix} | & | \end{bmatrix}$  $\setminus C-j$  $\therefore$  Section 5.7.4 [  $\qquad \qquad$  ], 60 5.6.5  $31$ -------------------- Echo Area --------------------A: S: D: F: J: K: L: [ 2] ------------------ Echo Area --------------------

 $31$  Section 4.3.3 [ ], 13.

 ${\tt skk-henkan-show-candidates-keys} \hskip 2cm \begin{array}{ccc} & & & \\ & & & \\ \end{array} \hskip -1cm \begin{array} {ccc} & & & \\ & & & \\ \end{array} \hskip -1cm \begin{array} {ccc} & & & \\ & & & \\ \end{array} \hskip -1cm \begin{array} {ccc} & & & \\ & & & \\ \end{array} \hskip -1cm \begin{array} {ccc} & & & \\ & & & \\ \end{array} \hskip -1cm \begin{array} {ccc} & & & \\ & & & \\ \end{array} \hskip -1cm \begin{array} {ccc} & & & \\ & & & \\ \end{array} \hskip -1cm \begin{array} {ccc} & &$  $32$ (?a ?s ?d ?f ?j ?k ?l) skk-henkan-show-candidates-keys-face  $\begin{bmatrix} \cdot & \cdot & \cdot \\ \cdot & \cdot & \cdot \\ \cdot & \cdot & \cdot \end{bmatrix}$ skk-henkan-rest-indicator [ユーザマ] nil Non-nil  $($ [ 99++]' skk-henkan-rest-indicator-face [200]  $\left( \begin{array}{cc} 99++ \end{array} \right)$  face default **5.6.6** RET *K a k u t e i SPC* ------ Buffer: foo ------ ▼確定 *⋆* ------ Buffer: foo ------ RET ------ Buffer: foo ------ *⋆* ------ Buffer: foo ------  $\operatorname{RET}$ skk-egg-like-newline [2002] skk-egg-like-newline  $\begin{array}{lll} \text{non-nil} & \qquad \qquad & \text{RET} \end{array}$ しません <sup>33</sup> *K a k u t e i SPC* ------ Buffer: foo ------ ▼確定 *⋆* ------ Buffer: foo ------ RET ------ Buffer: foo ------ 確定 *⋆* ------ Buffer: foo ------ **5.6.7 BS**  $\mathop{\hbox{\rm BS}}\nolimits$  $32$  *x*, SPC  $C-g$  $C$ -g<br>skk-henkan-show-candidates-keys  $33$  RET Section  $4.3.4$  [ $\qquad \qquad$  ],  $\qquad 15$ 

*D e n k i y a SPC* ------ Buffer: foo ------ ▼電気屋 *⋆* ------ Buffer: foo ------ BS ------ Buffer: foo ------ 電気 *⋆* ------ Buffer: foo ----- skk-delete-implies-kakutei [ユーザマン] nil BS でんき /電気/伝記/ *D e n k i* ------ Buffer: foo ------ ▽でんき *⋆* ------ Buffer: foo ------ SPC ------ Buffer: foo ------ ▼電気 *⋆* ------ Buffer: foo ------ SPC ------ Buffer: foo ------ ▼伝記 *⋆* ------ Buffer: foo ------ BS ------ Buffer: foo ------ ▼電気 *⋆* ------ Buffer: foo ------ BS ------ Buffer: foo ------ ▽でんき *⋆* ------ Buffer: foo ----- skk-delete-implies-kakutei dont-update non-nil  ${\tt skk-delete-implies-kakutei} \hspace{2.5cm} * \hspace{2.5cm} * \hspace{2.5cm} *$ 

5.6.8 C-g  $C$ −g and  $C$ *N a K u* ------ Buffer: foo ------ ▼泣く *⋆* ------ Buffer: foo ------ *C-g* ------ Buffer: foo ------ ▽なく *⋆* ------ Buffer: foo ----- skk-delete-okuri-when-quit  $C-g$  [ $]$ **non-nil**  $C-g$ *N a K u* ------ Buffer: foo ------ ▼泣く *⋆* ------ Buffer: foo ------ *C-g* ------ Buffer: foo ------ ▽な *⋆* ------ Buffer: foo ------ 5.6.9  ${\rm SKK}$  $sticky-shift$   $34$ (setq skk-sticky-key ";") • <sup>35</sup> <sup>35</sup>  $\begin{array}{ccc} \bullet & \bullet & \bullet \end{array}$ *; a ; r u* see  $[Q3-4$  SHIFT  $]$ , 113 sticky-shift  $$\rm{34}$$   $$\rm{34}$$   $$\rm{34}$$   $$\rm{34}$$   $$\rm{34}$$   $$\rm{34}$$  ${\rm SKK} \hspace{2cm} {\rm sticky-shift} \hspace{2cm}$  $^{35}$  'skk-hint.el'  $^{\prime}$  skk-hint-start-char  $^{\prime}$  ;'  $^{\prime}$  see Section 5.5.2 [ ], 38 see Section  $5.5.2$  [

```
sticky skk-sticky
      ;\mathbf a; *r *_{r} *_{r}sticky skk-sticky ;
 1. \blacksquare\sum_{i=1}^{n}(setq skk-sticky-key ";")
            {\tt string} \hspace{2cm} {\tt skk-sticky-key} 222.(setq skk-sticky-key [muhenkan]) ; Microsoft Windows [noconvert]
                           vector
 3. 同時打鍵
    2つのキーを同時に打鍵することでも漢字変換位置を指定できます。例えば f j の同時打
         (setq skk-sticky-key '(?f ?j))
            character
    Dvorak 2009 Protestant Research extensive protestant and the contract extensive protestant and the contract of \mathbb{R}^n\begin{array}{ccc}\n\texttt{skk-sticky-double-interval} & & [ & ] \\
0.1 & & & \end{array}\overline{0.1}5.6.10 1 (undo)
Emacs 20 (<u>DDSKK</u> only a state of the contract of the state \sim36 <br>skk-insert, skk-set-henkan-point, skk-jisx0208-
latin-insert<sup>37</sup> \frac{38}{50}1 38
               \begin{minipage}{0.9\linewidth} \textbf{DDSKK} \end{minipage} \begin{minipage}{0.9\linewidth} \textbf{E} \textbf{macs} \end{minipage} \begin{minipage}{0.9\linewidth} \textbf{E} \textbf{macs} \end{minipage} \begin{minipage}{0.9\linewidth} \textbf{E} \textbf{macs} \end{minipage} \begin{minipage}{0.9\linewidth} \textbf{E} \textbf{macs} \end{minipage} \begin{minipage}{0.9\linewidth} \textbf{E} \textbf{macs} \end{minipage} \begin{minipage}{0.9\linewidth} \textbf{E} \textbf{macs} \39^{36} buffer-undo-list Emacs ^{37} SKK abbrev
                                  Emacs self-insert-command
                              skk-self-insert-non-undo-count
                                                                   skk-abbrev-comma
    skk-abbrev-period
          SKK abbrev
\begin{array}{ll} 38 & \text{`20'} & \text{Emacs} \\ 39 & & \text{`keyboard.c'} \end{array}39
```
*a i u e o k a k i k u k e k o s a s i s u s e s o t a t i t u t e t o* ------------------------- Buffer: foo ------------------------- ★ ; 20 ------------------------- Buffer: foo ------------------------- *C-\_* ------------------------- Buffer: foo -------------------------  $\star$  ; 20 ------------------------- Buffer: foo ------------------------ *a i u e o k a k i k u k e k o s a s i s u s e s o t a t i t u t e t o n a* -------------------------- Buffer: foo -------------------------- ★ ; 21 -------------------------- Buffer: foo -------------------------- *C-\_* -------------------------- Buffer: foo -------------------------- ★ ; 1 -------------------------- Buffer: foo --------------------------  $5.7$ a = Section 5.8.4 [ $\qquad \qquad$ Section  $5.6.9$  [  $\qquad \qquad$   $\qquad$   $\$  $\left( \begin{array}{c} \end{array} \right)$ 5.7.1  $\overline{v}$  $M-Q$  (  $^{(4)}$   $Q$   $)$  $41$ *k a n j i* ------ Buffer: foo ------ かんじ *⋆* ------ Buffer: foo ------ *M-Q* ------ Buffer: foo ------ ▽かんじ *⋆* ------ Buffer: foo ------  $\zeta$ 

 $\epsilon$  '  $\epsilon$  '  $\epsilon$ 

 $\epsilon \rightarrow -\epsilon$ 

$$
M-Q \qquad \qquad C-u \ \ 5 \ \ M-Q
$$

skk-allow-spaces-newlines-and-tabs nil

**5.7.2** 直前の確定を再変換

こうこう /高校/孝行/航行/ *K o u k o u SPC* ------ Buffer: foo ------ ▼高校 *⋆* ------ Buffer: foo ----- *s u r u* ------ Buffer: foo ------ 高校する *⋆* ------ Buffer: foo ------ *M-x skk-undo-kakutei* ------ Buffer: foo ------ ▼孝行 *⋆* する ------ Buffer: foo ------ この例では、'高校' の確定について取り消しています。すると、辞書の第一候補である '高校'  $\begin{array}{ccccc} \cdot & \cdot & \cdot & \cdot & \cdot \end{array}$  $SPC$  $42$  $\mathcal{L}$ skk-undo-kakutei-return-previous-point [ ] non-nil to the contract of the contract  $\alpha$ 

 $\begin{array}{lllll} \texttt{nil} & \overset{\circ}{\cdot} & \overset{\circ}{\cdot} \end{array}$  $\begin{array}{ccc} \texttt{non-nil} & \hspace{1.5cm} \cdot & \hspace{1.5cm} \cdot \end{array} \end{array} ,$ 

 $\overline{\phantom{a}}$ 

# $5.7.3$

 $SPC$  $43$ *K a n j i* ------ Buffer: foo ------ ▽かんじ *⋆* ------ Buffer: foo ----- *w o* ------ Buffer: foo ------ ▼漢字を *⋆* ------ Buffer: foo ------  ${\tt skk-auto-okuri-process} \qquad \qquad {\tt non-nil} \\ {\tt ion} \ 5.8.3 \left[\begin{array}{ccc} & & \\ & & \\ \end{array}\right] \hspace{0.5cm}, \qquad \ 64)$ (see Section 5.8.3  $[$  $r / \sqrt{L / [1]/2}$ *D e k i r u n n d e s u* ------ Buffer: foo ------ ------ Buffer: foo ------ *.* ------ Buffer: foo ------ ------ Buffer: foo ----- skk-auto-start-henkan-keyword-list [2001]  $($  "  $\cdots$  "  $\cdots$  "  $\cdots$  "  $\cdots$  "  $\cdots$  "  $\cdots$  "  $\cdots$  " $\cdots$  " $\cdots$  " $\cdots$  " $\cdots$ ":" " " " "" " " " " " " " " " " " " " " "}" "]" "?" "." "," "!" ) skk-auto-start-henkan [ユーザマン] この変数の値を nil に設定すると、本節で説明した自動変換開始機能を無効にします。デフォ  $t$ 5.7.4  $44$ *K a k u t e i* ------ Buffer: foo ------ ▽かくてい *⋆* ------ Buffer: foo ------  $43$ 

SPC ------ Buffer: foo ------ ▼確定 *⋆* ------ Buffer: foo ----- *s* ------ Buffer: foo ----- s\* ; ------ Buffer: foo ----- *u* ------ Buffer: foo ------ 確定す *⋆* ------ Buffer: foo ----- skk-kakutei-early [2000]  $\verb"mil"\color{white}$ *•* 括弧 *( ) [ ]* の入力時 *•* 句読点 *, .* の入力時 *•* 次の変換開始時 (*A* から *Z* までの大文字の入力時) • RET  $45$ *K a k u t e i* ------ Buffer: foo ------ ▽かくてい *⋆* ------ Buffer: foo ------ SPC ------ Buffer: foo ------ ▼確定 *⋆* ------ Buffer: foo ----- *s* ------ Buffer: foo ------ ▼確定 s*⋆* ------ Buffer: foo ----- *u r u*

------ Buffer: foo ------ ▼確定する *⋆* ------ Buffer: foo ------ *.* ------ Buffer: foo ------ 確定する。*⋆* ; 暗黙の確定 ------ Buffer: foo ------ 5.7.5 skk-kakutei-when-unique-candidate  $\begin{bmatrix} 1 & 1 & 1 \\ 1 & 1 & 1 \\ 1 & 1 & 1 \end{bmatrix}$ non-nil  $t$   $\qquad$   $\qquad$  'okuri-ari', 'okuri-nasi', 'abbrev' : ''(okuri-nasi abbrev)' skk-kakutei-search-prog-limit [2000] skk-search-prog-list (see Section  $5.10.3$  [ $\qquad \qquad$  1

skk-search-prog-list

 $\alpha$  , the set of the set of the set of the set of the set of the set of the set of the set of the set of the set of the set of the set of the set of the set of the set of the set of the set of the set of the set of the s

5.7.6

*Z i s h o* ------ Buffer: foo ------ ▽じしょ*⋆* ------ Buffer: foo ------ SPC ------ Buffer: foo ------ 辞書 *⋆* ------ Buffer: foo ------  $SPC$ 

/ /

*Z i s y o SPC* ------ Buffer: foo ------ 辞書 *⋆* ------ Buffer: foo ----- *x* ------ Buffer: foo ------ ▼自署 *⋆* ------ Buffer: foo ------

# skk-kakutei-jisyo [2010]

(see Section  $5.10.7$  [  $\qquad$  ],  $75)$  $\verb|nil|$ 

## 5.8

 $SKK$ 

# 5.8.1

おお k / / /[ / /]/[ / /]/

O o K i i SPC to the set of the set of the set of the set of the set of the set of the set of the set of the set of the set of the set of the set of the set of the set of the set of the set of the set of the set of the set  $\zeta$  's the state of the state  $\zeta$  's the state of the state  $\zeta$ 

 $46$ 

skk-henkan-okuri-strictly [2000] non-nil contracts and the non-nil contracts of  $n \geq 1$ 

 $\overline{X}$  , the state of the state of the state  $\overline{X}$  , the state  $\overline{X}$  $\sqrt{3}$  ,  $\sqrt{47}$ 

 ${\tt skk-henkan-okuri-strictly} \hspace{2.5cm} {\tt non-nil}$ 

 $46$ 

 $(Section 5.10.3.2$  [  $], 72.$  Section 5.10.7.3 [  $], 77)$ 

 $48$ (add-hook 'minibuffer-setup-hook (lambda () (when (and (boundp 'skk-henkan-okuri-strictly) skk-henkan-okuri-strictly (not (eq last-command 'skk-purge-jisyo))) (setq skk-henkan-okuri-strictly nil) (put 'skk-henkan-okuri-strictly 'temporary-nil t)))) (add-hook 'minibuffer-exit-hook (lambda () (when (and (get 'skk-henkan-okuri-strictly 'temporary-nil) (<= (minibuffer-depth) 1)) (put 'skk-henkan-okuri-strictly 'temporary-nil nil) (setq skk-henkan-okuri-strictly t)))) **5.8.2** 送り仮名の優先的なマッチ Section 5.8.1 [ $\qquad \qquad$  ], 63  $\qquad \qquad$  $49$  $k / / / [ / / /]/$ O o K i i SPC to the set of the set of the set of the set of the set of the set of the set of the set of the set of the set of the set of the set of the set of the set of the set of the set of the set of the set of the set  $\zeta$  , and the state of the state  $\zeta$ skk-henkan-strict-okuri-precedence [ユーザマション] non-nil conservation  $n = n$  $\leftarrow$  ' $\leftarrow$  ' $\leftarrow$  ' $\leftarrow$  ' $\leftarrow$  ' $\leftarrow$  '  $\begin{minipage}{0.5cm} \begin{minipage}{0.5cm} \begin{tabular}{cc} \texttt{non-nil} & \texttt{skk-process-okuri-early} \\ \texttt{olk-benkons-oluni-atrix} & \texttt{non-nil} \end{tabular} & \texttt{nil} \end{minipage} \end{minipage} \end{minipage}$ skk-henkan-okuri-strictly non-nil  $5.8.3$  $SPC$  $5.8.3.1$ skk-auto-okuri-process [2003] non-nil contracts and the non-nil contracts of  $\mathbb{R}$ T a t i a g e r u SPC  $48$  skk-henkan-okuri-strictly See Section 7.1  $\vert$ , 105. <sup>49</sup> '大く'などの候補は鬱陶しいが、すぐに単語登録に入ってしまうのも嫌な人におすすめです。  $50$  Section  $5.8.4$  [ $\qquad \qquad$ 

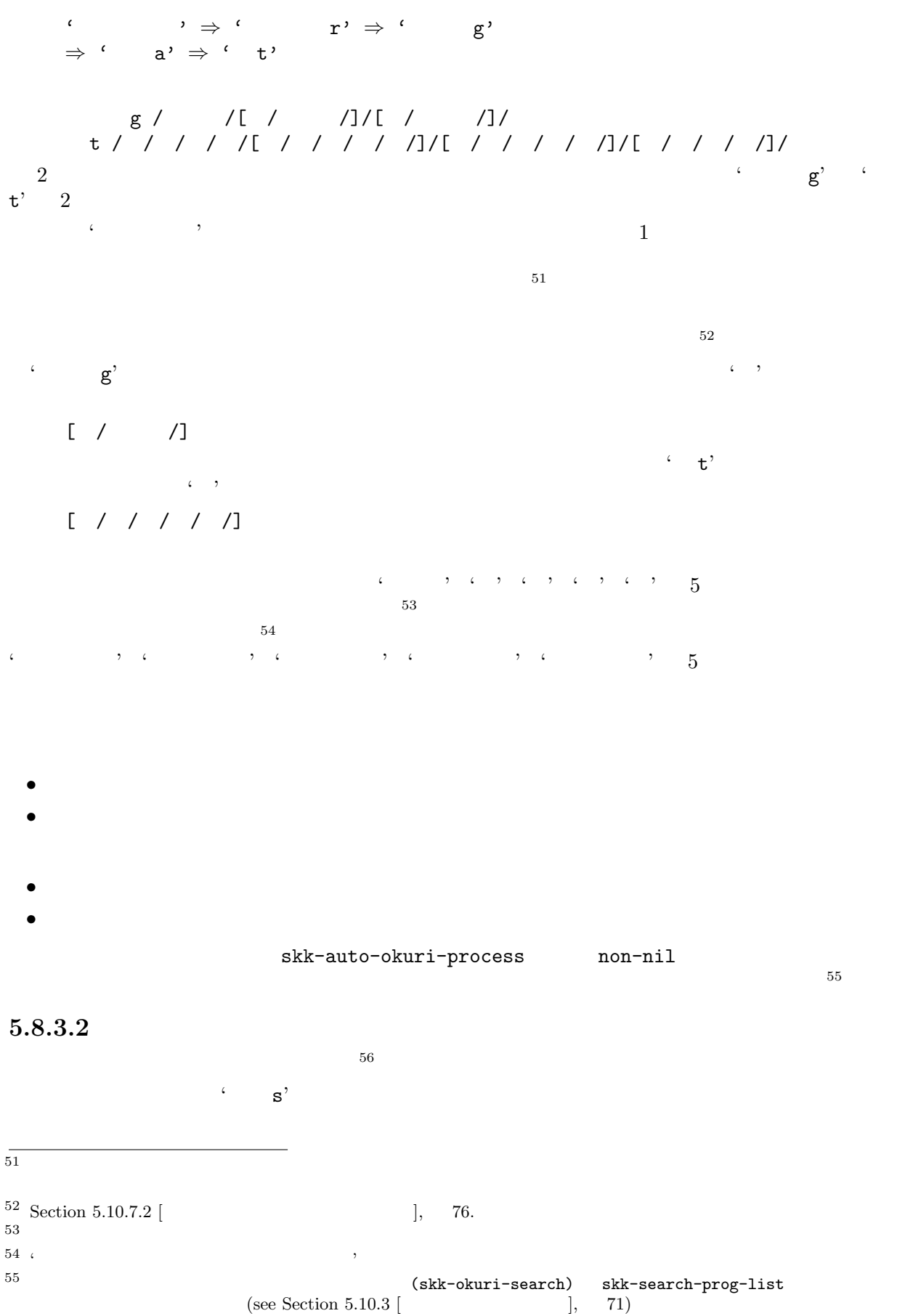

 $56$  skk-auto-okuri-process non-nil

わた s / /[ / /]/

*W a t a s i t a SPC*

------ Buffer: foo ------

------ Buffer: foo ------

------ Minibuffer ------- [辞書登録] わたした *⋆* ------ Minibuffer -------  $\begin{array}{ccc} \textit{W} \textit{a} \textit{t} \textit{a} \textit{S} \textit{i} \textit{t} \textit{a} \textit{RET} \end{array},$  $\zeta$ 記の例では、'した') が見出し語の最後と一致するかを調べます。一致する場合には、辞書の登録 *W a t a S i t a* ------ Minibuffer ------- [辞書登録] わたした 渡した *⋆* ------ Minibuffer -------RET -------------------------- Echo Area -------------------------- Shall I register this as okuri-ari word:  $\qquad$  s / / ? (y or n) -------------------------- Echo Area -------------------------- この確認に対し、'y' と回答した場合は、 わた s / /[ / /]/  $\mathbf{a}^{\prime}$ ノーブ  $\mathbf{y}'$ skk-kana-rom-vector skk-kana-rom-vector ["x" "a" "x" "i" "x" "u" "x" "e" "x" "o" "k" "g" "k" "g" "k" "g" "k" "g" "k" "g" "s" "z" "s" "j" "s" "z" "s" "z" "s" "z" "t" "d" "t" "d" "x" "t" "d" "t" "d" "t" "d" "n" "n" "n" "n" "n" "h" "b" "p" "h" "b" "p" "h" "b" "p" "h" "b" "p" "h" "b" "p" "m" "m" "m" "m" "m" "x" "y" "x" "y" "x" "y" "r" "r" "r" "r" "r" "x" "w" "x" "x" "w" "n"]

W a t a s i t a SPC

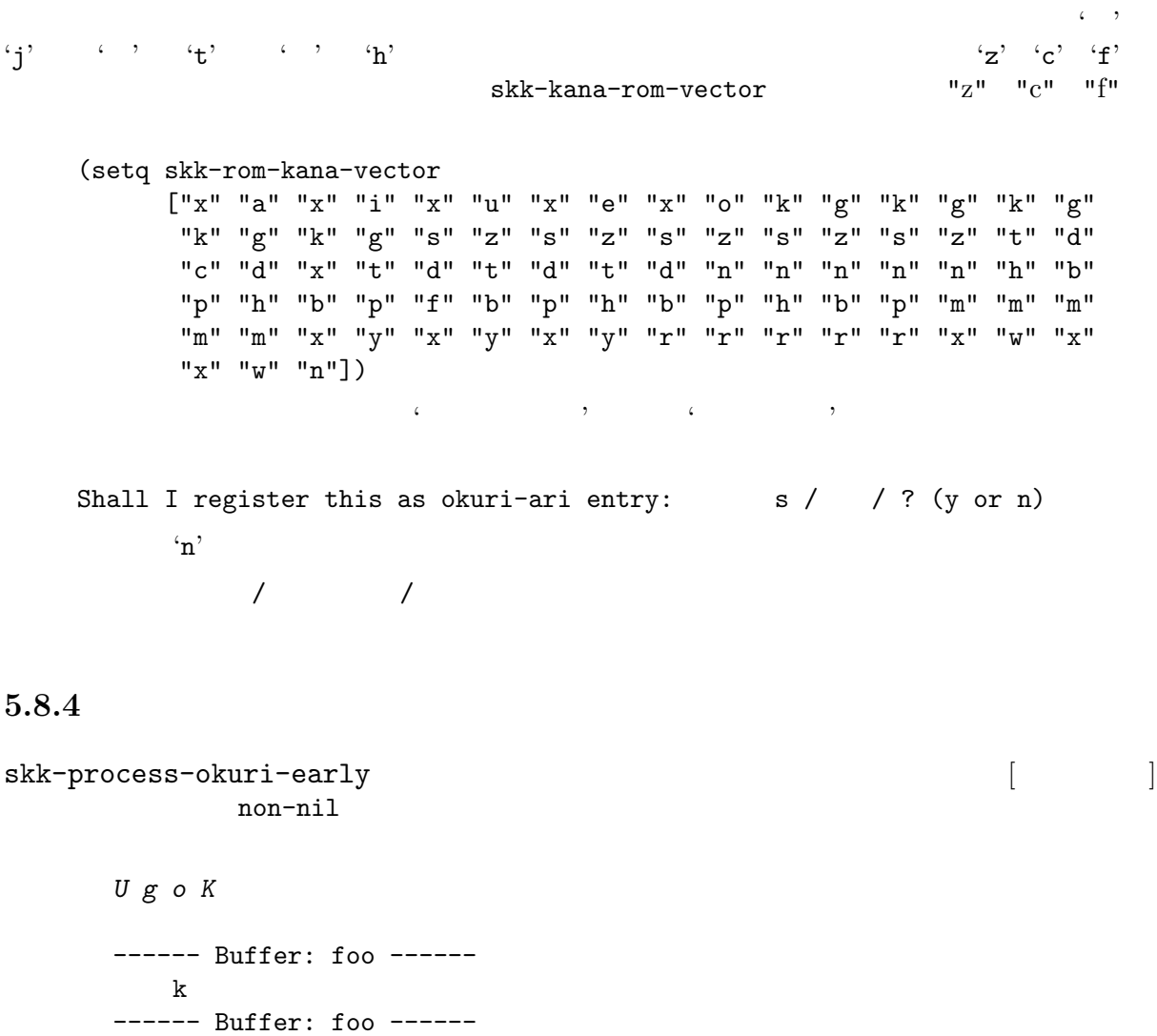

 $\cdot$  k / /' うご k / /[ / /]/[ / /]/[ / /]/[ / /]/[ / /]/

 $\overline{57}$ 

non-nil SKK  $\verb"nil"$ 

- *•* skk-kakutei-early
- *•* skk-auto-okuri-process
- *•* skk-henkan-okuri-strictly

 $C-x j 2$  SKK

See Section 5.7.4 [skk-kakutei-early], 60. See Section 5.8.3 [skk-auto-okuri-process], 64. See Section 5.8.1 [skk-henkan-okuri-strictly], 63.

 $SKK$   $C-x$   $C-j$ 

 $57 \text{ Section } 5.10.7$  [ ], 75

# $5.9$

 $skk$ 

'skk-bayesian.el'  $(\text{see Section 5.1 } [\hspace{1cm}], \hspace{1cm} 20)$  $(\text{see Section 5.7.6 } [\qquad \qquad ], \qquad 62)$  $5.9.1$ 'skk-study.el'  $A$   $A'$   $A'$  $\rm\,B$  and  $\rm\,B'$  by  $\rm\,A'$  $\,$  B'  $\,$  B'  $\,$  A  $\cdot$   $\cdot$  /.skk' (require 'skk-study) DDSKK 例えば、'梅雨には雨が降る' と変換した場合、 1. ' ' ('  $\qquad$ ')  $\qquad$  ' (') 2. ' ' (' r')  $($  ' ' (')  $\overline{\mathcal{L}}$  , which is the contract to the contract of the contract of the contract of the contract of the contract of the contract of the contract of the contract of the contract of the contract of the contract of the co  $r$  and the contract of the contract of  $\mathcal{F}$  $\begin{array}{ll}\n\textit{Ame } \textit{SPC g} \textit{a} \textit{H} \textit{u} \textit{Ru} & \textit{type} \\
\textit{Ame } \textit{SPC g} \textit{a} \textit{H} \textit{u} \textit{Ru} & \textit{type} \\
\textit{Aem} \textit{Aem} \textit{Aem} \textit{Aem} \textit{Aem} \textit{Aem} \textit{Aem} \textit{Aem} \textit{Aem} \textit{Aem} \textit{Aem} \textit{Aem} \textit{Aem} \textit{Aem} \textit{Aem} \textit{Aem} \text$  $\ddot{\mathbf{r}}$  $\left( \begin{array}{cc} 0 & 0 & 0 \\ 0 & 0 & 0 \\ 0 & 0 & 0 \\ 0 & 0 & 0 \\ 0 & 0 & 0 \\ 0 & 0 & 0 \\ 0 & 0 & 0 \\ 0 & 0 & 0 \\ 0 & 0 & 0 \\ 0 & 0 & 0 \\ 0 & 0 & 0 \\ 0 & 0 & 0 \\ 0 & 0 & 0 & 0 \\ 0 & 0 & 0 & 0 \\ 0 & 0 & 0 & 0 \\ 0 & 0 & 0 & 0 \\ 0 & 0 & 0 & 0 \\ 0 & 0 & 0 & 0 & 0 \\ 0 & 0 & 0 & 0 & 0 \\ 0 & 0 & 0 & 0$ *Ame SPC gaTairyou SPC niHuRu* と変換すれば ふ *r* はどう変換されるでしょうか?今度は ' ' ('あめ') と ふ *r* の間に '大量'  $($   $')$   $58$  $\ddot{\bullet}$  $(2 \t r')$  skk-study-search-times<sup>59</sup>  $2$   $\qquad \qquad \qquad$  '(')  $\qquad \qquad$  '(' r') 'skk-study.el' skk-study-max-distance [2000] contract integer examples a set  $\alpha$  integer examples a set of  $\alpha$ point-min point-max  $\blacksquare$ nil entry that the case of the contract  $\alpha$  $30\,$  $\frac{1}{58}$   $\frac{1}{58}$ 

 $59$  5  $5$ 

skk-study-first-candidate [2000] non-nil  $n=1$ **nil** t で skk-study-file [2012]  $\frac{3}{7}$ .skk-study' (see Section 5.2.1 [  $skk-user-directory$  (see Section 5.2.1 [  $\qquad \qquad$  ], 23) skk-study-backup-file  $\mathcal{L}^{\infty}/\mathcal{L}$ skk-study'  $\mathcal{L}^{\infty}/\mathcal{L}$ skk-study.BAK' skk-study-sort-saving  $\begin{bmatrix} \cdot & \cdot & \cdot \\ \cdot & \cdot & \cdot \\ \cdot & \cdot & \cdot \end{bmatrix}$  $non-ni1$  $\min$ skk-study-check-alist-format [2004]  $non-nil$  $\text{debug}$  $\mathbf{nil}$ *M-x skk-study-switch-current-theme*  $\texttt{\texttt{buffer}:} \vspace{0.1cm} \begin{minipage}[h]{0.4cm}{\texttt{where of current}} \vspace{0.1cm} \vspace{0.1cm}$ buffer: '  $\sim$ <u>science</u> law law 2009 *M-x skk-study-remove-theme M-x skk-study-copy-theme* 5.9.2  $skk$ skk-jisyo-fix-order [2000] non-nil conservation  $\alpha$  $mil$  $\text{'skk-study.el'} \quad \text{(see Section 5.9.1 [} \quad \text{5.9.1} \quad \text{68})$ skk-jisyo-fix-order non-nil ではありません。個人辞書ファイルを直接編集するか、コマンド *M-x skk-edit-private-jisyo*  $(see Section 5.10.10 [$ 

# $5.10.1$

 $\texttt{``SKK-JISYO.S'}\texttt{('S)} \quad \texttt{``SKK-JISYO.M'}\texttt{('M'} \quad \texttt{``SKK-JISYO.ML'}\texttt{('ML'')})$  $\texttt{YSKK-JISYO.L'} \ (L)$ 

#### http://openlab.jp/skk/dic.html

skk-jisyo  $\overline{DDSKK}$ 

 $S$ 

skk-initial-search-jisyo skk-kakutei-jisyo

skk-initial-search-jisyo, skk-kakutei-jisyo Emacs

Emacs 0.000ml アルコン Emacs のパックス にほんしゅう こうしょうかい こうしゅうしょう

## 5.10.2

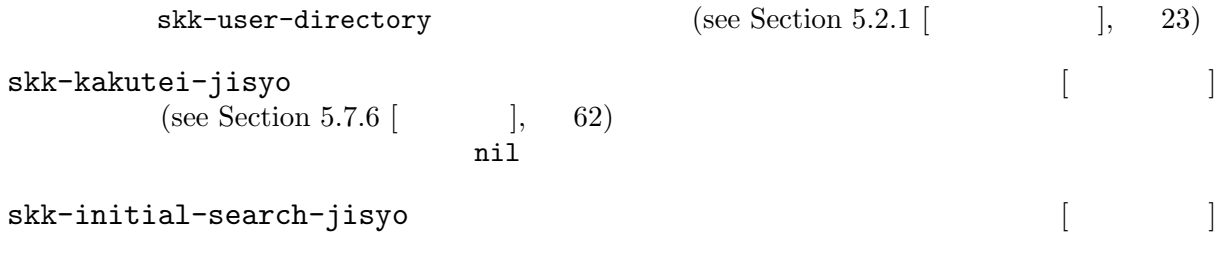

 $\verb+skk-inital-search-jisyo+ \verb+|$ 

 $nil$ 

skk-jisyo [ ]<br>DDSKK skk-jisyo [ ]

skk-jisyo

skk-backup-jisyo [ ]  $(1\cdots)$
skk-large-jisyo [2012]  $skk$ -large-jisyo S  $M$  skk-aux-large-jisyo  $L$ skk-large-jisyo nil skk-aux-large-jisyo [2003] [2003] [2003] [2003] [2003] [2003] [2003] [2003] [2003] [2003] [2003] [2003] [2003] [2003] [2003] [2003] [2003] [2003] [2003] [2003] [2003] [2003] [2003] [2003] [2003] [2003] [2003] [2003] [2003] skk-cdb-large-jisyo [2003]  $\begin{array}{cc}\n\text{CDB} \\
\text{Ch} \\
\text{Ch} \\
\text{Ch} \\
\text{Ch} \\
\text{Ch} \\
\text{Ch} \\
\text{Ch} \\
\text{Ch} \\
\text{Ch} \\
\text{Ch} \\
\text{Ch} \\
\text{Ch} \\
\text{Ch} \\
\text{Ch} \\
\text{Ch} \\
\text{Ch} \\
\text{Ch} \\
\text{Ch} \\
\text{Ch} \\
\text{Ch} \\
\text{Ch} \\
\text{Ch} \\
\text{Ch} \\
\text{Ch} \\
\text{Ch} \\
\text{Ch} \\
\text{Ch} \\
\text{Ch} \\
\text{Ch} \\
\text{Ch} \\
\text{Ch} \\
\text{Ch} \\
\text{Ch} \\
\text{Ch} \\
\text$ DDSKK 14 CDB skk-extra-jisyo-file-list<br>
SKK [2015] [2015] (skk-large-iisyo skk-cdb-large-iisyo)  $(skk - large - jisyo skk - cdb - large - jisyo)$ skk-search-prog-list DDSKK 14.2  $\,$ skk-extra-jisyo-file-list '~/.skk' (setq skk-extra-jisyo-file-list (list '("/usr/share/skk/SKK-JISYO.JIS3\_4" . euc-jisx0213) "/usr/share/skk/SKK-JISYO.zipcode"))  $\begin{array}{lll} 60 & \text{skk-jisyo-code} \\ \text{0} & \text{0} \\ \end{array}$ (see Section  $5.10.14$  [ 'SKK-JISYO.JIS3\_4' skk-search-prog-list  $(see Section 5.10.3.2 [$ **5.10.3** 辞書の検索方法の設定 skk-search-prog-list  $5.10.3.1$ skk-search-prog-list DDSKK 14 <u>DDSKK でも、それではなく、また、それは最も</u> skk-search-prog-list  $\mathop{\rm lisp}\nolimits$  $\overline{60} \quad \text{skk-search-prog-list} \qquad \qquad \text{skk-search-extra-jisyo-files} \qquad \text{skk-search-prog-list}$ 

```
((skk-search-kakutei-jisyo-file skk-kakutei-jisyo 10000 t)
    (skk-search-jisyo-file skk-initial-search-jisyo 10000 t)
    (skk-search-jisyo-file skk-jisyo 0 t)
    (skk-okuri-search)
     (skk-search-cdb-jisyo skk-cdb-large-jisyo)
    (skk-search-jisyo-file skk-large-jisyo 10000)
    (skk-search-server skk-aux-large-jisyo 10000)
     (skk-search-ja-dic-maybe)
     (skk-search-extra-jisyo-files)
     (skk-search-katakana-maybe)
     (skk-search-sagyo-henkaku-maybe)))
1. skk-kakutei-jisyo (see Section 5.7.6 [ \qquad ], 62), skk-initial-search-jisyo,
   skk-jisyo ()
2. (\text{see Section 5.8.3 } [\qquad \qquad ], \quad 64)3. skk-cdb-large-jisyo skk-large-jisyo
4. skk-aux-large-jisyo
                       see Section 5.10.2 \lceil , 70
 1 SPC
1. <br>
1. <br>
akk-initial-search-jisyo
 2. SPC \blacksquareskk-initial-search-jisyo
5.10.3.2
```
skk-search-prog-list

#### skk-search-jisyo-file *FILE LIMIT* & optional *NOMSG* [ ]<br>skk-henkan-key **[1] FILE** skk-henkan-key

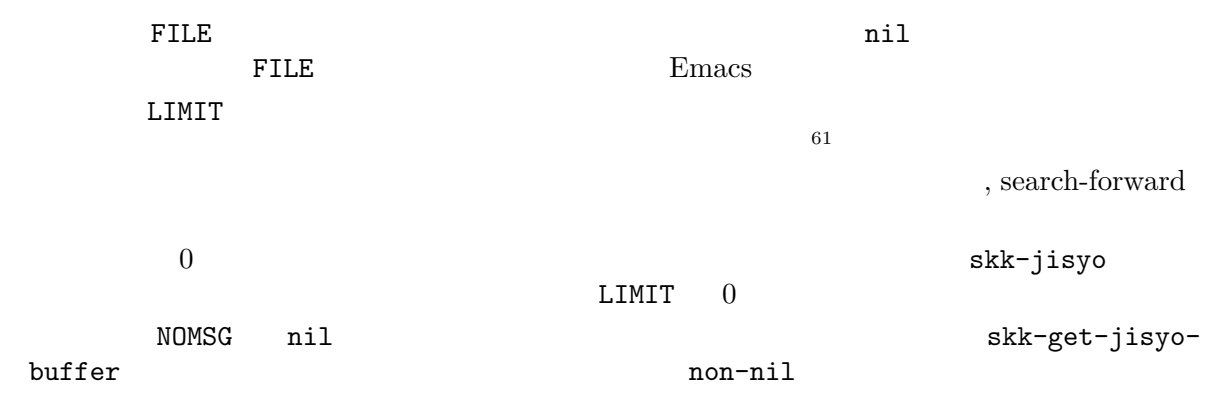

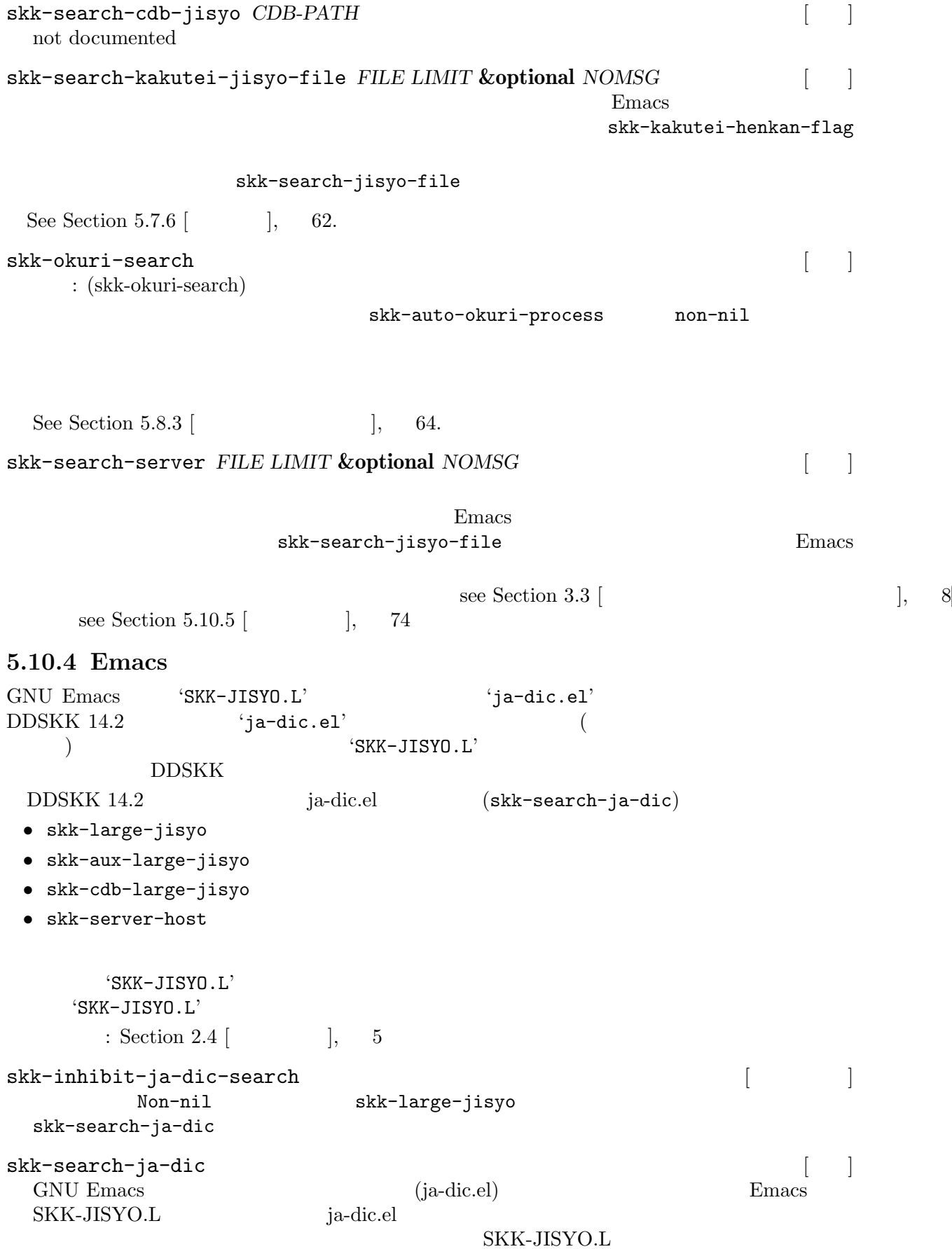

## $5.10.5$

```
\text{see Section 3.3} [\text{else 1: } 8], 8
skk-servers-list \begin{bmatrix} 1 & 1 \end{bmatrix}4• ホスト名
   • ( )
   • 辞書サーバが読み込む辞書ファイル名
   • • \bulletnil
     (setq skk-servers-list
          '(("host1" "/your/path/to/skkserv" nil nil)
           ("host2" "/your/path/to/skkserv" nil nil)))
  \text{host1}skk-server-report-response intervalse in the server of the server \sim [
  non-nil to a second the second state n=accept-process-output
skk-server-inhibit-startup-server interver intervention and the server intervention of \sim 1.
  この変数を nil に設定すると、辞書サーバと接続できない場合に、辞書サーバプログラムを
 call-process \qquad \qquad \qquad \qquad \qquad \qquad t \qquad \qquadinetd call-process \qquad \qquad \qquad\text{'skkserv'}nil the nil the contract of \mathbf{r}skk-server-remote-shell-program [Emacs Lisp
     (or (getenv "REMOTESHELL")
        (and (boundp 'remote-shell-program) remote-shell-program)
        (cond
         ((eq system-type 'berkeley-unix)
          (if (file-exists-p "/usr/ucb/rsh") "/usr/ucb/rsh" "/usr/bin/rsh"))
         ((eq system-type 'usg-unix-v)
          (if (file-exists-p "/usr/ucb/remsh") "/usr/ucb/remsh" "/bin/rsh"))
         ((eq system-type 'hpux) "/usr/bin/remsh")
         ((eq system-type 'EWS-UX/V) "/usr/ucb/remsh")
         ((eq system-type 'pcux) "/usr/bin/rcmd")
         (t "rsh"))
      skk-server-version [10]
     (skk-server-version)
      <sup>→</sup> SKK SERVER version (wceSKKSERV) 0.2.0.0 (
foo:192.168.0.999: )
```
### 5.10.6

Server completion

```
skk-comp-by-server-completion [ ]
         skk-completion-prog-list
     (add-to-list 'skk-completion-prog-list
               '(skk-comp-by-server-completion) t)
skk-server-completion-search [skk-search-prog-list \qquad \qquadcompletion-search-char
     (add-to-list 'skk-search-prog-list
               '(skk-server-completion-search) t)
     ------ Buffer: foo ------
            ▽おおさか~⋆
     ------ Buffer: foo ------
     SPC
     ------ Buffer: * * ------
     A:S:D:F:
     J:
     K:L:
     ------ Buffer: * * ------
```
 $skk-server-completion-search-char$  [ $]$  $\#\text{x7e}$ 

## 5.10.7

5.10.7.1

```
;; okuri-ari entries.
       e / /[ / /]/
      t / /[ / /]/[  / /]/[ / /]/[ / /]/[ / /]/[ / /]/
    たす k / /[ / /]/
       うご k / /[ / /]/[ / /]/[ / /]/[ / /]/[ / /]/
       m / /[ / /]/[ / /]/[ / /]/[ / /]/[ / /]/
    ...
    ;; okuri-nasi entries.
        てん / / / /
    ひつよう /必要/
    さくじょ /削除/
             \overline{\phantom{a}}じゅんじょ /順序/
    ぐん / / /
         ー
    いち /位置/ / /
    ...
'でん / / / / /' とくに とうしょう 'これは 'でん' がところに 'これは 'これは
\cdot , \cdot , \cdot , \cdot , \cdot , \cdot , \cdot , \cdot , \cdot , \cdot , \cdot , \cdot , \cdot , \cdot , \cdot , \cdot , \cdot , \cdot , \cdot , \cdot , \cdot , \cdot , \cdot , \cdot , \cdot , \cdot , \cdot , \cdot , \cdot , \cdot , \cdot , \cdot/ / / / /
 2;; okuri-ari entries.
   ;; okuri-nasi entries.
2';; okuri-ari entries.' \hspace{1cm} '; 'okuri-ari entries.'
 ';; okuri-ari entries.' \quad';; okuri-nasi entries.'
                                                i;; okuri-nasi entries.'
N= SKK 11 and 2\text{(concat " } \nightharpoonup n \nightharpoonup)Lisp (see Section 5.5.7 [\qquad \qquad 14)
                         \begin{array}{ccccc}\n\cdot & \mathbf{t} & / & / \\
\cdot & \mathbf{t} & / & \end{array}名をローマ字表現したときの 1 文字目 62 で表現されています。この 1 エントリで '持た' '持ち
         \qquad \qquad \cdots ' \qquad \qquad 5\mathbf{t}5.10.7.2
(\Gamma - \Gamma)e / /[ / /]/
    ...
       m / /[ / /]/[ / /]/[ / /]/[ / /]/[ / /]/
```
 $62$  1

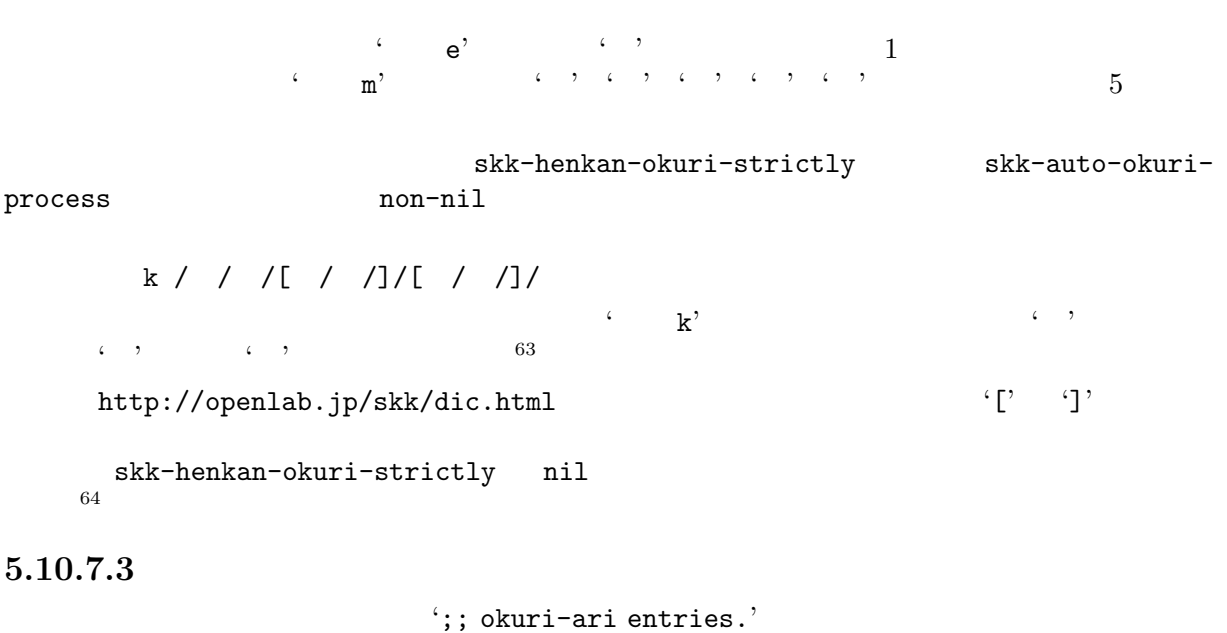

```
\cdot;; okuri-nasi entries.'
65';; okuri-ari entries.', ';; okuri-nasi entries.' \frac{66}{100}66
```
### **5.10.8** 強制的に辞書登録モードへ入る

skk-force-registration-mode-char [2000]  $\mathbb{R}^2$  $5.10.9$ 

 $X$ 

▼モードにてエコーエリアで候補表示中に . をタイプすると強制的に辞書登録モードへ入ります。

に確認プロンプトが出るので、これに対して *y e s* と答えると個人辞書の対応するエントリが削 ノ /

 $64$  skk-process-okuri-early non-nil

| 65 | unsigned-char |             | Emacs                 |       | string<               |              |            |
|----|---------------|-------------|-----------------------|-------|-----------------------|--------------|------------|
|    |               | <b>UNIX</b> | sort                  |       | Emacs                 |              | sort-lines |
|    |               |             |                       | Emacs |                       | sort-columns | UNIX       |
|    | sort          |             |                       |       |                       |              |            |
| 66 |               |             | $skk-okuri-ari-min+1$ |       | skk-okuri-nasi-min+ 1 |              |            |

<sup>63</sup> See Section 5.8.3 [skk-henkan-okuri-strictly], 64. See Section 5.8.1 [skk-auto-okuri-process], 63. See Section 5.8.2 [skk-henkan-strict-okuri-precedence], 64.

*S a i k i t e k i SPC* ------ Buffer: foo ------ ▼再起的 *⋆* ------ Buffer: foo ------ *X* ------------------ MiniBuffer ------------------ Really purge '' / /''?(yes or no)  $\star$ ------------------ MiniBuffer ----------------- *y e s RET* ------ Buffer: foo ------ *⋆* ------ Buffer: foo ------

 $5.10.10$ 

M-x skk-edit-private-jisyo

 $\text{skk}$  skk extended skk skk  $\text{skk}$  $($ C−c C−c → c

 $5.10.11$ 

1. **C-x C-c** ( $M-x$  save-buffers-kill-emacs) Emacs 2. *M-x skk-save-jisyo*  $2.$  *M-x skk-save-jisyo* 3. skk-jisyo-save-count  $($ 4. skk-save-jisyo-instantly non-nil Emacs extended the extension of  $\mathbb{R}$  emach  $\mathbb{R}$  is the extended value of  $\mathbb{R}$ . を調べます。更新されていたら保存動作に入ります。Emacs の個人辞書バッファを一時ファイルに  $(\bullet,\bullet)$ ます。<sup>67</sup> --------------------------- Minibuffer ----------------------------- New ~/.skk-jisyo will be 11bytes smaller. Save anyway?(yes or no) --------------------------- Minibuffer -----------------------------

er<br>  $M-x$  skk-purge-from-jisyo Emacs DDSKK

n o RET and  $R$ y e s RET skk-jisyo  $\overline{0}$ *M-x skk-kill-emacs-without-saving-jisyo*  ${\bf E} \mbox{macs} \eqno{ (skk-jisyo) } \label{eq:skk-jisyo} \mbox{ (skk-jisyo) } \eqno{ (skk-backup-jisyo) }$  $\sim$  68 skk-compare-jisyo-size-when-saving intervalsed and the same same of the set of  $\sim$  $nil$ skk-jisyo-save-count and some same  $\lceil$  $50$  anil  $50$  $1$  69 skk-save-jisyo-instantly  $\begin{bmatrix} \cdots \end{bmatrix}$ non-nil to the same second that the same second  $n$  is a second to the same second that  $n$ skk-share-private-jisyo [<br>Non-nil SKK SKK Non-nil SKK  $S$ M-x skk-restart 5.10.12 DDSKK Emacs **Emacs** '~/.skk-record'  $\sqrt{a}$  $\text{Sun Jul } 28 \text{ } 09:38:59 \text{ } 1996 \qquad : \text{ } 4 \qquad : \text{ } 285 \qquad \qquad : \text{ } 98\% \qquad : \text{ } 3042$ ✡ ✠  $\text{c}$  :  $\text{c}$  'skk-jisyo'  $1$ 1  $\qquad$  1 skk-record-file  $[$   $]$ <br>(see Section 5.2.1  $]$   $]$  23) (see Section 5.2.1  $\lceil$ skk-keep-record [2000] [2000] [2000] [2000] [2000] [2000] [2000] [2000] [2000] [2000] [2000] [2000] [2000] [2000] [2000] [2000] [2000] [2000] [2000] [2000] [2000] [2000] [2000] [2000] [2000] [2000] [2000] [2000] [2000] [20 この変数の値を nil に設定すると、本節で説明した統計機能を無効にします。数値を設定する skk-record-file skk-count-private-jisyo-candidates-exactly [ ]  $\texttt{non-nil}$  1  $1$  $\left( \begin{matrix} \cdot & \cdot \end{matrix} \right)$  $^{68}$ skk-jisyo  $$\rm{skk}\mbox{-}$  $69$ 

*M-x skk-count-jisyo-candidates*

```
M-x skk-count-jisyo-candidates
      --------------- MiniBuffer --------------
     Jisyo file: (default: /your/home/.skk-jisyo) ~/⋆
      --------------- MiniBuffer --------------
      . s k k - j i s y o RET
      -------------- Echo Area --------------
     Counting jisyo candidates... 100% done
      -------------- Echo Area -------------
     ------ Echo Area ------
     3530 candidates
      ------ Echo Area ------
  \{ [ \cdot ] \}See Section " \gamma in GNU Emacs Manual.
5.10.13
辞書検索プログラムを実行すると、必要ならば辞書が Emacs のバッファに読み込まれます。この
  +'*'+ ( )+'*'
                                                skk-large-jisyo
  '/usr/local/share/skk/SKK-JISYO.L'
  ' *SKK-JISYO.L*'
                                fundamental-mode
major-mode skk-jisyo-mode mode-name 'SKK dic'
      います 70
5.10.14
skk-jisyo-code [2000] skk-jisyo-code [2000] skk-jisyo-code [2000] [2000] [2000] [2000] [2000] [2000] [2000] [2000] [2000] [2000] [2000] [2000] [2000] [2000] [2000] [2000] [2000] [2000] [2000] [2000] [2000] [2000] [2000] [2
    • "euc", "ujis", "sjis", "jis" euc-jisx0213, euc-jisx0213, shift jisx0213, siso-2022-jp-3-strict (skk-coding-system-alist)
                                                  (skk-coding-system-alist)• Emacs coding system (
                                     2^{71}70 Emacs 'dabbrev.el' Dababbreviation {\tt fundamental-mode} \hspace{2.2cm} {\tt Dabbrev}major-mode fundamental-mode
```
71 coding system GNU Emacs euc-jp, shift\_jis, junet symbol  $M-x$ <br>describe-coding-system XEmacs xEmacs symbol coding system describe-coding-system

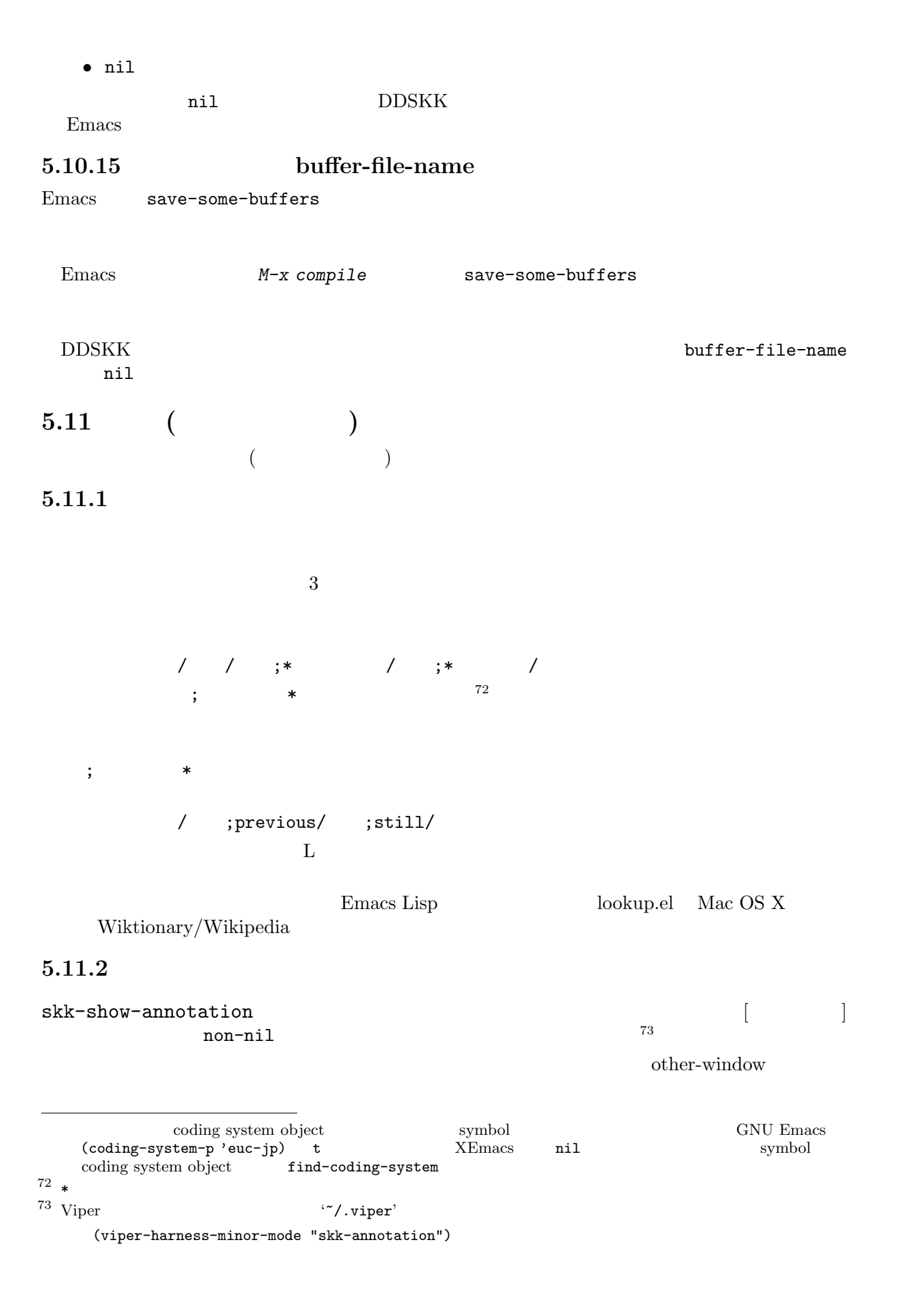

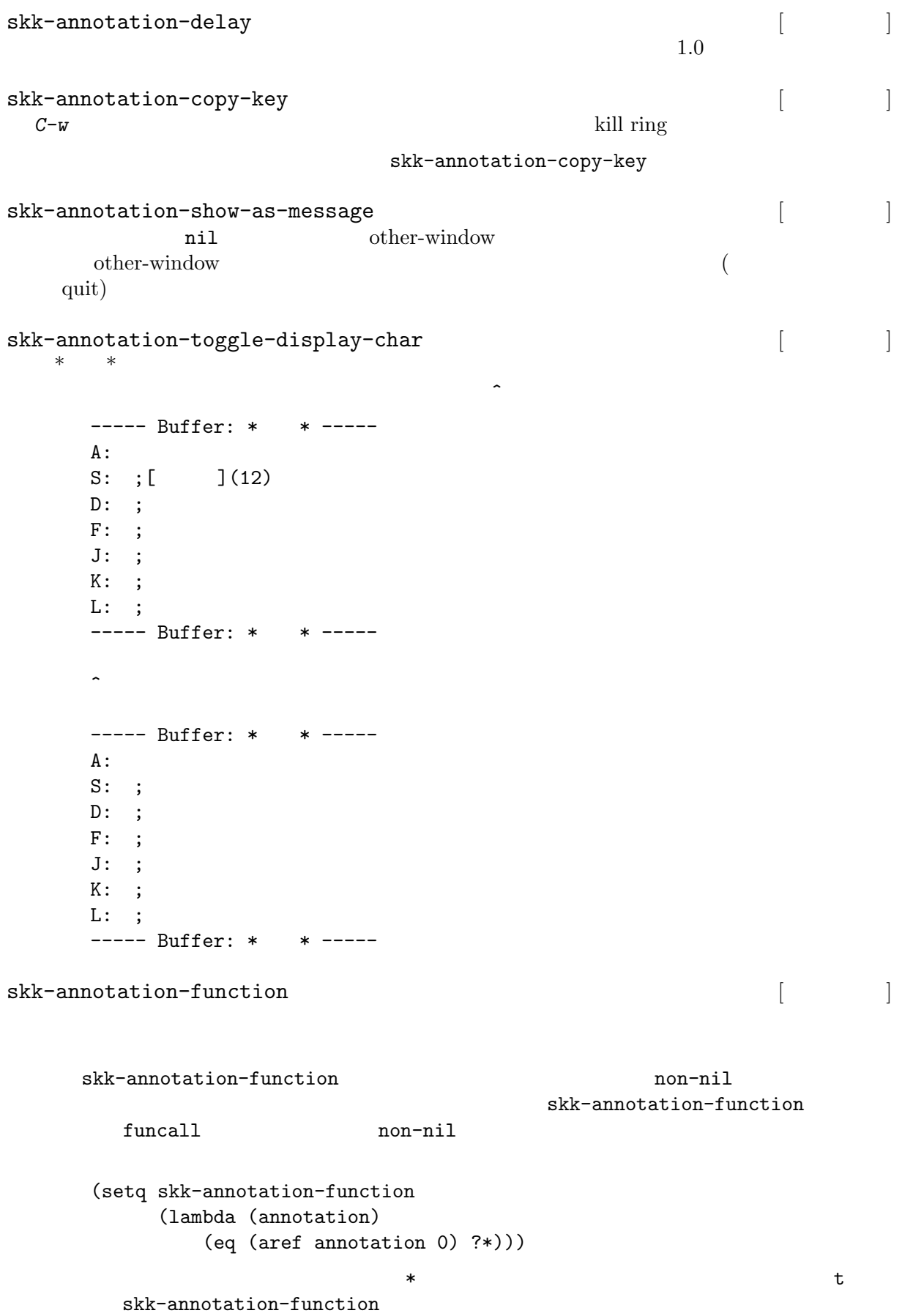

# $5.11.3$

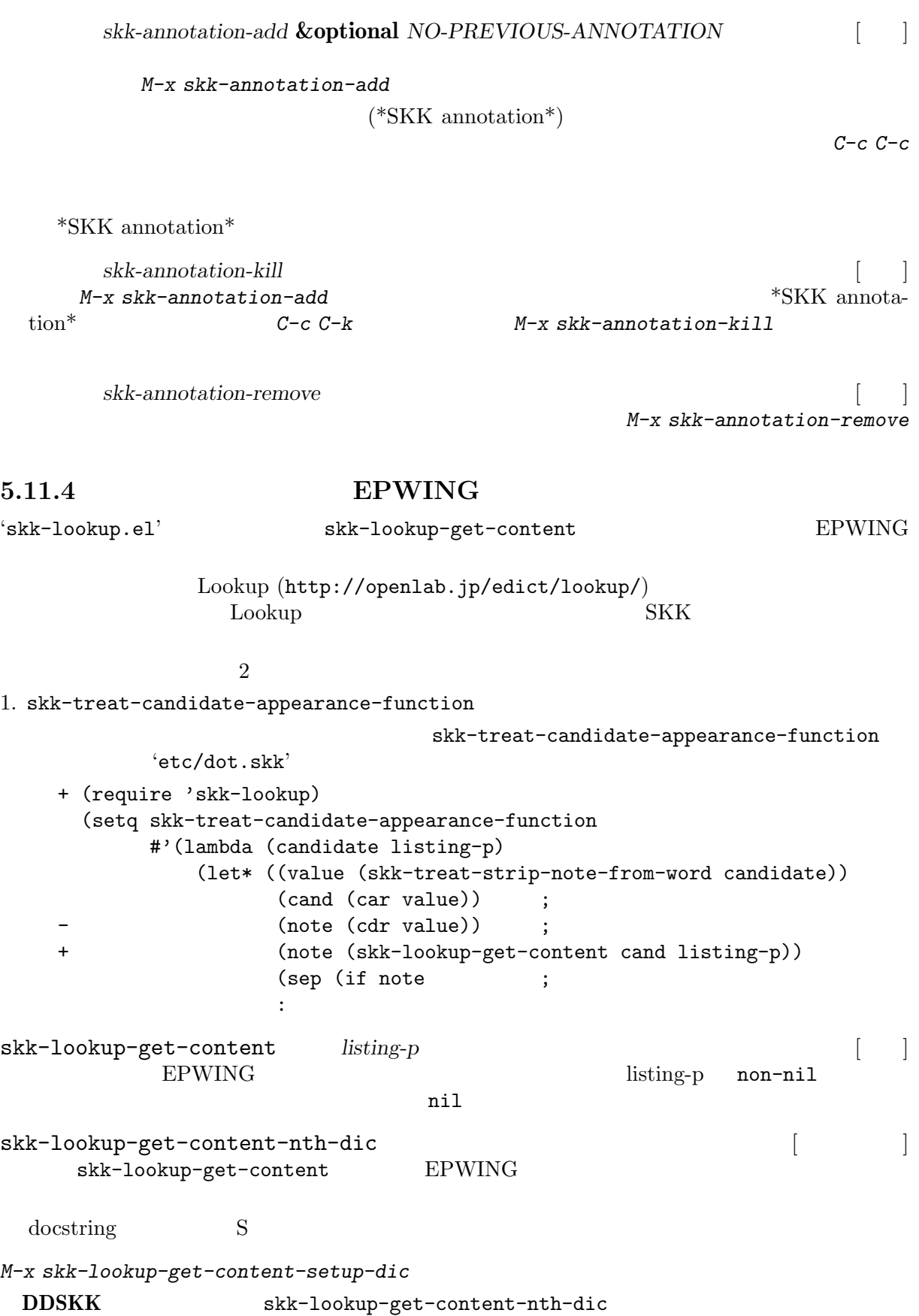

```
2. skk-anotation-lookup-lookup
        次に変数 skk-annotation-lookup-lookup について説明します。この変数は EPWING 経由
skk-annotation-lookup-lookup and the skk-annotation-lookup and the sky of the sky of the sky of the sky of the sky of the sky of the sky of the sky of the sky of the sky of the sky of the sky of the sky of the sky of the s
  Non-nil lookup.el
      (setq skk-annotation-lookup-lookup t)
  \,always \,(setq skk-annotation-lookup-lookup 'always)
5.11.5 Mac OS X
Mac OS X 10.5 \phantom{00}skk-annotation-lookup-DictionaryServices [2000]
  Non-nil OS X(setq skk-annotation-lookup-DictionaryServices t)
        always 76(setq skk-annotation-lookup-DictionaryServices 'always)
skk-annotation-python-program and the skk-annotation-python-program and the skyling of \vertpython
      (setq skk-annotation-python-program "/usr/bin/python")
 OS X
   (Dictionary.app)
```
#### **5.11.6 Wikipedia/Wiktionary**

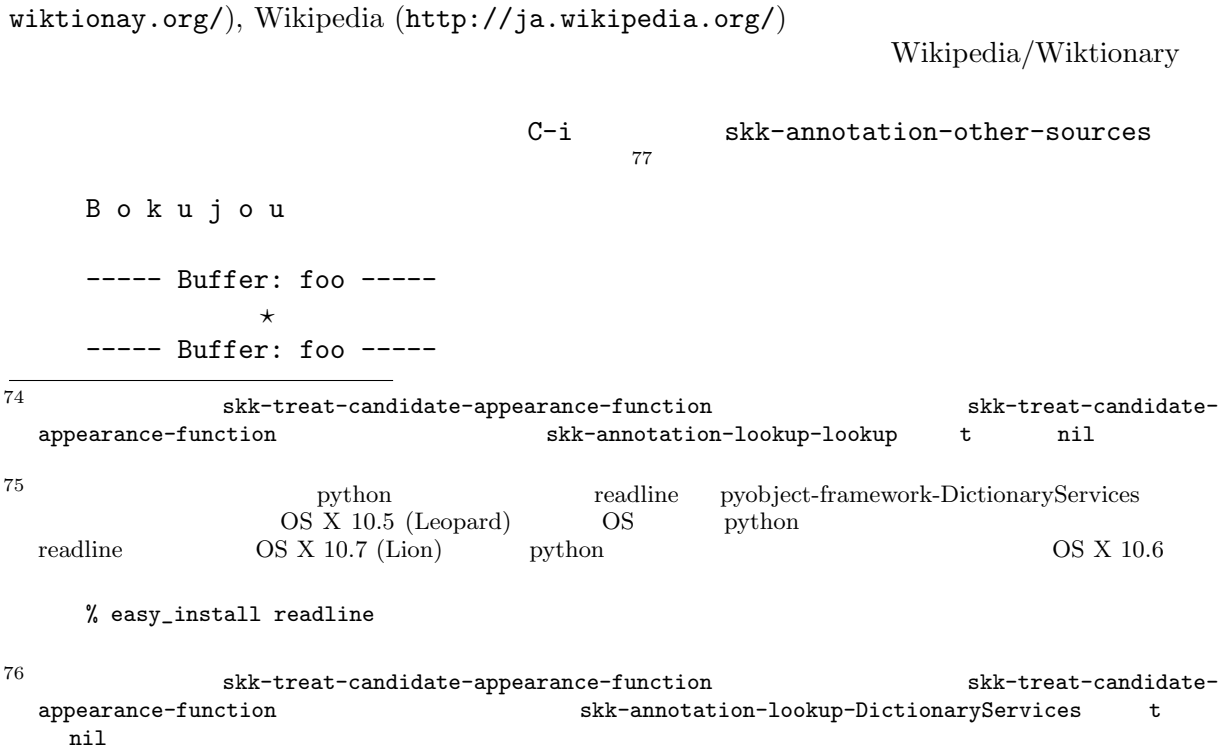

```
77 skk-show-tooltip non-nil
```
Wiktionary (http://ja.

*SPC* ----- Buffer: foo ----- ▼牧場 *⋆* ----- Buffer: foo ----- *C-i* ----------------------- Echo Area ------------------------------------------------------------ Echo Area ------------------------------  $C$ -o **browse-url** URL skk-annotation-browse-key [2000]  $\C - o$  $\verb|skk-annotation-other-sources| \qquad \qquad [$ **SKK** and SKK and  $\alpha$ **5.11.7** (1) skk-annotation-lookup-dict [ユーザマン] Non-nil skk-annotation-dict-program skk-annotation-dict-program [ skk-annotation-dict-program-arguments [ **5.11.8 SKK** (lookup.el + EPWING Mac OS X Wikipedia/Wiktionary) SKK Emacs skk-annotation-lookup-region-orat-point  $g$ kk-annotation-lookup-region-or-at-point **&optional**  $PREFIX-ARG$  [ ] *START END*  $\begin{minipage}[c]{0.75\linewidth} \begin{tabular}{l} X \\ \hspace{5mm} \multicolumn{3}{l}{} \end{tabular} \end{minipage}$   $\begin{minipage}[c]{0.75\linewidth} \begin{tabular}{l} \multicolumn{3}{l}{} \multicolumn{3}{l}{} \multicolumn{3}{l}{} \multicolumn{3}{l}{} \multicolumn{3}{l}{} \multicolumn{3}{l}{} \multicolumn{3}{l}{} \multicolumn{3}{l}{} \multicolumn{3}{l}{} \multicolumn{3}{l}{} \multicolumn{3}{l}{} \multicolumn{3}{l}{} \multicolumn{3}{l}{} \multicolumn{3}{l$  $Wikipedia/Wiktionary$  $($ (global-set-key "\M-i" 'skk-annotation-lookup-region-or-at-point) このようにしておくと、何かの意味が調べたくなったとき、領域選択して *M-i* とタイプすればそ  $skk$ -annotation-other-sources 3  $(Mac OS X 4)$ en.wiktionary buffer

buffer  $M-3 M-i$  (Max OS X  $M-4 M-i$ ----- Buffer: \*scratch\* -----;; This buffer*⋆* is for notes you don't want to save, and for ... ----- Buffer: \*scratch\* -----*M-3 M-i* (Max OS X  $M-4$   $M-1$ ) **SKK** セール スポスト しゅうしょう こうしゃ SKK -------------------- Echo Area --------------------English, Noun buffer (plural buffers) 1: Someone or something that buffs. 2: (chemistry) A solution used to stabilize the pH (acidity) of a liquid. 3: (computing) A portion of memory set aside to store data, often before it is sent to an external device or as it is received from an external device. [...] ------------------- Echo Area --------------------5.12 See Section  $5.10.14$  [ $\qquad \qquad$  1, 80. 5.12.1 かなモードで *\* キーを入力すると、ミニバッファについて ---------------------------- Minibuffer -----------------------------  $7/8$  JIS  $(00nn)$ ,  $(00-00)$ , UNICODE  $(U+00nn)$ ,  $[RET]$  ( ):  $\star$ ---------------------------- Minibuffer ----------------------------- JIS EUC skk-kcode-charset japanese $j$ isx $0208$   $japanese-jisx0213-1$  $\lambda$   $C-u \lambda$  (charset)  $\begin{array}{ccc} \cdot & \cdot & \cdot & \cdot \end{array}$   $\begin{array}{ccc} \text{JIS} & \text{``216e'} & \text{EUC} & \text{``a1ee'} \end{array}$  $\ddots$  '  $\ddots$  $(01-78)$  $\overline{J}$  JIS X 0213  $'2 - 93 - 44'$ 5.12.2  $RET$ ---------------------------- Minibuffer ----------------------------- A: S: D: F: G: H:¢ Q: W: E: R: T: Y: ---------------------------- Minibuffer -----------------------------  ${\tt skk-annotation-other-sources} \hspace{2.5cm} \text{lookup}.el \hspace{2.3cm} \text{skk-lookup}.el$ en.wiktionary 4  $(Mac OS X 5)$ 

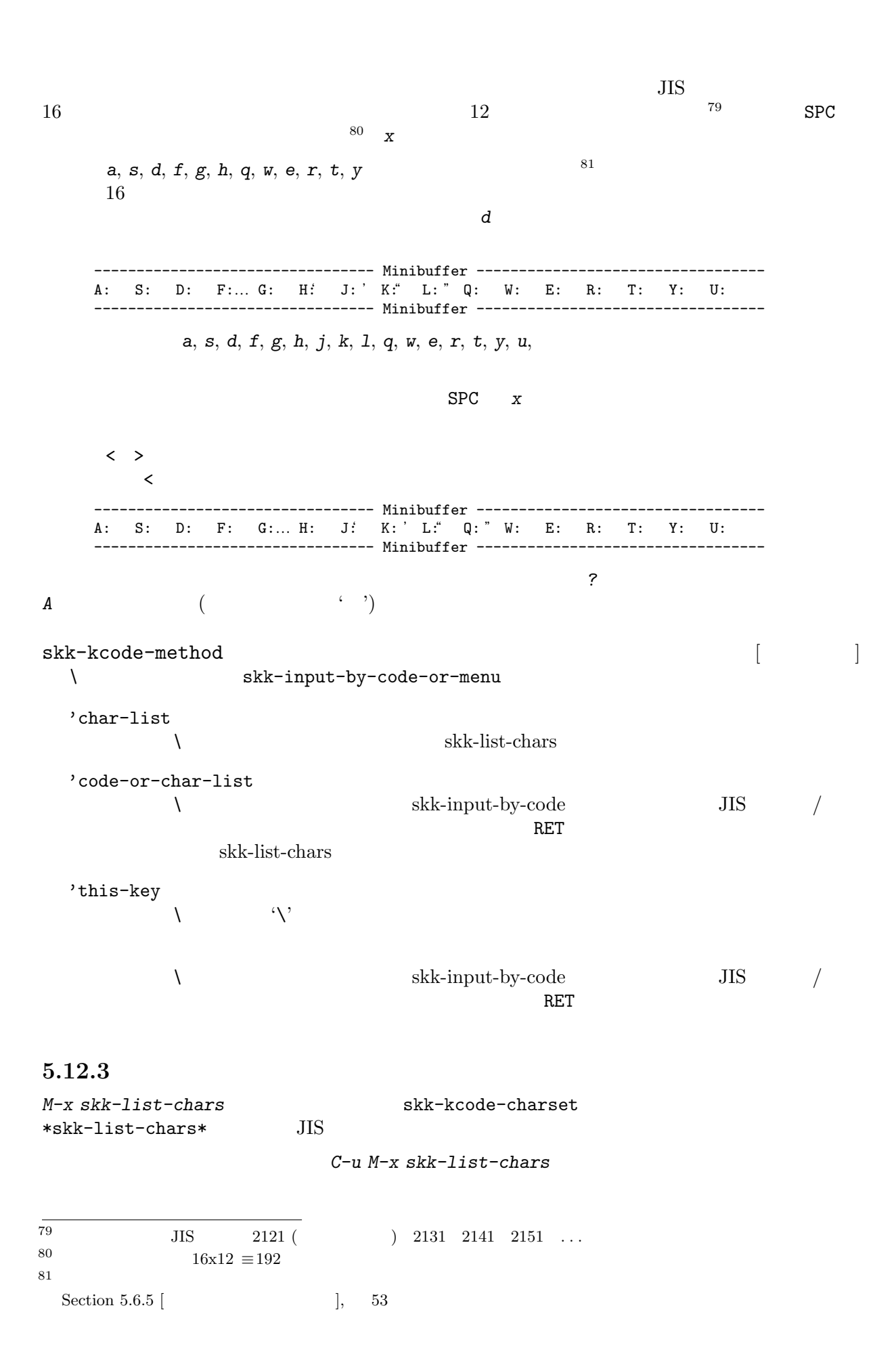

*f*

*n*

*\*

*i*

```
-------------------- *skk-list-chars* --------------------
  variable skk-kcode-charset's value is 'japanese-jisx0208'.
  01-#x--- 0-- 1-- 2-- 3-- 4-- 5-- 6-- 7-- 8-- 9-- A-- B-- C-- D-- E-- F
    212021302140 \ ~ ‖ | … ‥ '   ' "   " ( ) 〔 〕 [ ]
    2150 \pm \times2160 \div2170 $ ¢ £ % # & * @ § ☆ ★ ○ ● ◎ ◇
    -------------------- *skk-list-chars* --------------------
C-f
l カーソル移動
b
C-b
h カーソル移動
C-n
j カーソル移動
p
C-p
kC-x C-x
o 文字集合の切り替え
c 文字コード入力
RET \overline{C}q skk-list-chars
$ カーソル位置の文字の文字コードを表示
    Emacs M-x list-charset-chars
skk-list-chars-table-header-face [2000]
\texttt{skk-list-}\texttt{chars-face} \tag{ }5.12.4
かな/カナモードで $ を入力する 82 と、現在のポイント位置の直後にある文字の文字コードをエ
83 (83 )
```
82 <br> *M-x skk-display-code-for-char-at-point*  $^{83}$ 

 $\mathscr{L}$  , the set of  $\mathscr{L}$ 

<sup>83</sup> skk-show-tooltip non-nil the skk-show-candidates-always-<br>  $p-to-buffer$  non-nil other-window skk-show-tooltip pop-to-buffer non-nil other-window

--------------- Echo Area -------------------- $'$  ',KUTEN:07-01, JIS:#x2721, EUC:#xa7a1, SJIS:#x8440, UNICODE:U+0410, A, CYRILLIC CAPITAL LETTER A ---------------- Echo Area --------------------Emacs M-x describe-char  $^{84}$ skk-display-code-prompt-face [<br>'KUTEN:' 'JIS:''EUC:' 'SJIS:' 'UNICODE:'  $'$ KUTEN:'  $'$  JIS: $'$ EUC:'  $'SJIS:$ ' skk-display-code-char-face  $\begin{bmatrix} \cdot & \cdot & \cdot \\ \cdot & \cdot & \cdot \\ \cdot & \cdot & \cdot \end{bmatrix}$ skk-display-code-tankan-radical-face skk-display-code-tankan-annotation-face [2000]

### **5.13 DDSKK**

## **5.13.1 skk-lookup** 'skk-lookup.el' katalookup.el' katalookup (http: // openlab . jp / edict /  ${\tt lookup/})\qquad \qquad ^{85}$ DDSKK のインストール過程で (require 'lookup) が成功する場合は 'skk-lookup.el' 自動的にインストールされます。まずは 'make what-where' を実行して、'SKK modules:' 欄に 'skk-lookup' Lookup がインストールされているにも関わらず、うまく 'skk-lookup.el' がインストールさ 'SKK-CFG'  $\begin{array}{ccc} \text{'SKK-CFG'} & \text{1ookup.e1'} & \text{ADDITIONAL_LISPDIR} \\ \text{DDSIX} & \text{36} & \text{38} \end{array}$ DDSKK  $\cdot$   $^{\circ}$  / . skk' (setq skk-search-prog-list (append skk-search-prog-list (list '(skk-lookup-search)))) skk-lookup-search DDSKK  $\verb+sk-search-prog-list($ Lookup agent 100kup-search-agents ndkks, ndcookie ndnmz  $\sim$  87 **5.13.2 skk-look**  $\texttt{'skk-look.el'} \qquad \texttt{look} \qquad \qquad 3 \qquad \qquad ^{88}$ 84 Emacs 21 M-x describe-char-after  $\frac{85}{86}$  'skk-lookup.el' 'skk-look.el' 8kk-lookup-search 'skk-autoloads.el' (see Section 5.10.3.2 [  $\qquad \qquad$  ], 72).  $^\mathrm{87}$  skk-lookup-search-agents  $^\mathrm{87}$

 $88$  'skk-look.el' 'skk-lookup.el'

### 5.13.2.1

skk-use-look non-nil 'skk-look.el'  $\cdot$   $\cdot$  /.skk' (setq skk-use-look t) SKK abbrev 100k */ a b s t r* ------ Buffer: foo ----- abstr*⋆* ------ Buffer: foo ------ TAB ------ Buffer: foo ----- abstract*⋆* ------ Buffer: foo ------ と補完してくれます。通常の補完と同様に *.* で次の補完候補に、*,* でひとつ前の補完候補に移  $SKK$   $89$   $SPC$ 5.13.2.2  $4*$  SPC ------ Buffer: foo ----- abstr*⋆* ------ Buffer: foo ------ SPC ------ Buffer: foo ----- abstract*⋆* ------ Buffer: foo ------ 'abstr\*'  $\qquad \qquad \qquad$ 'abstract' skk-search-excluding-wordpattern-function (add-hook 'skk-search-excluding-word-pattern-function  $; ;$  non-nil ;; KAKUTEI-WORD ; ; (lambda (kakutei-word) (and skk-abbrev-mode (save-match-data  $;$  SKK-HENKAN-KEY "\*" (string-match "\\\*\$" skk-henkan-key)))))

## $5.13.2.3$

**SKK** 

```
abstract / \sqrt{2}abstraction /\sim 90
     {\tt skk-look-recursive-search} \qquad \qquad {\tt non-nil}abstr*
    SPC
     abstract
    SPC
    SPC
    SPC
     abstraction
    SPC
+skk-look-expanded-word-only [non-nil to the same of the same of the same of the same of the same of the same of the same of the same of the
5.13.3 Lisp
SKK abbrev Lisp
({\sim})/ d e f i \degree----- Buffer: foo -----
     defi~⋆
    ----- Buffer: foo -----
\overline{90} edict 'SKK-JISYO.edict'
    (setq skk-search-prog-list
       (append skk-search-prog-list
            (list
             '(skk-search-jisyo-file "/your-path/SKK-JISYO.edict" 0 t))))
  \rm edict
```

```
SPC
    ----- Buffer: foo -----
      defimage⋆
    ----- Buffer: foo -----
    SPC
    ----- Buffer: foo -----
      define-abbrev⋆
    ----- Buffer: foo -----
    SPC
    ----- Buffer: foo -----
      define-abbrev-table⋆
    ----- Buffer: foo -----
    SPC
    ----- Buffer: foo -----
      define-abbrevs⋆
    ----- Buffer: foo -----
    SPC
    ----- Buffer: * * -----
    A:define-auto-insert
    S:define-category
    D:define-ccl-codepoint-translation-table
    F:define-ccl-constant-translation-table
    J:define-ccl-identity-translation-table
    K:define-ccl-program
    L:define-ccl-slide-translation-table
    ----- Buffer: * * -----
                           skk-search-prog-list skk-search-lisp-
symbol
    (add-to-list 'skk-search-prog-list
         '(skk-search-lisp-symbol) t)
               なお、見出し語に '~' を含む辞書もあります。例えば 'SKK-JISYO.JIS3_4' には
    A^{\sim} / A(LATIN CAPITAL LETTER A WITH TILDE) /A^{\sim} SPC A
      Lisp Skk-search-prog-list
skk-search-lisp-symbol &optional PREDICATE NOT-ABBREV-ONLY [ ]
        WITHOUT-CHAR-MAYBE
           PREDICATE
                 docstring
\frac{91}{91} JIS X 0213 1 9 26 1 \frac{1}{9} 'skk.texi'
```
skk-completion-search-char [ユーザマン] skk-completion-search 5.14 **5.14.1**  $\texttt{skk-echo} \hspace{2.2cm} \hspace{2.2cm} [\hspace{.1cm} \cdot \hspace{.1cm} ]$  $92$  ${\tt skk-echo} \hspace{1.5cm} {\tt non-nil}$ *t* ------ Buffer: foo ----- t*⋆* ------ Buffer: foo ----- *a* ------ Buffer: foo ------ *⋆* ------ Buffer: foo -----  $skk-echo \qquad \qquad \texttt{nil} \qquad \qquad \texttt{\'t'}$  $\mathbf{t}$  (a)  $\epsilon$  '  $\epsilon$ skk-prefix-hiragana-face [201] skk-prefix-katakana-face [201] skk-prefix-jisx0201-face [20] JIS X 0201 **5.14.2**  $\blacksquare$ ことができます <sup>93</sup> skk-latin-mode-string  $\begin{bmatrix} \cdot & \cdot & \cdot \\ \cdot & \cdot & \cdot \\ \cdot & \cdot & \cdot \end{bmatrix}$ "SKK" skk-hiragana-mode-string [ ]  $\alpha \qquad \qquad$  " skk-katakana-mode-string [201]  $\alpha$  , we have  $\alpha$  the state of  $\alpha$  $skk-jisx0208-latin-mode-string$ 

 $\frac{1}{2}$ 

 $\frac{92}{92}$  See Section 5.10.7.1 [ $\qquad \qquad$  ], 75.

 $93$  skk-show-mode

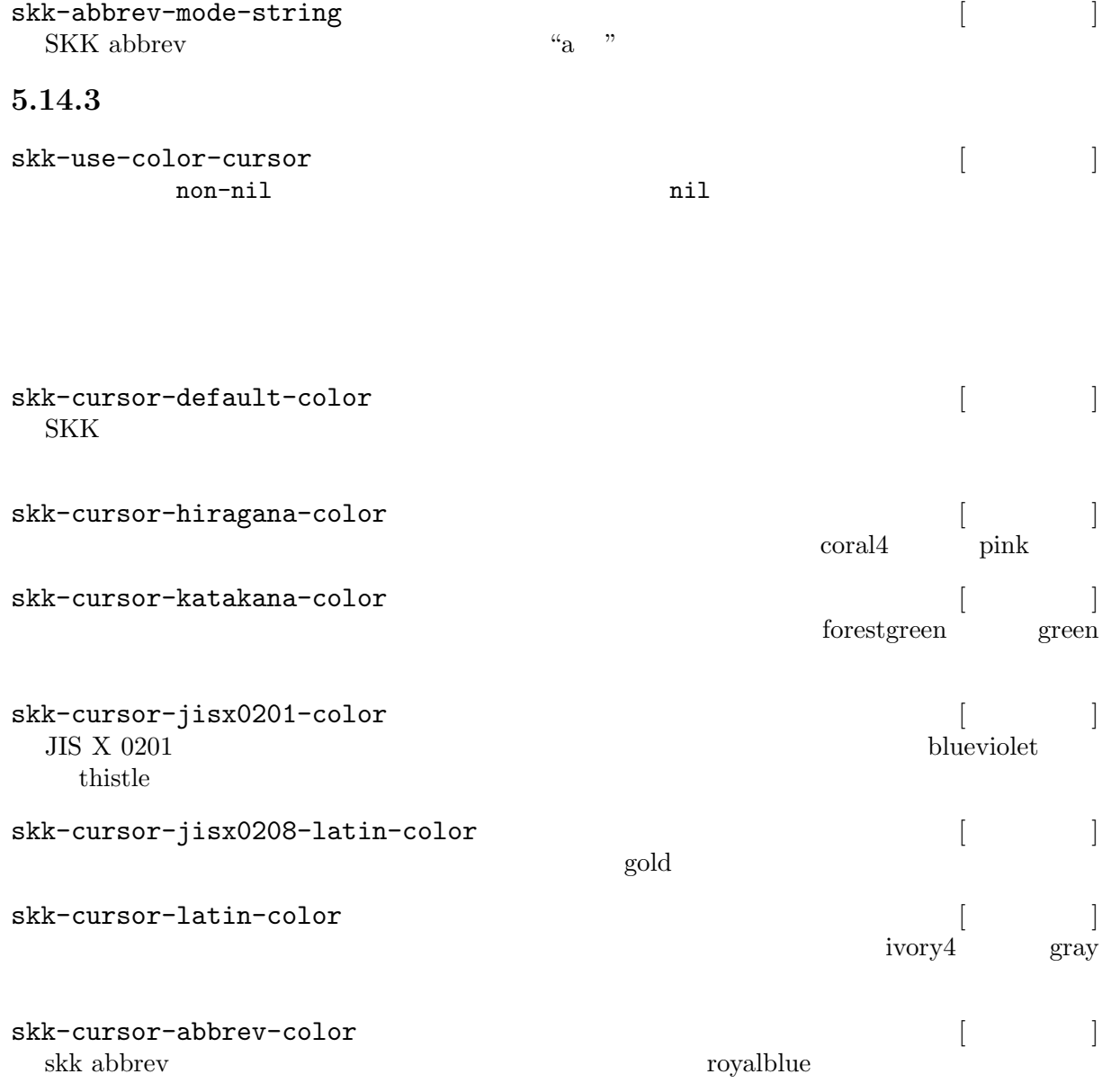

# $5.14.4$

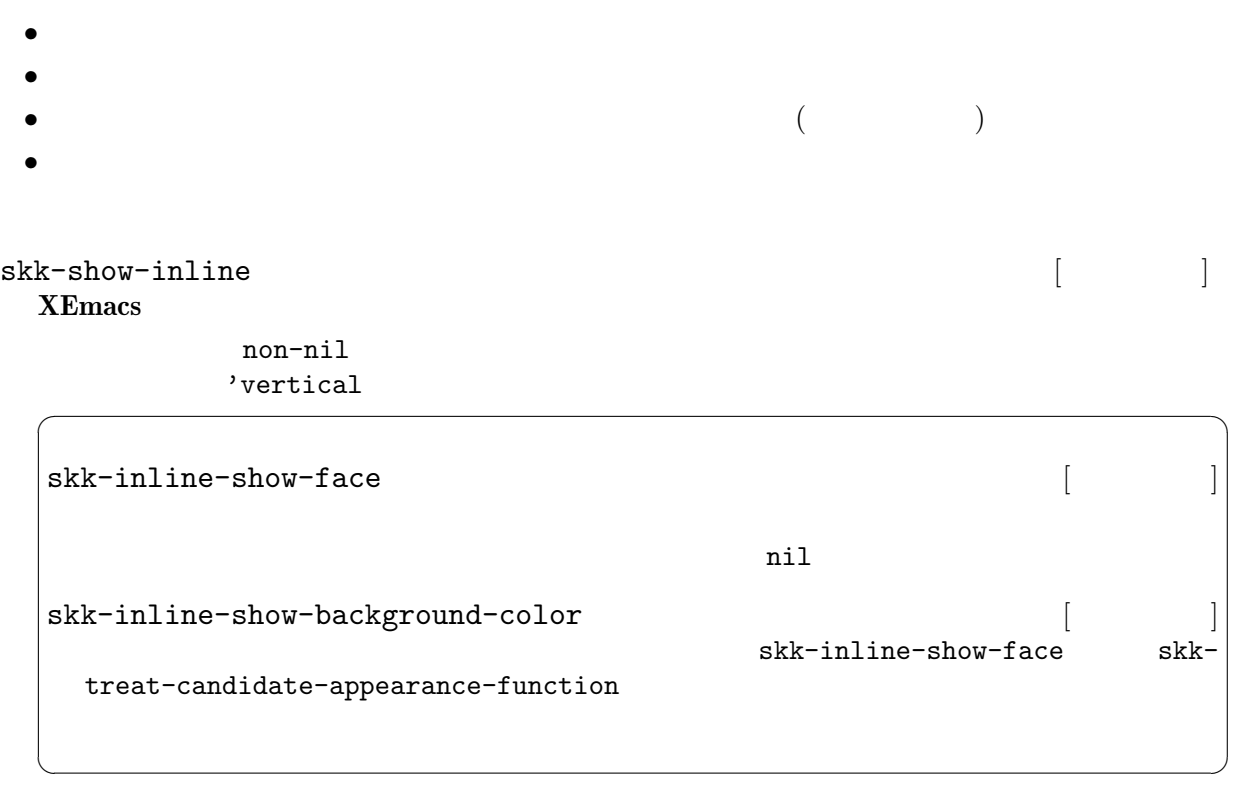

```
skk-show-tooltip [2000] skk-show-tooltip [2000] skk-show-tooltip [2000] skk-show-tooltip [2000] [20, 20]non-nil to a series of the series of the series of the series of the series of the series of the series of the series of the series of the series of the series of the series of the series of the series of the series of the
 (See Section 5.11 [ ( )], 81.
 See Section 5.12.1 [\qquad \qquad 36.
 \sqrt{2\pi}{\tt skk-tooltip-face} \eqno{\texttt{[}}(setq skk-tooltip-face 'font-lock-doc-face)
   ;; (make-face 'skk-tooltip-face)
                   skk-treat-candidate-appearance-function
   \verb"nil"skk-tooltip-mouse-behavior [ユーザマン]
   Emacs 21 'follow
   nil'follow
          Emacs Emacs 2011 Emacs
   \mathbf{\Sigma} Phanish \mathbf{\Sigma} Emacs \mathbf{\Sigma}\rm{Emacs}'avoid Emacs Personal Emacs Personal Emacs Personal Emacs Personal Australian Personal Emacs Personal Personal Personal Personal Personal Personal Personal Personal Personal Personal Personal Personal Personal Personal Per
          ます。ツールティップの表示を終えるとマウスポインタは元の位置へ戻ります。
          Emacs 2008
          The Emacs Emacs
   'avoid-maybe
          Emacs 'avoid
          Emacs \sum_{n=1}^{\infty}nil \mathfrak{p}{\tt skk-tooltip-hide-delay} \eqno{(1.000)}1,000skk-tooltip-parameters [
           nil SKK hil tooltip-
   frame-parameters
```
 $\overline{\phantom{a}}$   $\overline{\phantom{a}}$   $\overline{\$ 

```
{\tt skk-show-candidates-always-pop-to-buffer} \hskip 2.5cm \begin{array}{cc} & [ & \\ & * & * \end{array}\text{non-nil} \quad
```

```
{\tt skk-show-candidates-toggle-display-place-character} \eqno{2-f}デフォルトは C-f です。このキーを候補一覧表示時にタイプすると、候補一覧の表示位置
\begin{array}{ccc}\n\texttt{skk-candidate-buffer-background-color} & & & [ & & ] \\
\ast & \ast & & & \texttt{nil} & & \end{array}\ast \ast \ast
```
✡ ✠

 $\sqrt{2\pi}$ 

- *•* skk-show-inline
- *•* skk-show-tooltip
- *•* skk-show-candidates-always-pop-to-buffer
- nil  $1$

 $non-nil$ 

 $\frac{1}{1}$  frame-width  $*$ 

## $5.14.5$

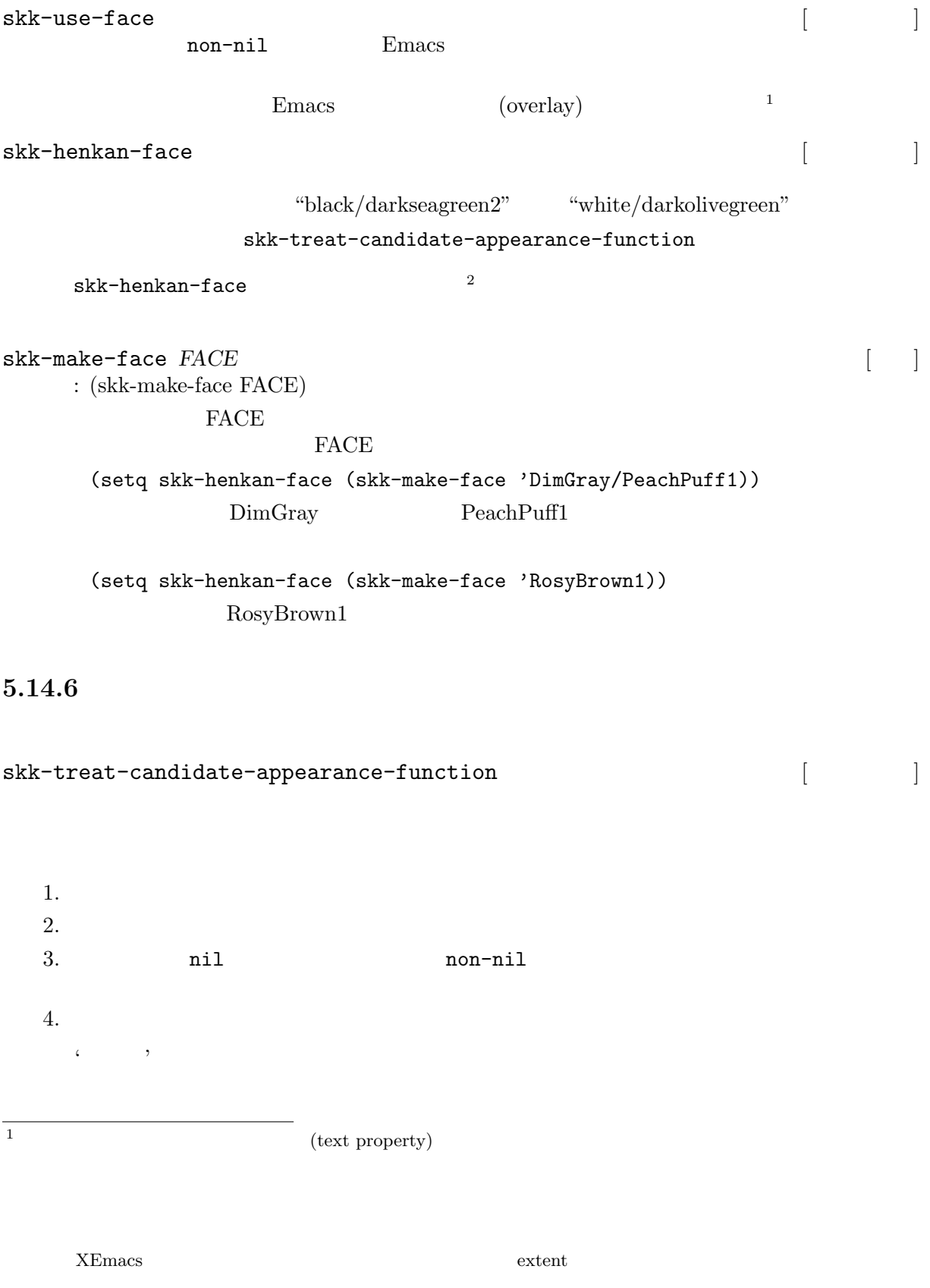

 $^2\,$  Emacs  $\epsilon$  default, modeline, region, secondary-selection, highlight, underline, bold, italic, bold-italic

 $'(\quad . \quad )'$  $\frac{1}{2}$  $'(\quad .\quad (\quad .\quad \quad .\quad ))'$  $\frac{1}{2}$ , or  $\frac{1}{2}$ 

 $\text{`etc}/\text{dot}$ .skk'  $\text{etc}$ sample1 skk-treat-candidate-sample2 を用意してあります。ファイル '~/.skk' に次の

(setq skk-treat-candidate-appearance-function 'skk-treat-candidate-sample1) (setq skk-treat-candidate-appearance-function 'skk-treat-candidate-sample2)

#### 5.14.7

XEmacs Emacs 21

#### 5.14.7.1

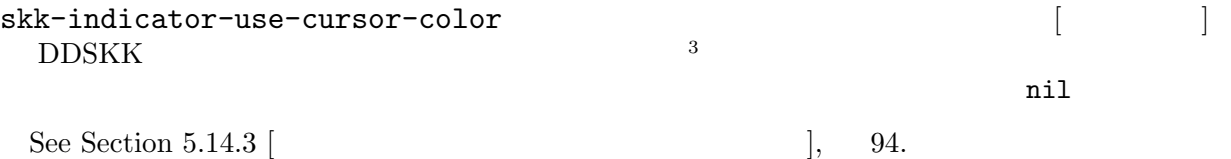

 $\overline{4}$ 

## Emacs  $21 \qquad$ <sup>5</sup>

- *•* skk-emacs-hiragana-face
- *•* skk-emacs-katakana-face
- *•* skk-emacs-jisx0208-latin-face
- *•* skk-emacs-jisx0201-face
- *•* skk-emacs-abbrev-face

 $XEmacs$ 

- *•* skk-xemacs-hiragana-face
- *•* skk-xemacs-katakana-face
- *•* skk-xemacs-jisx0208-latin-face
- *•* skk-xemacs-latin-face
- *•* skk-xemacs-jisx0201-face
- *•* skk-xemacs-abbrev-face

### 5.14.7.2

| skk-show-icon |         |           |          |  |
|---------------|---------|-----------|----------|--|
| skk-show-icon | non-nil |           | SKK      |  |
|               |         | 'skk.xpm' | skk-icon |  |

 $\frac{3}{3}$  See Section 4.1 [ ], 9.

 $\frac{4}{5}$  window-system nil<br> $\frac{5}{5}$  mulo-version 5

 $mule-version$   $5.0$  Emacs

# $Chapter 5: 100$

# $5.15$

# $5.15.1$

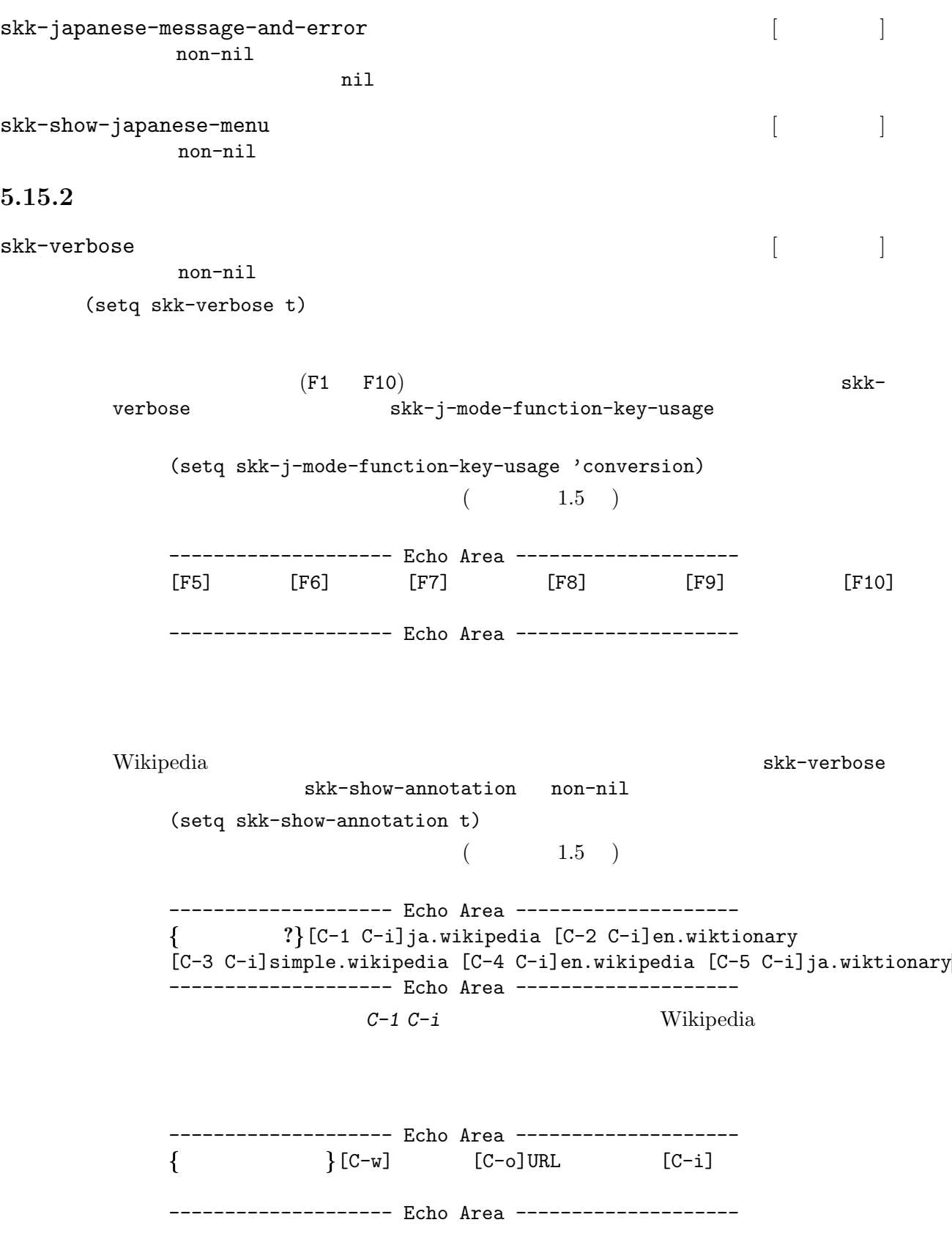

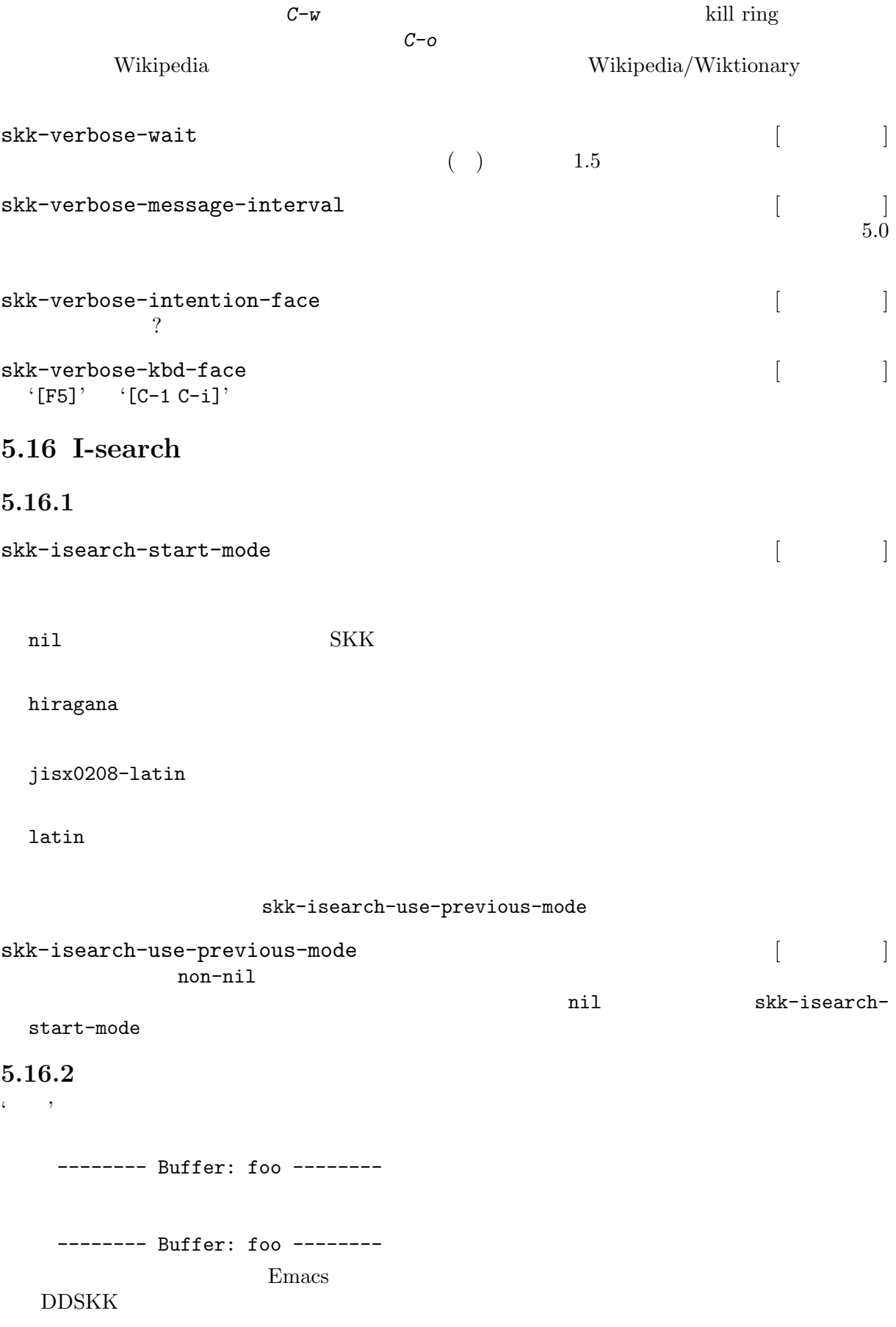

*M-x isearch-forward-regexp* 前方への正規表現によるインクリメンタル・サーチ。*C-u C-s* または *M-C-s* で起動し *M-x isearch-backward-regexp* 後方への正規表現によるインクリメンタル・サーチ。*C-u C-r* または *M-C-r* で起動し skk-isearch-whitespace-regexp [2001]

"\\(\\s \\|[ \t\n\r\f]\\)\*"

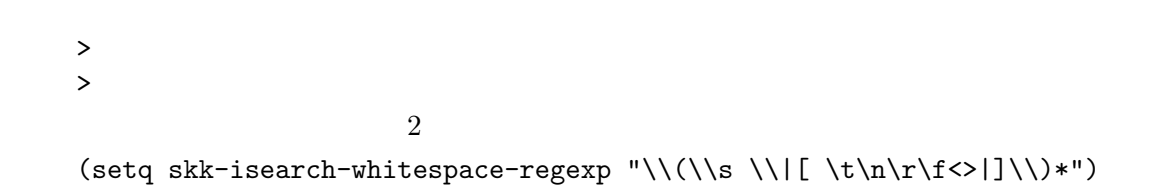

# 5.17 VIP/VIPER

skk-use-viper [2003] [2003] [2003] [2003] [2003] [2003] [2003] [2003] [2003] [2003] [2003] [2003] [2003] [2003] [2003] [2003] [2003] [2003] [2003] [2003] [2003] [2003] [2003] [2003] [2003] [2003] [2003] [2003] [2003] [2003 non-nil VIPER VIPER Section "VIPER" in *VIPER Manual*. VIPER VIP CONSTRUCTED VIP  $3.5$  Mule  $2.3$   $6$ 5.18 picture-mode SKK picture-mode picture-mode DDSKK 1. SKK BS は、後方にある文字を消したい場合は、その文字にポイントを合わせ、*C-c C-d* で一文字ず 2. picture-movement-up picture-movement-down move-to-column-force move-to-column move-to-column

# **6**  $\overline{\phantom{a}}$

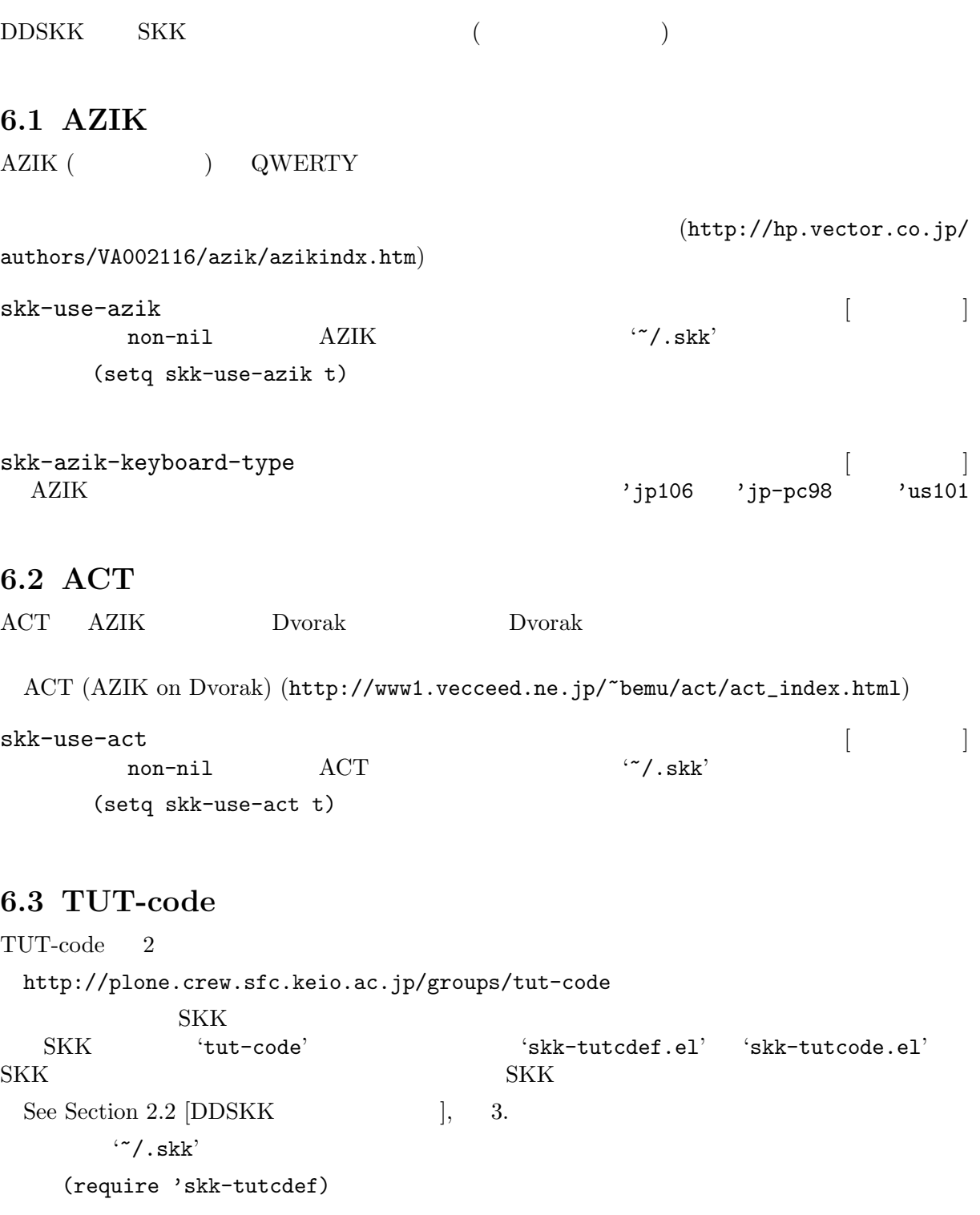

# $6.4$

 $DDSKK$ 

• JIS

• **•**  $\mathbf{a}$ 

nicola-ddskk sky of the SKK Theory is seen to the set of the SKK  $\sim$  the SKK  $\sim$ http://openlab.jp/skk/skk/main/nicola/README.ja skk-use-kana-keyboard [ ] ]<br>non-nil [ ] non-nil SKK (setq skk-use-kana-keyboard t) skk-kanagaki-keyboard-type  $[$ '106-jis'  $106$  ( JIS ) (setq skk-kanagaki-keyboard-type '106-jis) 'nicola-jis'  $106$  ( JIS ) (setq skk-kanagaki-keyboard-type 'nicola-jis) 'omelet-jis' nicola-jis (setq skk-kanagaki-keyboard-type 'omelet-jis) *F1 1 F1 2 F12 M-x skk-kanagaki-toggle-rom-kana*  $\begin{aligned} \text{NICOLA} \qquad \qquad & \text{(http://nicola.} \end{aligned}$ 

 $sunicom.co.jp/$ 

# **7 SKK**

## **7.1** 最新情報

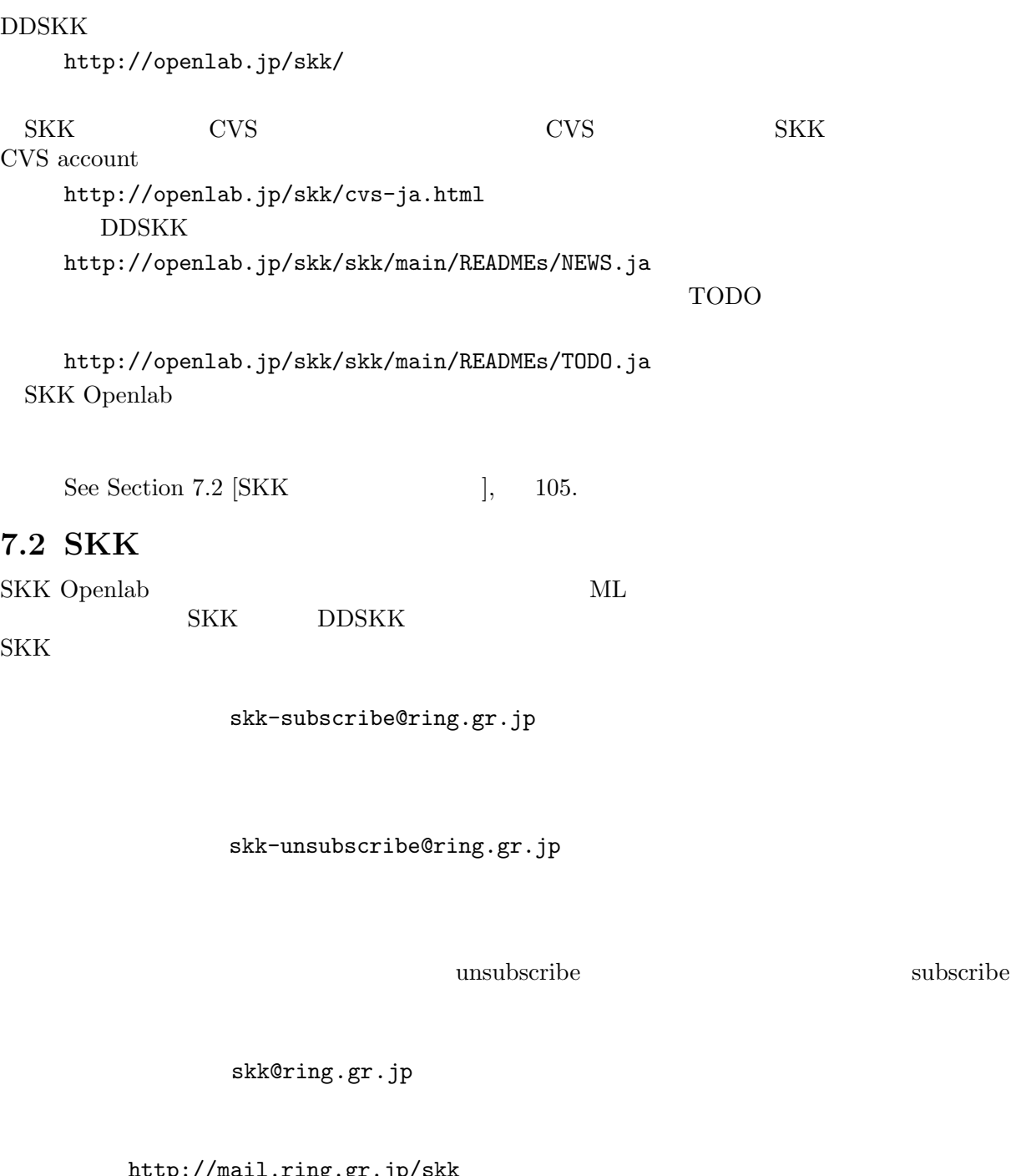

 $tp://mail.ring.gr.jp/$ news://news.ring.gr.jp/ring.openlab.skk

# **7.3 SKK**

SKK URL COMPOSERT

SKK Wiki  $(http://openlab.jp/skk/wiki/with: .921)$ page=%A5%EA%A5%F3%A5%AF%BD%B8)

subscribe

## **7.4 SKK**

 $SKK$ 

 ${\rm SKK}$ 

http://openlab.jp/skk/registdic.cgi Web/cgi  ${\rm SKK}$ 

**7.5** 辞書ツール

SKK Perl, C, Ruby  $\Gamma$ 

 $C, Ruby$ 

(http: / / openlab . jp / skk / wiki / wiki . cgi ? page=%BC%AD%BD%F1%A5%E1%A5%F3%A5%C6%A5%CA%A5%F3%A5%B9%A5%C4%A1%BC%A5%EB)

## $7.6$  SKK

SKK の原作者は、現京都大学の佐藤雅彦教授 (http: / / www . sato . kuis . kyoto-u . ac . jp /  $\text{``maskiko/masahiko-i.html)}$ DDSKK  $\blacksquare$ email address credit

**SKK Openlab** 

 $(skk-owner@ring.gr.jp)$ 

- $-$  (hisashi©rst.fujixerox.co.jp)
- $(kose@emailizard.tamra.co.jp)$
- $(takao@hirata.nuee.nagoya-u.ac.jp)$
- *−* 松井孝雄/MATUI Takao (mat@nuis.ac.jp)
- $(shindo@super.ees.saitama-u.ac.jp)$
- $-$  (jshen©cas.org)
- $(ma-tsuge@kdd.co.jp)$
- *−* Akihiro Motoki (amotoki@dd.iij4u.or.jp)
- *−* Chikanobu Toyofuku (unbound@papaya.juice.or.jp)
- *−* Daiki Ueno (ueno@unixuser.org)
- *−* EGUCHI Satoshi (eguchi@kyoto-wu.ac.jp)
- *−* Eiji Obata (obata@suzuki.kuee.kyoto-u.ac.jp)
- *−* FUKANO Masaaki (fukano-m@alp.cs.uec.ac.jp)
- *−* Fukaya Shigeru (SFUKAYA@oracle.co.jp)
- *−* Fumihiko MACHIDA (machida@users.sourceforge.jp)
- *−* FURUE Hideyuki (furue@kke.co.jp)
- *−* GUNJI Takao (gunji@sils.shoin.ac.jp)
- *−* G. Yoshida (grothendieck@max.hi-ho.ne.jp)
- *−* Haru Mizuno (mizu@cs3.cs.oki.co.jp)
- *−* Haru'yasu Ueda (hal@sics.se)
- *−* Hideki Sakurada (sakurada@kuis.kyoto-u.ac.jp)
- *−* Hiroya Murata (lapis-lazuli@pop06.odn.ne.jp)
- *−* Hiroyuki KUROSAKI (noir@st.rim.or.jp)
- *−* Hisao Kuroda (kuroda@msi.co.jp)
- *−* IIDA Yosiaki (iida@ring.gr.jp)
- *−* IRIE Tetsuya (irie@t.email.ne.jp)
- *−* ISHIKAWA Naoya (ml@be.to)
- *−* Jun-ichi Nakamura (nakamura@pluto.ai.kyutech.ac.jp)
- *−* Katuya Tomioka (tomioka@culle.l.chiba-u.ac.jp)
- *−* Kazuo Hirokawa (hirokawa@rics.co.jp)
- *−* Kazushi Marukawa (kazushi@kubota.co.jp)
- *−* Keisuke Nishida (kxn30@po.cwru.edu)
- *−* Kenichi OKADA (okada@opaopa.org)
- *−* Kenji Rikitake (kenji@reseau.toyonaka.osaka.jp)
- *−* Kenji Yamashita (kenji@cs.titech.ac.jp)
- *−* Kentaro Fukuchi (fukuchi@users.sourceforge.net)
- *−* KIHARA Hideto (deton@m1.interq.or.jp)
- *−* Kimura Chikahiro (kimura@oa1.kb.nec.co.jp)
- *−* Kimura Fuyuki (fuyuki@hadaly.org)
- *−* Kitamoto Tsuyoshi (tsuyoshi.kitamoto@gmail.com)
- *−* Koichi MORI (kmori@onsei2.rilp.m.u-tokyo.ac.jp)
- *−* KOIE Hidetaka (
) (hide@koie.org)
- *−* Koji Uchida (uchida@cfd.tytlabs.co.jp)
- *−* KURIHARA Kenichi (kenichi\_kurihara@nifty.com)
- *−* Makoto MATSUSHITA (matusita@ics.es.osaka-u.ac.jp)
- *−* Manabu Kawashima (kaw@lp.nm.fujitsu.co.jp)
- *−* Martin Buchholz (martin@xemacs.org)
- *−* Masahiko Suzuki (suzmasa@sm.sony.co.jp)
- *−* Masahiro Doteguchi (xdote@rp.open.cs.fujitsu.co.jp)
- *−* Masakazu Takahashi (masaka-t@ascii.co.jp)
- *−* Masatake YAMATO (masata-y@is.aist-nara.ac.jp)
- *−* NAKAJIMA Mikio (minakaji@osaka.email.ne.jp)
- *−* MINOURA Itsushi (minoura@uni.zool.s.u-tokyo.ac.jp)
- *−* MITA Yuusuke (clefs@mail.goo.ne.jp)
- *−* MIYOSHI Tsutomu (minkov@fuzzy.or.jp)
- *−* Motohiko Mouri (mouri@jaist.ac.jp)
- *−* Murata Shuuichirou (mrt@notwork.org)
- *−* Naoki HAMADA (nao@mimo.jaist-east.ac.jp)
- *−* Naoki Wakamatsu (naoki-w@ht-net21.ne.jp)
- *−* NEMOTO Takashi (tnemoto@mvi.biglobe.ne.jp)
- *−* NISHIDA Keisuke (knishida@nn.iij4u.or.jp)
- *−* Norio Maeda (nmaeda@dd.iij4u.or.jp)
- *−* ONODA Arata (onoto@ma.nma.ne.jp)
- *−* Rei FURUKAWA (furukawa@tcp-ip.or.jp)
- *−* Ryoichi Hashimoto (gnu@ipri.go.jp)
- *−* SAKAI Kiyotaka (ksakai@kso.netwk.ntt-at.co.jp)
- *−* Satoshi Harauchi (satoshi@sys.sdl.melco.co.jp)
- *−* Seiichi NAMBA (sn@asahi-net.email.ne.jp)
- *−* Sekita Daigo (sekita@mri.co.jp)
- *−* Shigeru OKUMURA (shigeru@okunet.gr.jp)
- *−* Shuhei KOBAYASHI (shuhei@aqua.ocn.ne.jp)
- *−* Shuji Ashizawa (ashizawa@zuken.co.jp)
- *−* SIMOYAMA Takasi (simo@festa.or.jp)
- *−* SL Baur (steve@altair.xemacs.org)
- *−* sphere (sphere@pop12.odn.ne.jp)
- *−* Stephen Turnbull (turnbull@sk.tsukuba.ac.jp)
- *−* SUZUKI Hitoshi (sigh@kuzirabekon.econ.nagasaki-u.ac.jp)
- *−* TAKAHASHI Kaoru (kaoru@kaisei.org)
- *−* Takao KAWAMURA (kawamura@ike.tottori-u.ac.jp)
- *−* Takeshi OHTANI (ohtani@iias.flab.fujitsu.co.jp)
- *−* Tatsuya Kinoshita (tats@vega.ocn.ne.jp)
- *−* Teika Kazura (teika@lavabit.com)
- *−* Thierry Emery (Thierry.Emery@nmu.alcatel.fr)
- *−* TOKUYA Junichi (tokuya@crab.fuji-ric.co.jp)
- *−* Tomotaka SUWA (cooper@saitama.fujimic.fujisankei-g.co.jp)
- *−* Tomoyuki Hiro (hiro@momo.it.okayama-u.ac.jp)
- *−* Toru YANO (toru@maid.ne.jp)
- *−* Toyonobu Yoshida (toyono-y@is.aist-nara.ac.jp)
- *−* Tsugutomo Enami (enami@ptgd.sony.co.jp)
- *−* Tsukamoto Tetsuo (czkmt@remus.dti.ne.jp)
- *−* TSUMURA Tomoaki (tsumura@kuis.kyoto-u.ac.jp)
- *−* Tsuyoshi AKIHO (akiho@sky.email.ne.jp)
- *−* Wataru Matsui (matsui@atr-rd.atr.co.jp)
- *−* Wataru Matsui (matsui@gf.hm.rd.sanyo.co.jp)
- *−* YAGI Tatsuya (ynyaaa@ybb.ne.jp)
- *−* YAMASHITA Junji (ysjj@unixuser.org)
- *−* Yano Keisuke (yano@moon.email.ne.jp)
- *−* Yoshida Toyonobu (toyono-y@is.aist-nara.ac.jp)
- *−* Yukihiro Nakai (ynakai@redhat.com)
- *−* Yoshiki Hayashi (yoshiki@xemacs.org)
- *−* YOSHIZAWA Masahiro (manbou@ceres.dti.ne.jp)
- *−* Yuh Ohmura (yutopia@giga.ocn.ne.jp)
- *−* Yu-ji Hosokawa (yu-ji@hoso.net)
- *−* Yukiyoshi Kameyama (kameyama@kuis.kyoto-u.ac.jp)
- *−* Yusuke Shinyama (yusuke@example.com)
- *−* Kiyoka Nishiyama. (kiyoka@sumibi.org)

#### **7.7 SKK**

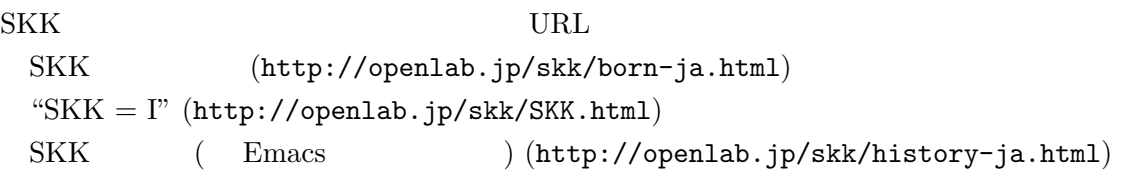

### **7.8**

 ${\rm SKK}$ 

#### **7.9** 謝辞

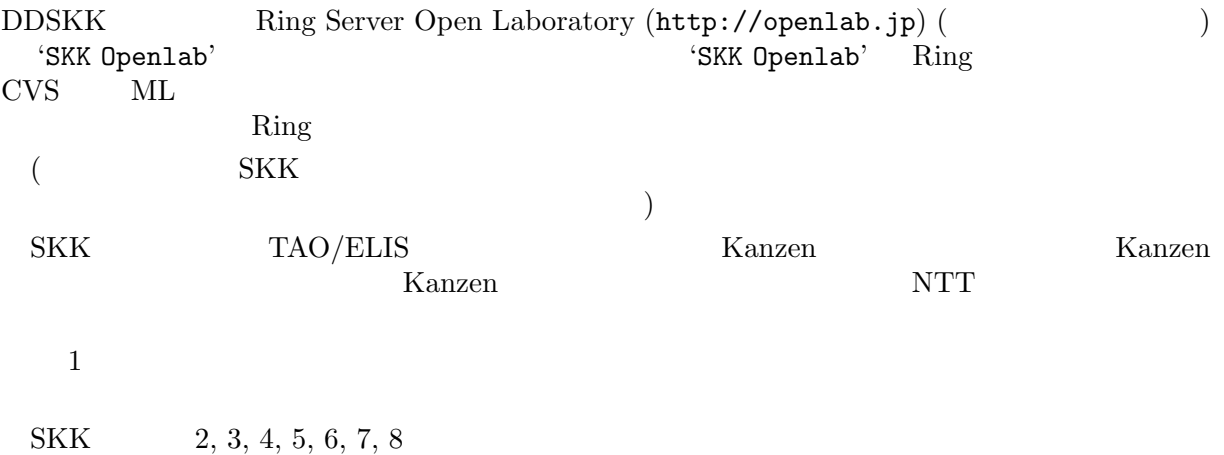

SKK  $6, 7$ 

**8** よくある質問とその回答**(FAQ)**

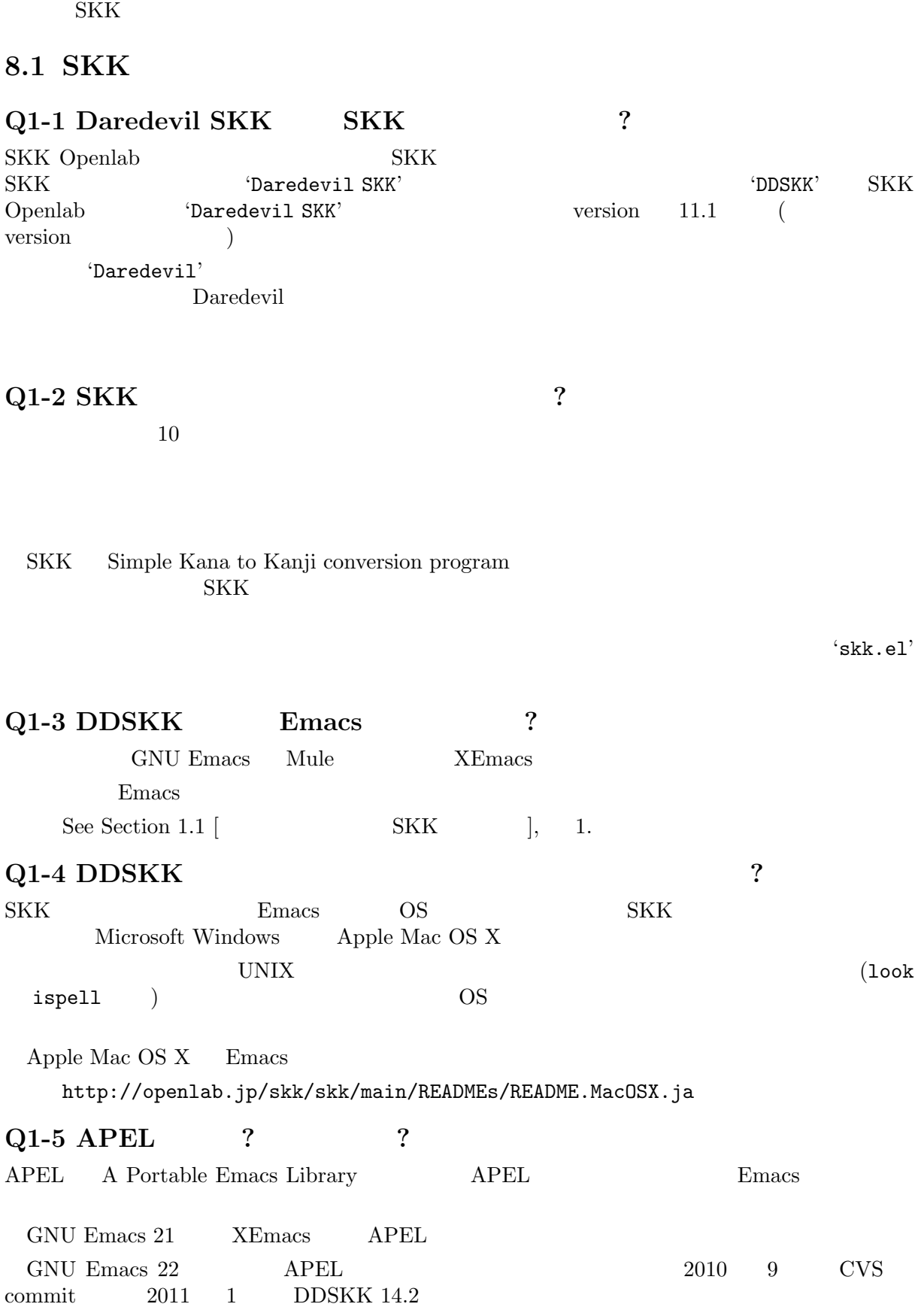

#### **8.2 SKK**

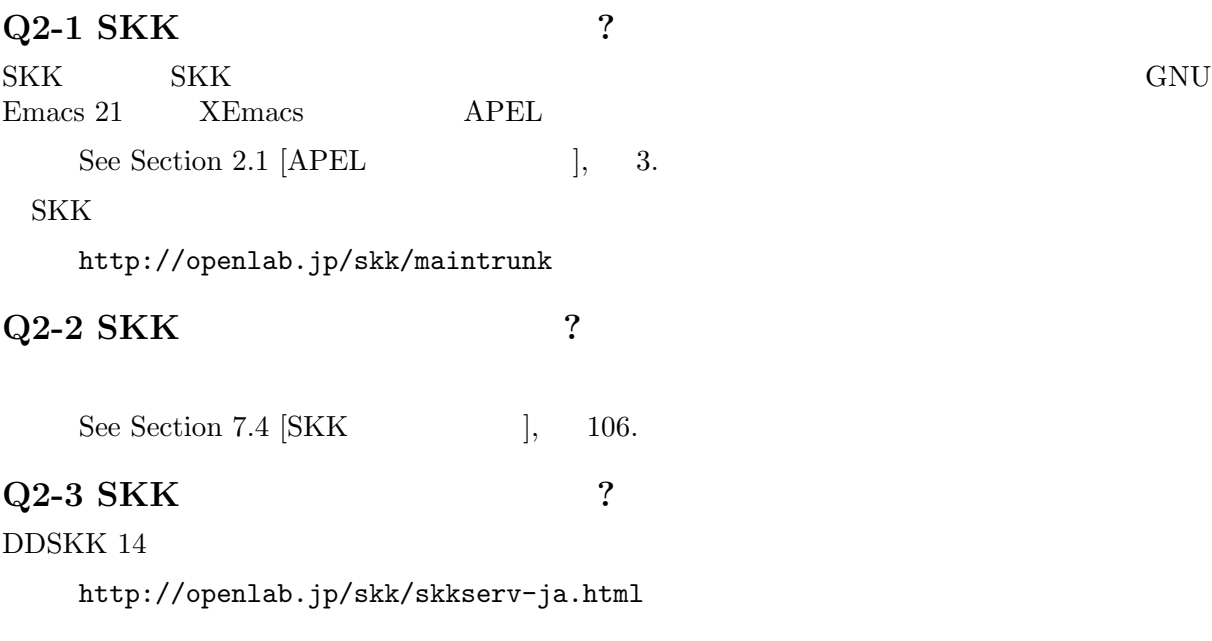

#### 8.3 SKK

#### **Q3-1 COVERED SERVERS**  $3 \nightharpoonup$ 1.  $\ddots$  ','  $\ddots$  $\cdot$   $^{\circ}$  / . skk' (setq skk-kutouten-type 'en) 2.  $\vdots$  '.'  $\vdots$ *M-x skk-toggle-kutouten* M-x skk-toggle-kutouten File Variables (see Section "File Variables" in *GNU Emacs Manual*) tex  $\tan \theta$ % Local Variables: % skk-kutouten-type: en % end: 3.  $\frac{1}{2}$   $\frac{1}{2}$ skk-rom-kana-rule-list  $M-x$  skk-toggle $k$ utouten  $\cdot$   $\sim$  /.skk' (setq skk-rom-kana-rule-list (append '(("." nil " ") ("," nil " ")) skk-rom-kana-rule-list))  $\overline{a}$  $\begin{pmatrix} . & . & . & . \\ . & . & . & . \\ . & . & . & . \\ . & . & . & . \end{pmatrix}$

```
Q3-2 \overline{Q}\mathbf Q and \mathbf Q and \mathbf Q and \mathbf Q and \mathbf Q and \mathbf Q and \mathbf Q and \mathbf Q and \mathbf Q and \mathbf Q and \mathbf Q and \mathbf Q and \mathbf Q and \mathbf Q and \mathbf Q and \mathbf Q and \mathbf Q and \mathbf Q and \mathbf Q and \mathbf Q and \cdot ^{\circ} / . skk'
    (setq skk-rom-kana-rule-list
          (append '(("wi" nil (" " . " ")))
                skk-rom-kana-rule-list))
 references cell carrelation construction construction construction construction construction construction construction construction construction construction construction construction construction construction construction
 Qcons cell
Q3-3
skk-search-prog-list
                               * \textit{scratch*} \centering \textit{skk-search-prog-list}C-j((skk-search-jisyo-file skk-jisyo 0 t)
     (skk-search-server skk-aux-large-jisyo 10000))
 2skk-jisyo ( \qquad) skk-search-jisyo
      skk-search-server skk-aux-large-jisyo
         SPC ? 1 SPC SKK skk-
search-prog-list
 \rm SPC experiments \rm SKKskk-search-prog-list
                               \begin{array}{ccc} \text{JIS} & 2 & & \text{``SKK-JISY0.JIS2'} \\ ? & & & \end{array}\alpha and \alpha is the state of \alpha and \alpha and \alpha and \alpha2 skk-search-prog-list
\cdot ^{\circ} / . skk'
    (setq skk-search-prog-list
          '((skk-search-jisyo-file skk-jisyo 0 t)
           (skk-search-server skk-aux-large-jisyo 10000)
           (skk-search-jisyo-file "~/dic/SKK-JISYO.JIS2" 0)))
 skk-search-jisyo-file 2 \t 02(skk-search-jisyo-file "~/dic/SKK-JISYO.L" 10000)
                       のようにすると良いでしょう。SKK Emacs のバッファに読み込まれた '~/dic/SKK-JISYO.L'
10,000'SKK-JISYO.L'
          58KK-JISYO.JIS2' 8,500
```

```
Q3-4 SHIFT
SKK\sim 1
 \overline{4}1. \blacksquare106SHIFT a
    \overline{a} a a \overline{a}EmacsM-x describe-key
  XFree86muhenkan is undefined
                           '~/.emacs'
          = muhenkan
    (unless (keymapp key-translation-map)
     (setq key-translation-map (make-sparse-keymap)))
    (let ((i ?a))
     (while (\leq i \ \ ?z)(define-key key-translation-map
            (vector 'muhenkan i) (vector (- i 32)))
      (setq i (1+ i))))
           muhenkan-a A SKK
         muhenkan-a '<sup>'</sup>
  \frac{2}{3}2. xmodmap
  X Window System xmodmap
    % xmodmap -e 'add Shift = Muhenkan'
3. 'skk-sticky.el'
  See Section 5.6.9 [\qquad \qquad ], 56.4.1, 2 SKK
       0A{\rm SYS} 3
1 SKK
2 \qquad \qquad \text{key-translation-map}M-x describe-variable RET key-translation-map
3
```

```
DDSKK NICOLA-DDSKK
   % cd nicola
   % make install
       \cdot \cdot /.skk'
   (setq skk-use-kana-keyboard t)
   (setq skk-kanagaki-keyboard-type 'omelet-jis)
                  NICOLA-DDSKK
NICOLA
```
#### NICOLA

#### **Q3-5**

```
'SKK-JISYO.L'
   '/usr/local/share/skk'
   '/usr/share/skk'
```
 $XEmacs$ 

'/usr/local/lib/xemacs/mule-packages/etc/skk'  $\cdot$   $^{\circ}$  / .skk' (setq skk-large-jisyo "/usr/local/share/skk/SKK-JISYO.L")

http://openlab.jp/skk/dic/

#### **Q3-6**

```
\text{YSKK.tut}'/usr/local/share/skk'
  '/usr/share/skk'
XEmacs'/usr/local/lib/xemacs/mule-packages/etc/skk'
              '~/.emacs'
   (setq skk-tut-file "/usr/local/share/skk/SKK.tut")
```
#### **8.4 SKK**

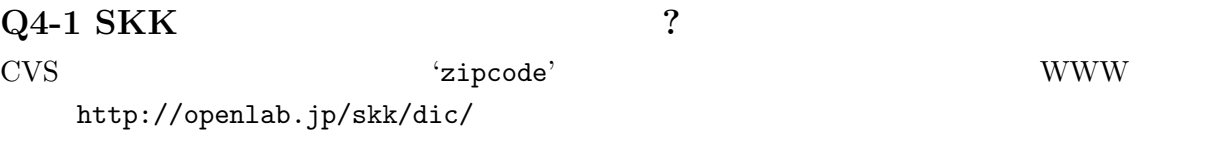

http://openlab.jp/skk/skk/dic/zipcode/README.ja

#### **Q4-2 SKK**

#### $SKK$

#### TODO <sub>2</sub>

#### http://openlab.jp/skk/wiki/wiki.cgi?page=SKK%BC%AD%BD%F1 'SKK-JISYO.notes'

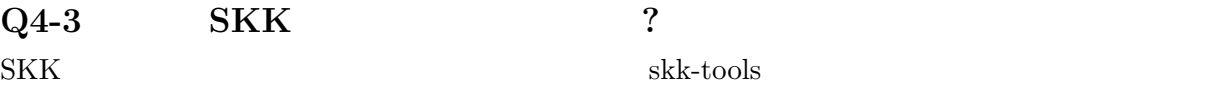

See Section 7.5  $\begin{bmatrix} 1 & 106. \end{bmatrix}$ 

#### **Q4-4 SKK**

edict SKK and SKK and SKK and  $\mathcal{S}$ 

http://openlab.jp/skk/dic/SKK-JISYO.edict

 $\text{edict}$ 

**SKK Openlab** 

edict edict edict

ftp://ftp.u-aizu.ac.jp:/pub/SciEng/nihongo/ftp.cc.monash.edu.au/

#### gawk skk-tools 000 m

```
% jgawk -f edict2skk.awk edict > temp
% skkdic-expr temp | skkdic-sort > SKK-JISYO.E2J
% rm temp
   'SKK-JISYO.E2J'
% skkdic-expr SKK-JISYO.E2J + /usr/local/share/skk/SKK-JISYO.L | \
  skkdic-sort > SKK-JISYO.L
      'SKK-JISYO.L'
  edict GNU GPL (General Public License)
http://www.csse.monash.edu.au/groups/edrdg/newlic.html
       'SKK-JISYO.edict'
```
8.5 SKK

#### **Q5-1 SKK abbrev** ? UNIX look  $\mathbf{S}$  'skk-look.el'  $\mathbf{S}$  $use-look$  t  $Emacs/SKK$ 1.  $\blacksquare$ abstr(TAB) *7→* abstract 通常の補完機能と同様に *.* で次の補完候補に、*,* でひとつ前の補完候補に移動できます。SKK 形式の英和辞書があれば、ここから SPC を押して英和変換ができますね。また、skk-look-

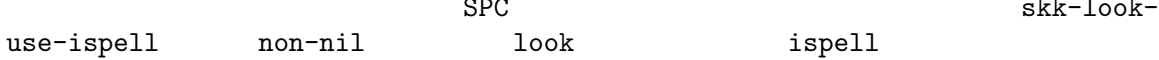

```
2. 2.non-nil 1ook ispell
            abstr* (SPC) 7→ abstract
   (* \ast)3.\verb|skk-look-recursive-search| \qquad \quad \verb|non-nil| \qquad \qquad \verb|Emacs/SKK|abstr* (SPC)
              7→ abstract (SPC)
              → (SPC)<br>→ (SPC)
              \mapsto (SPC)<br>→ abstraction
              7→ abstraction (SPC)
              7→ ▼アブストラクション
   \pmskk-look-expanded-word-only non-nil
   \overline{C}して出力しません)
           SKK
         abstract / \sqrt{2}abstraction / 7
   edict SKK
      'skk-look.el'
                         skk-look-use-ispell nil ispell
Q5-2 CD-ROM ?
Lookup が扱える辞書はほとんど使えます。Lookup がインストールされている状態で SKK をイ
               SKK Lookup 'skk-lookup.el'
                         make Emacs '-q -no-site-file'
               \cdot \cdot /.emacs' \cdot 'site-start.el'
   \begin{array}{ccccc}\n \multicolumn{3}{c}\n \multicolumn{3}{c}\n \multVERSION\_SPECTFIC\_LISPDIR\cdot \cdot /.skk' skk-search-prog-list (skk-lookup-search)
    (setq skk-search-prog-list
          '((skk-search-jisyo-file skk-jisyo 0 t)
            (skk-search-server skk-aux-large-jisyo 10000)
            (skk-lookup-search)))
 Lookup
    http://openlab.jp/edict/lookup/
```
### **Q5-3** 他の **FEP** を使用中にも **SHIFT** を押してしまいます。

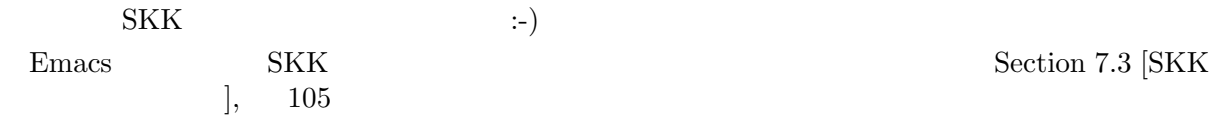

#### 

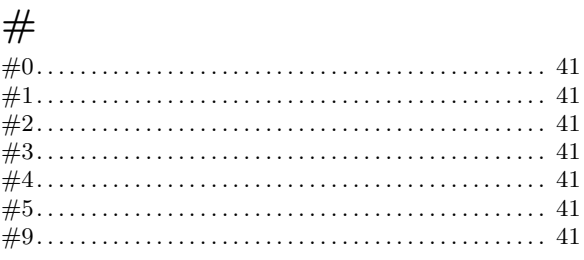

#### $\cdot$

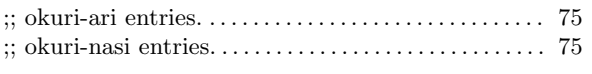

#### $\ddot{\phantom{1}}$

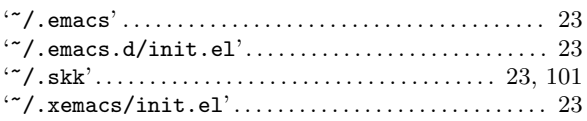

### $\mathbf{A}$

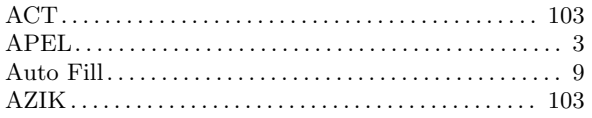

# $\bf{B}$

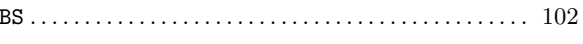

# $\overline{\mathbf{C}}$

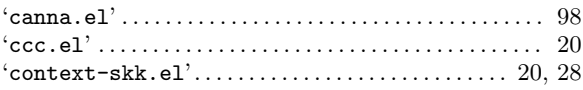

# $\overline{\mathbf{D}}$

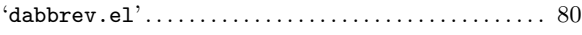

# $\mathbf{E}$

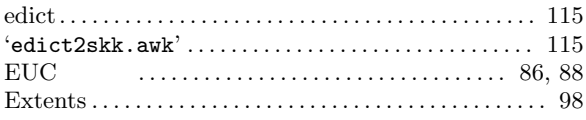

# $\overline{I}$

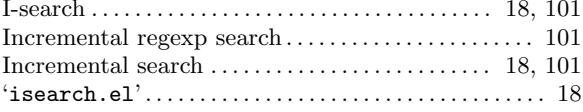

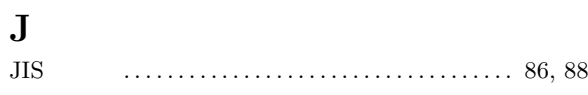

# $\overline{\mathbf{K}}$

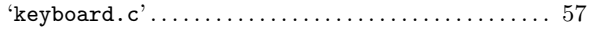

# $\mathbf L$

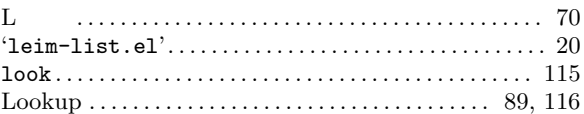

# $\mathbf{M}$

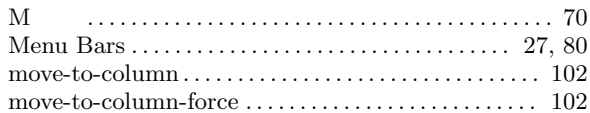

### $\overline{\mathbf{N}}$

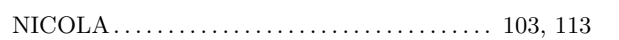

# $\overline{O}$

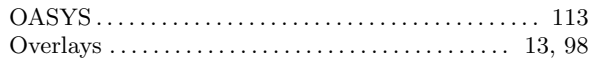

# $\mathbf P$

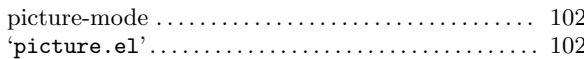

# $\overline{\mathbf{Q}}$

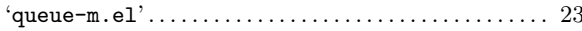

# $\overline{\mathbf{R}}$

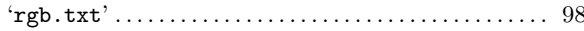

#### $\mathbf S$

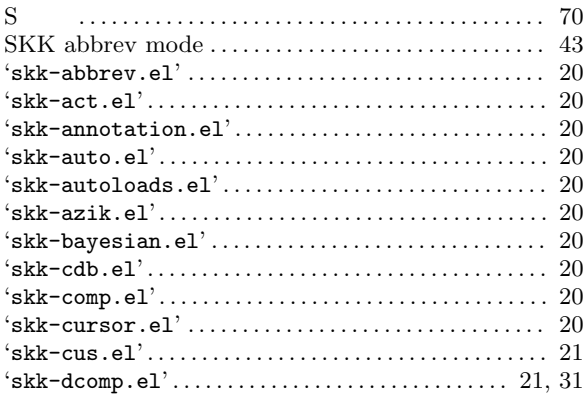

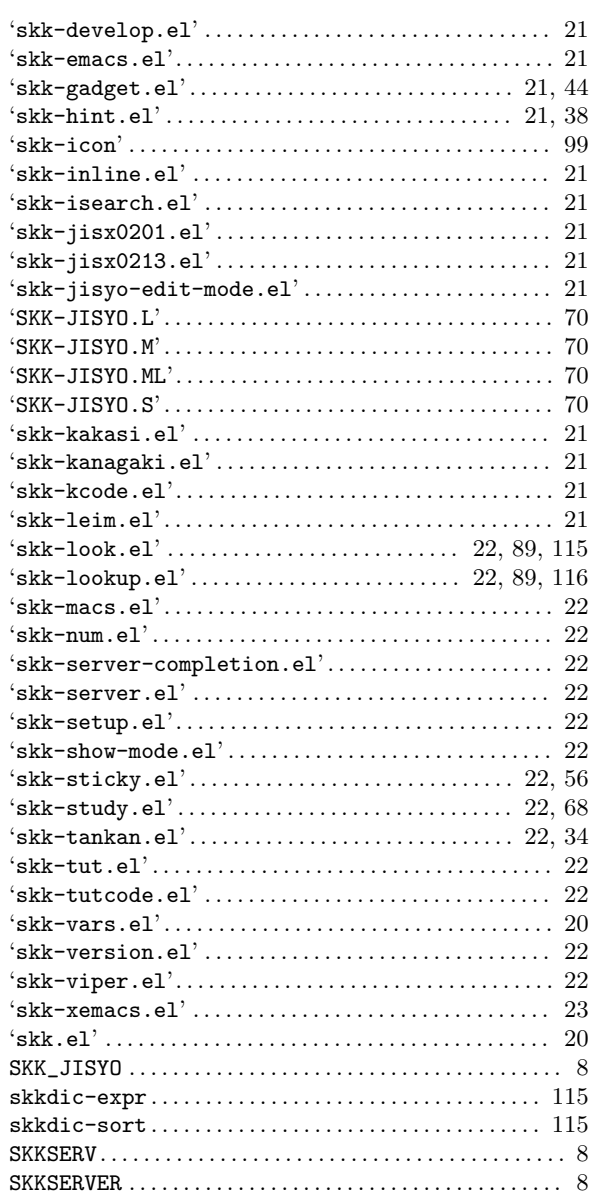

### $\mathbf T$

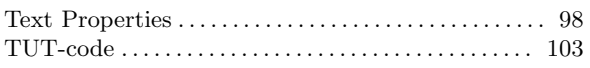

#### $\overline{\mathbf{V}}$

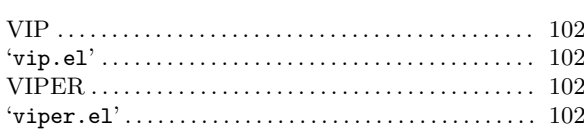

## $\mathbf X$

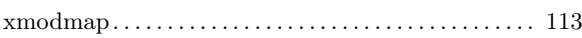

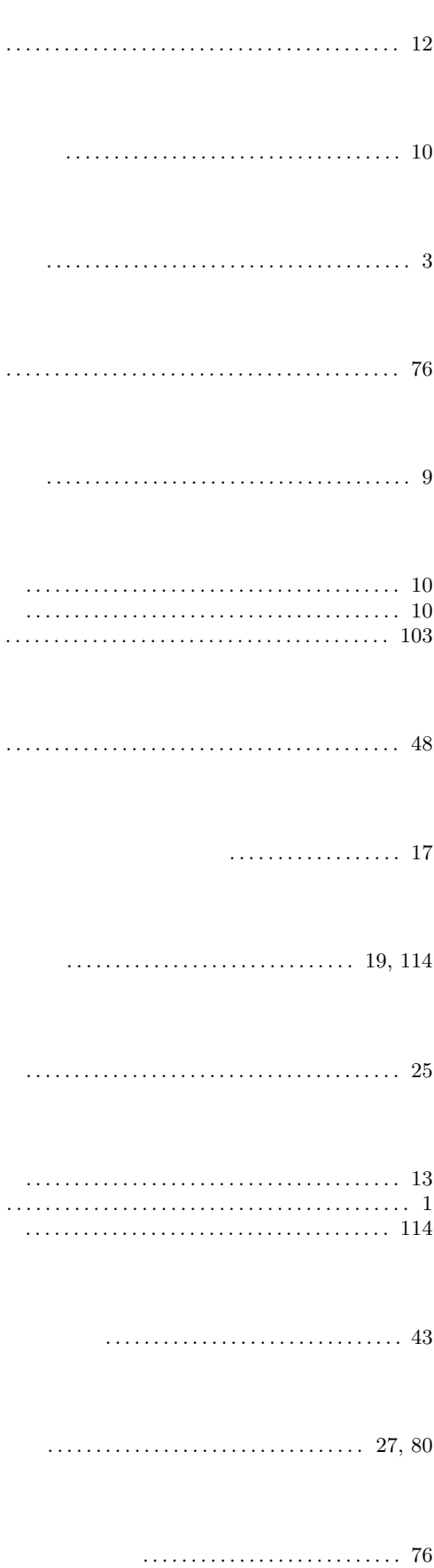

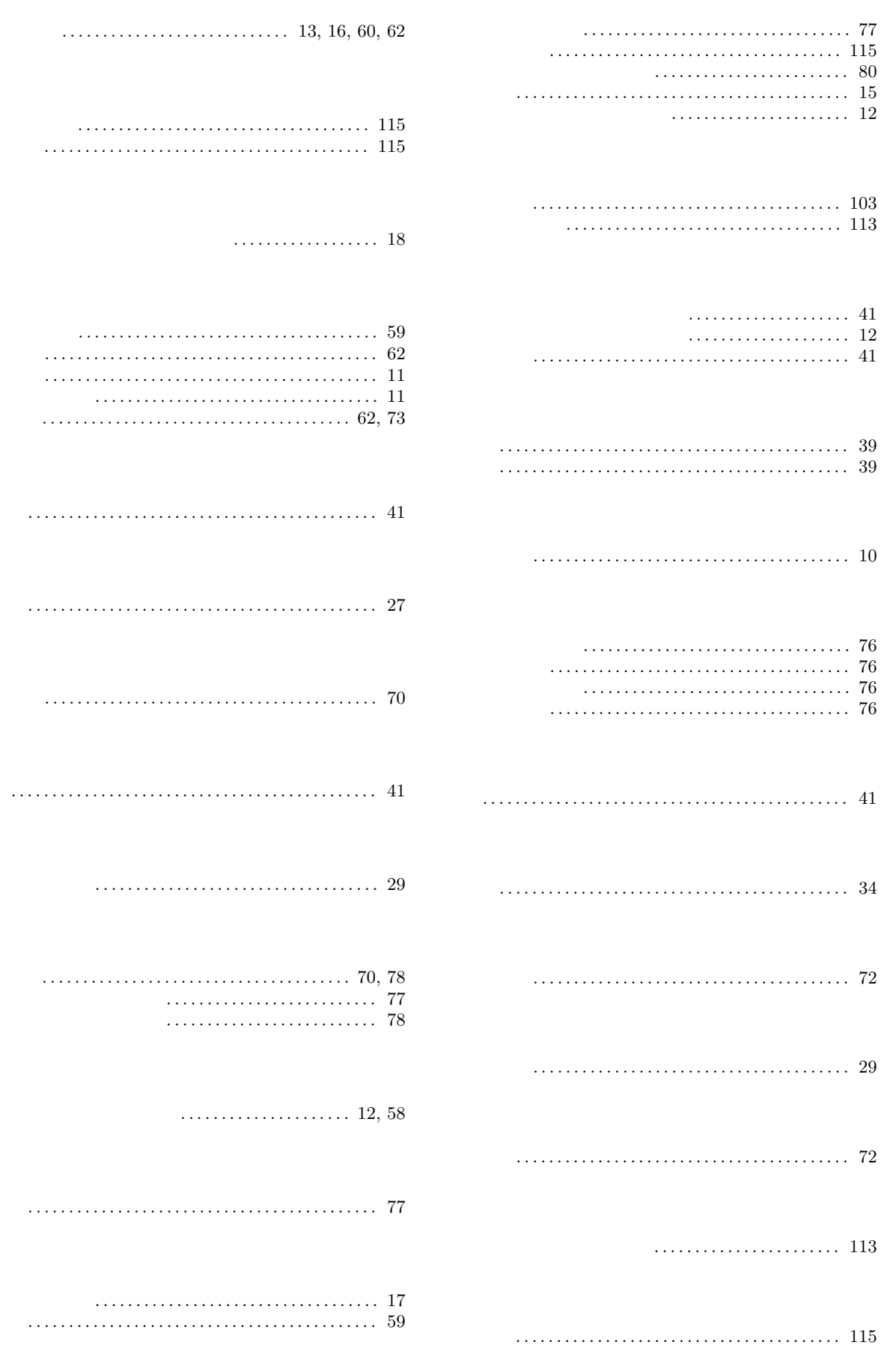

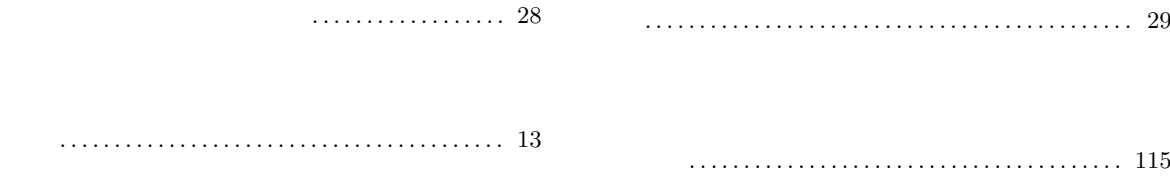

### **B**

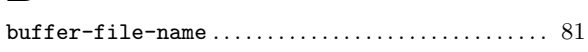

# **C**

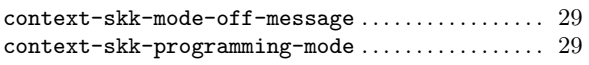

# **I**

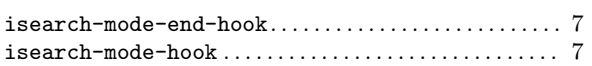

# **K**

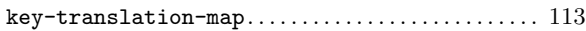

# **M**

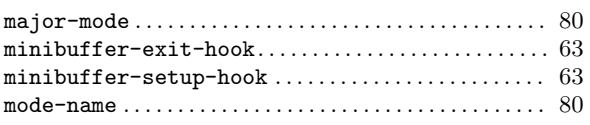

# **S**

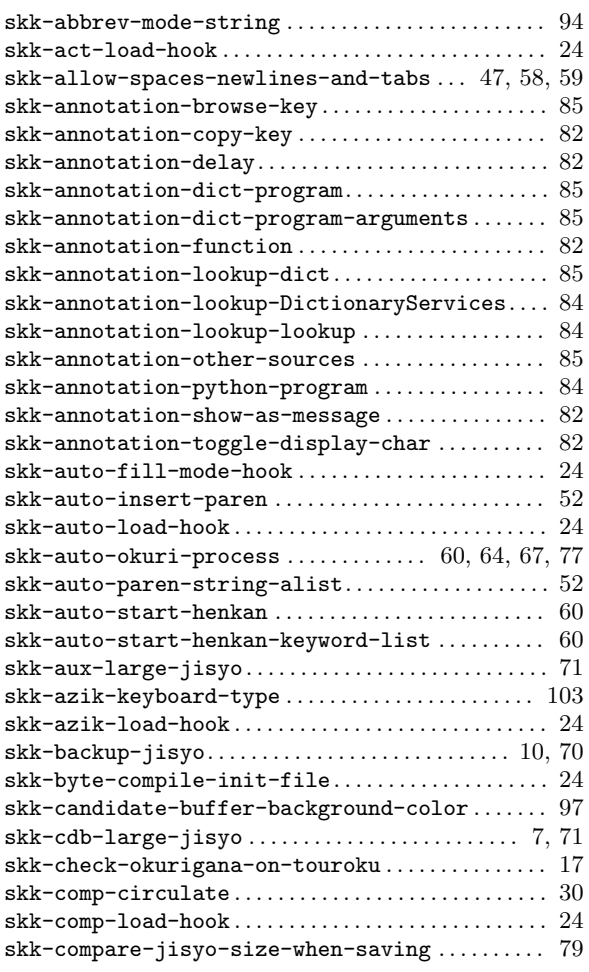

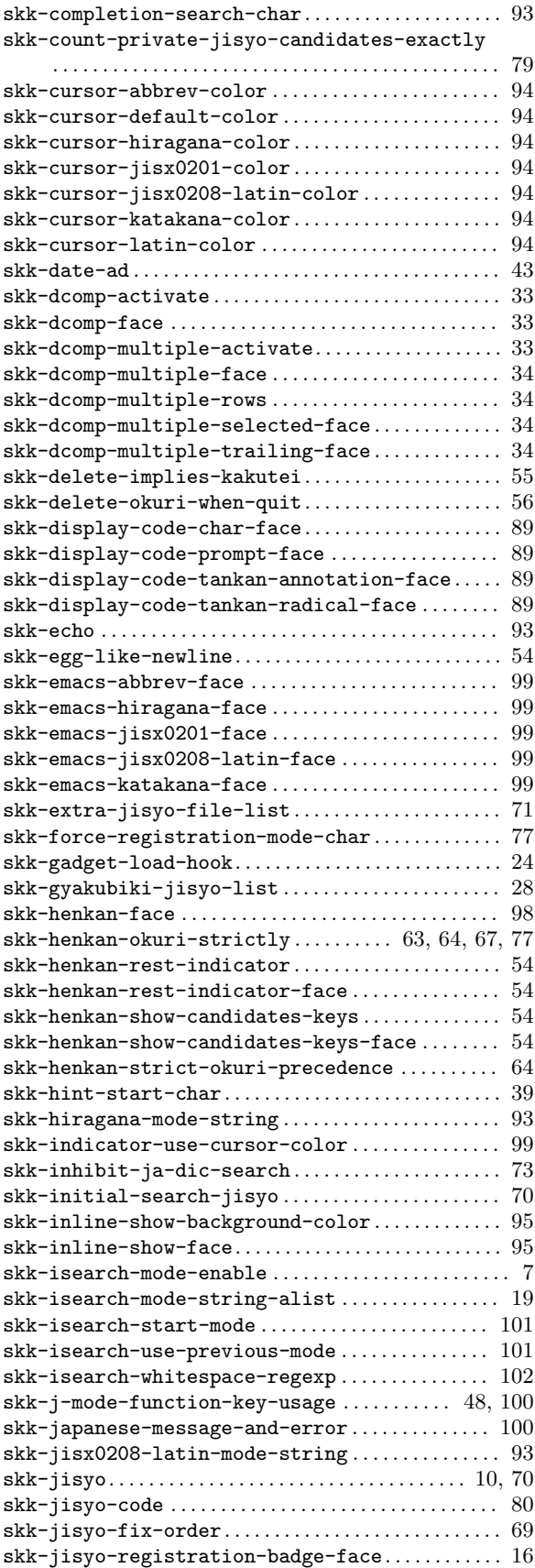

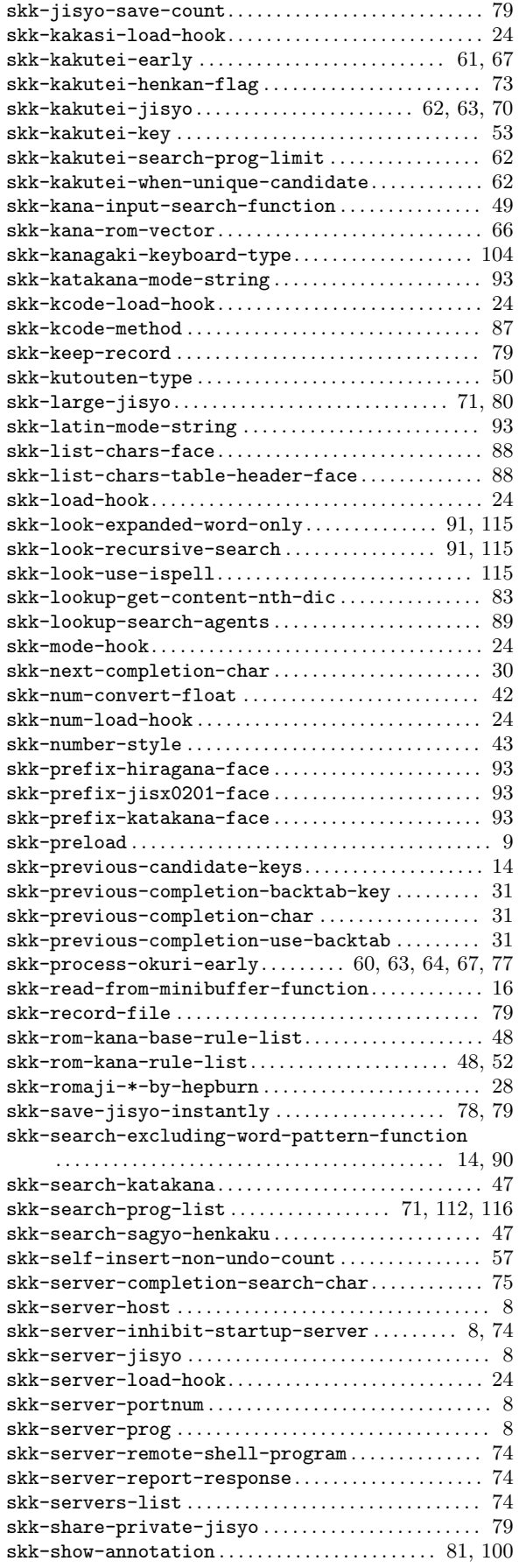

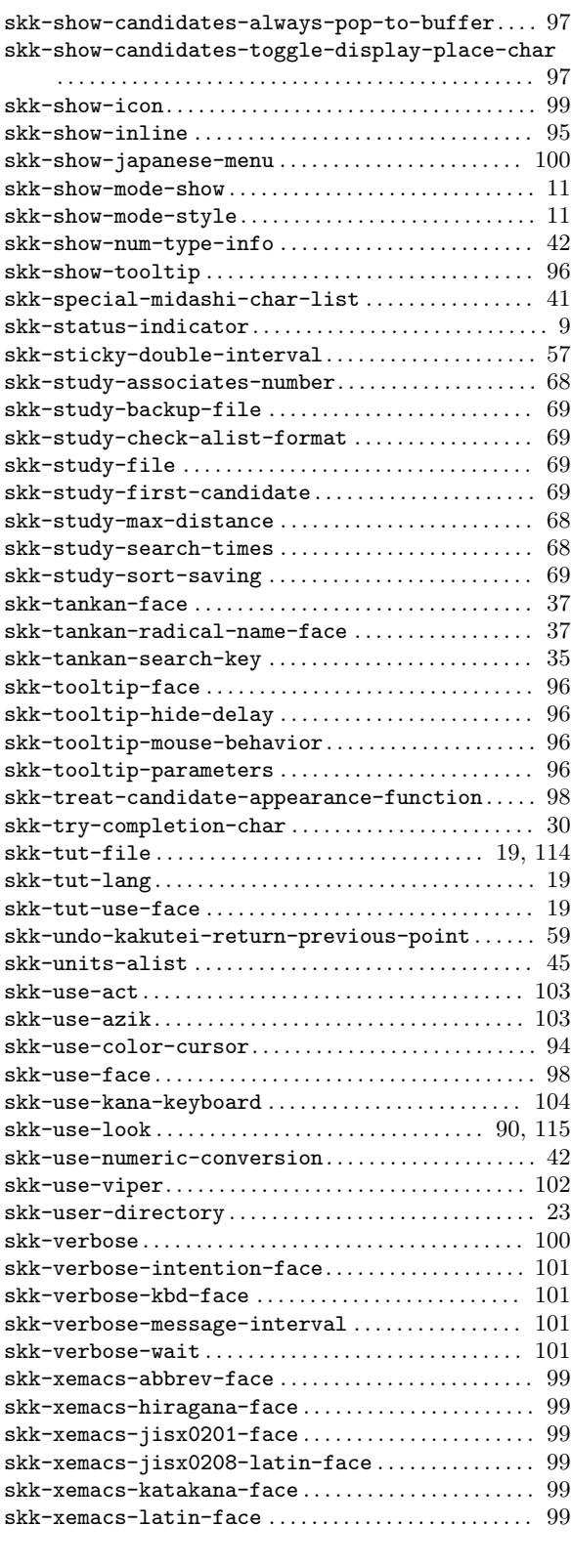

#### **T**

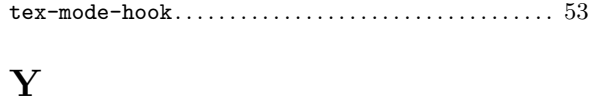

### **C**

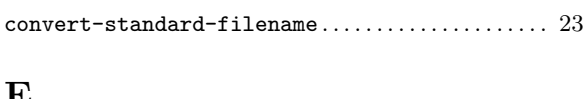

#### **E**

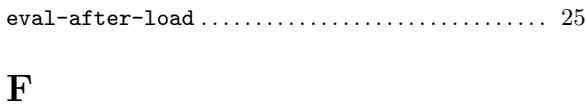

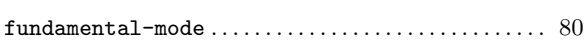

### **I**

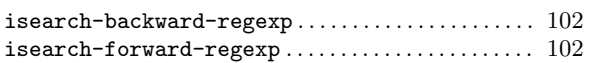

### **S**

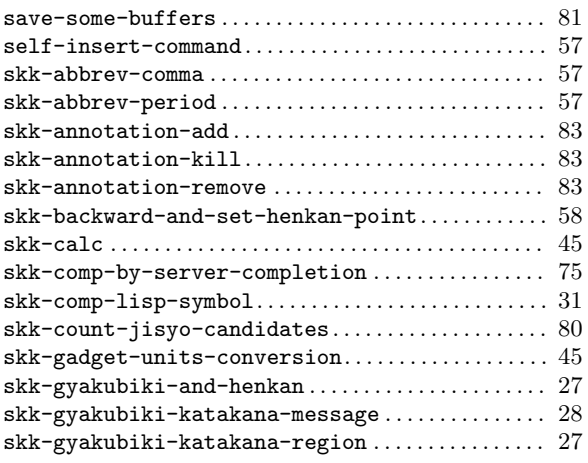

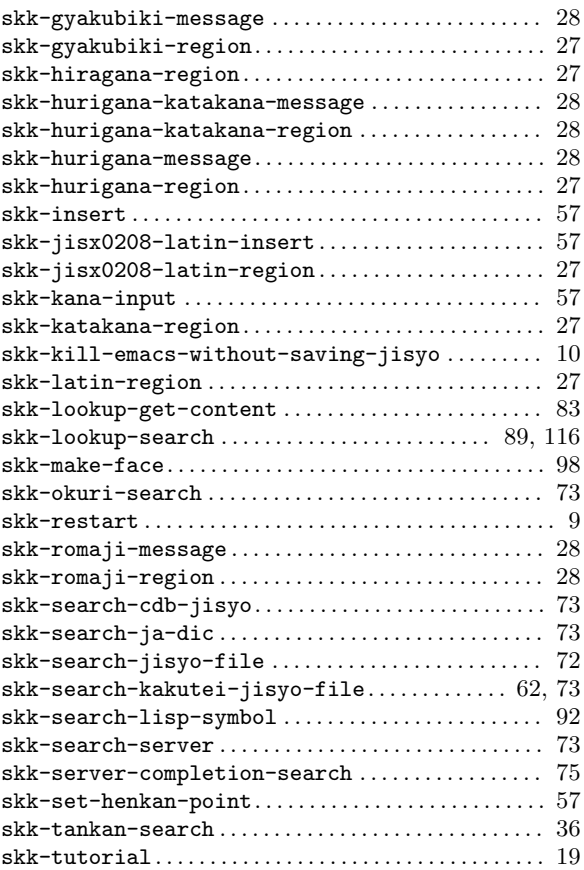

コマンド *. . . . . . . . . . . . . . . . . . . . . . . . . . . . . . .* 9, 74, 83, 85

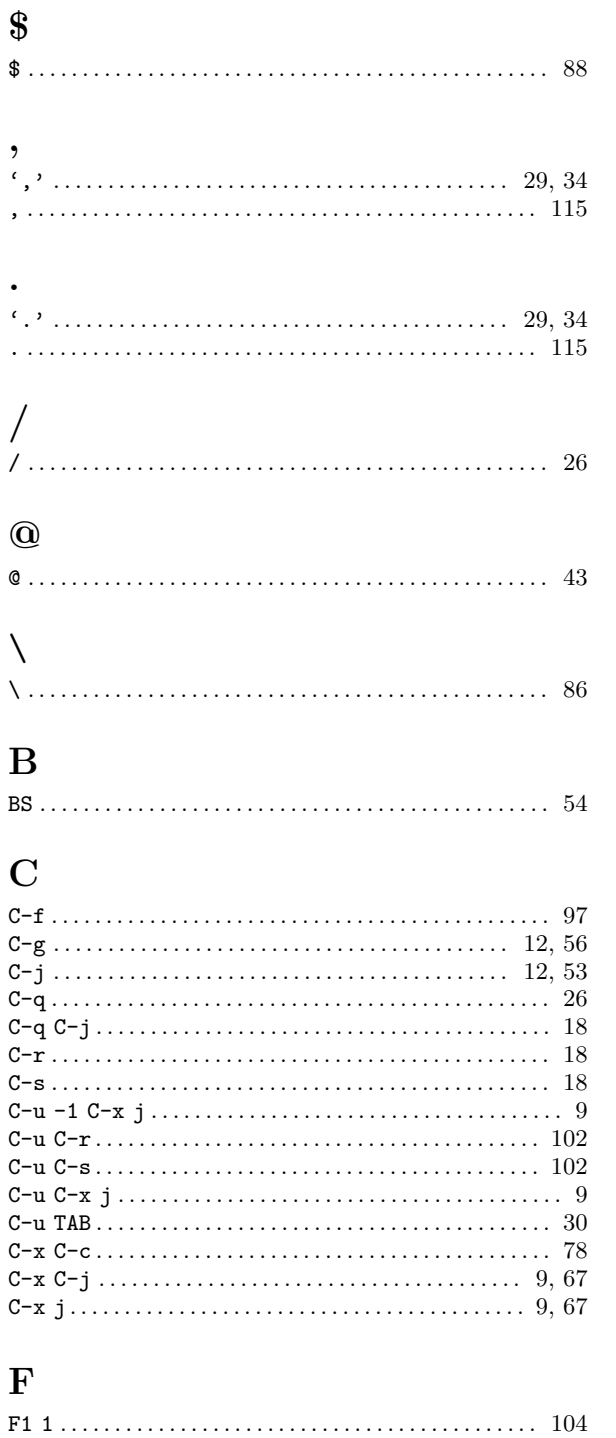

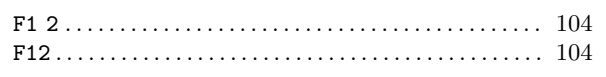

# $\mathbf{M}$

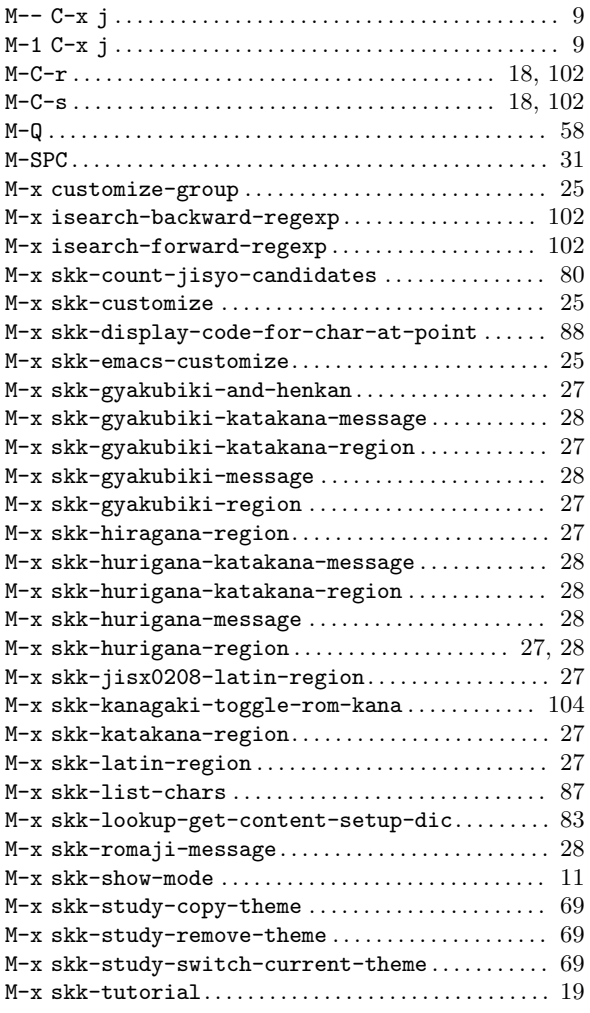

# $\overline{\mathbf{Q}}$

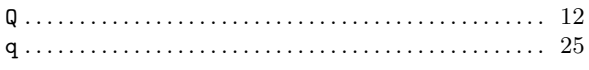

### $\mathbf T$

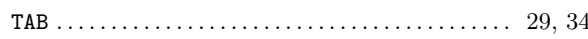

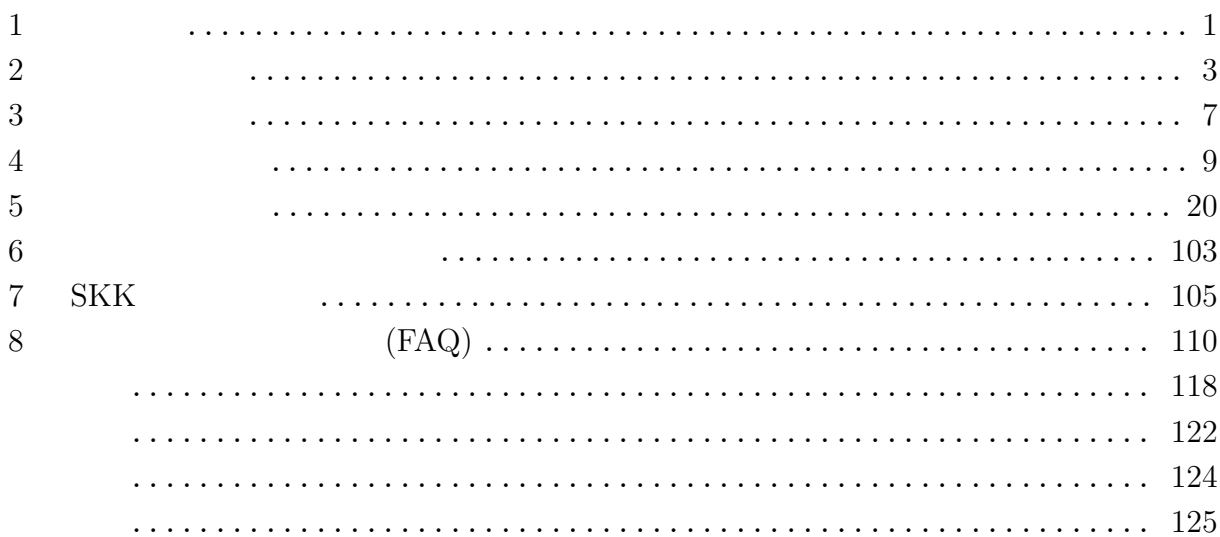

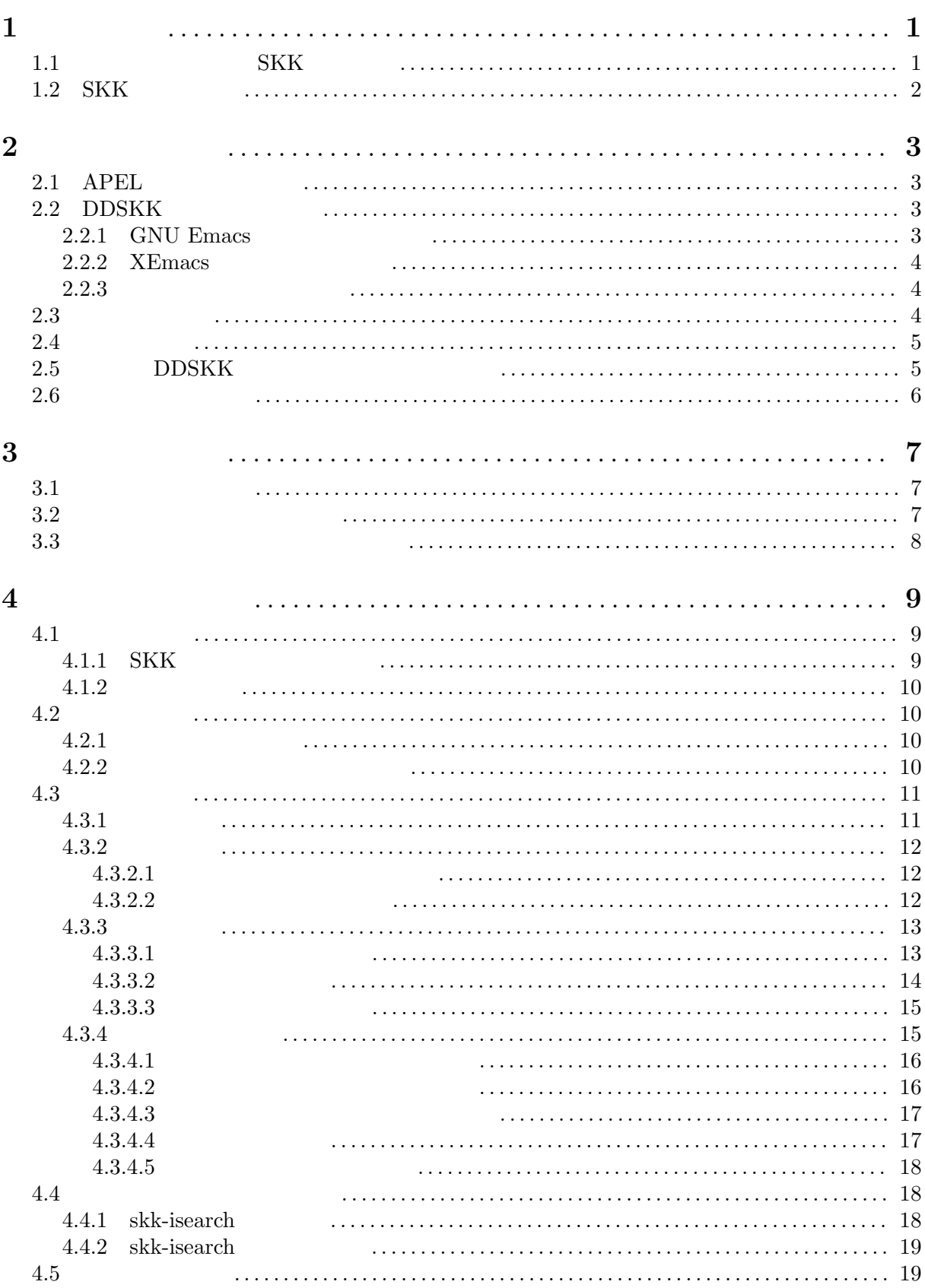

 $\overline{5}$ 

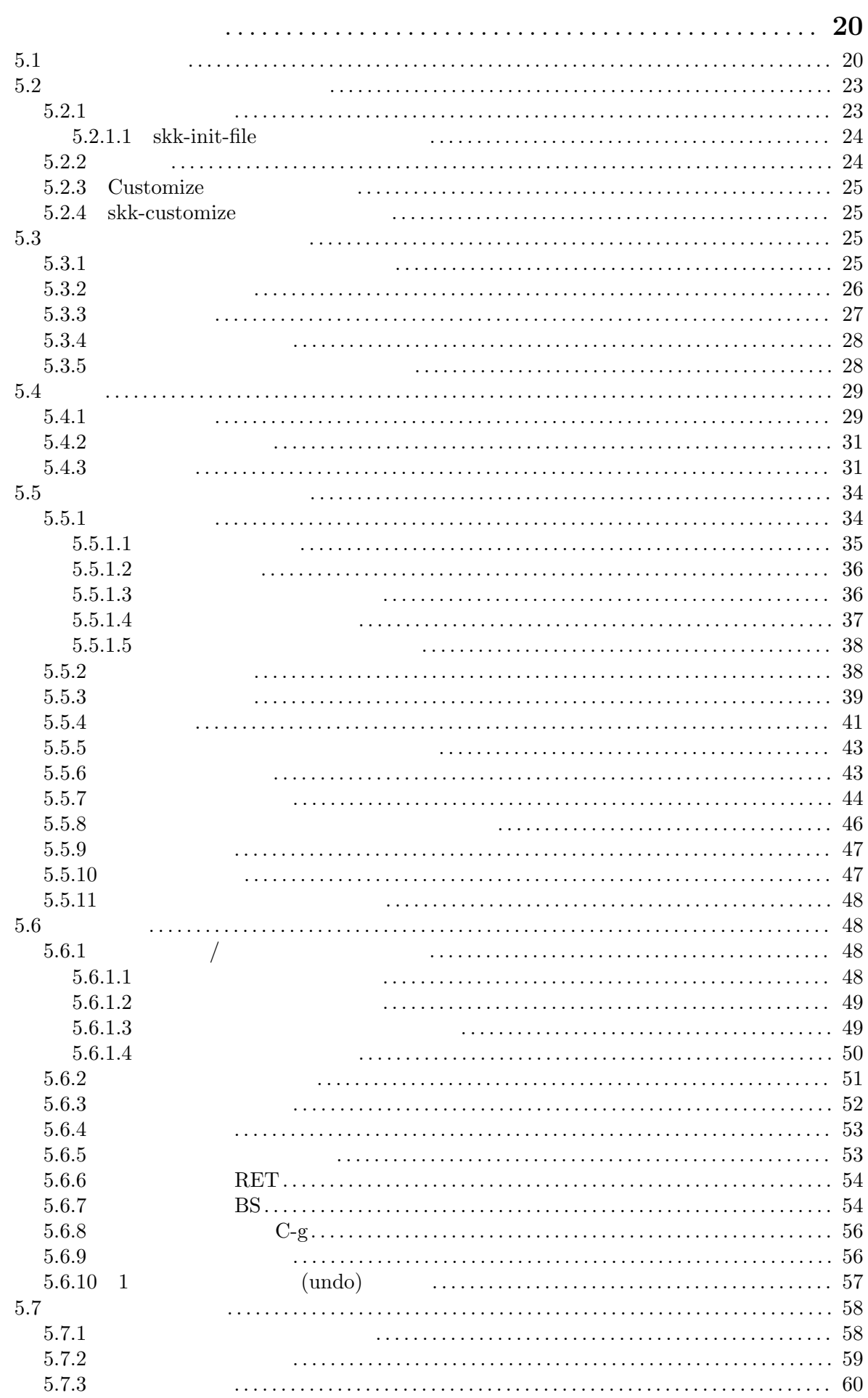

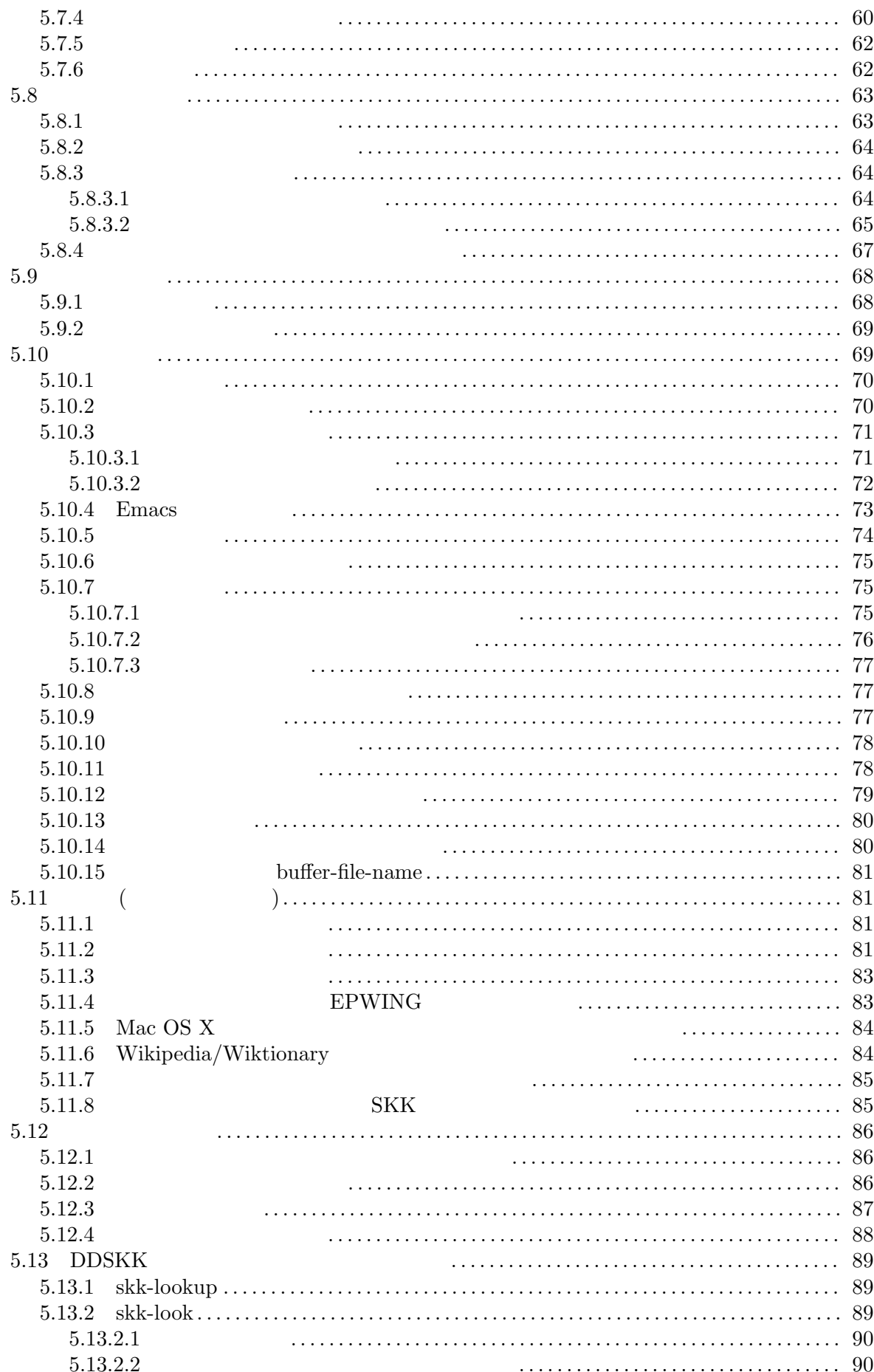

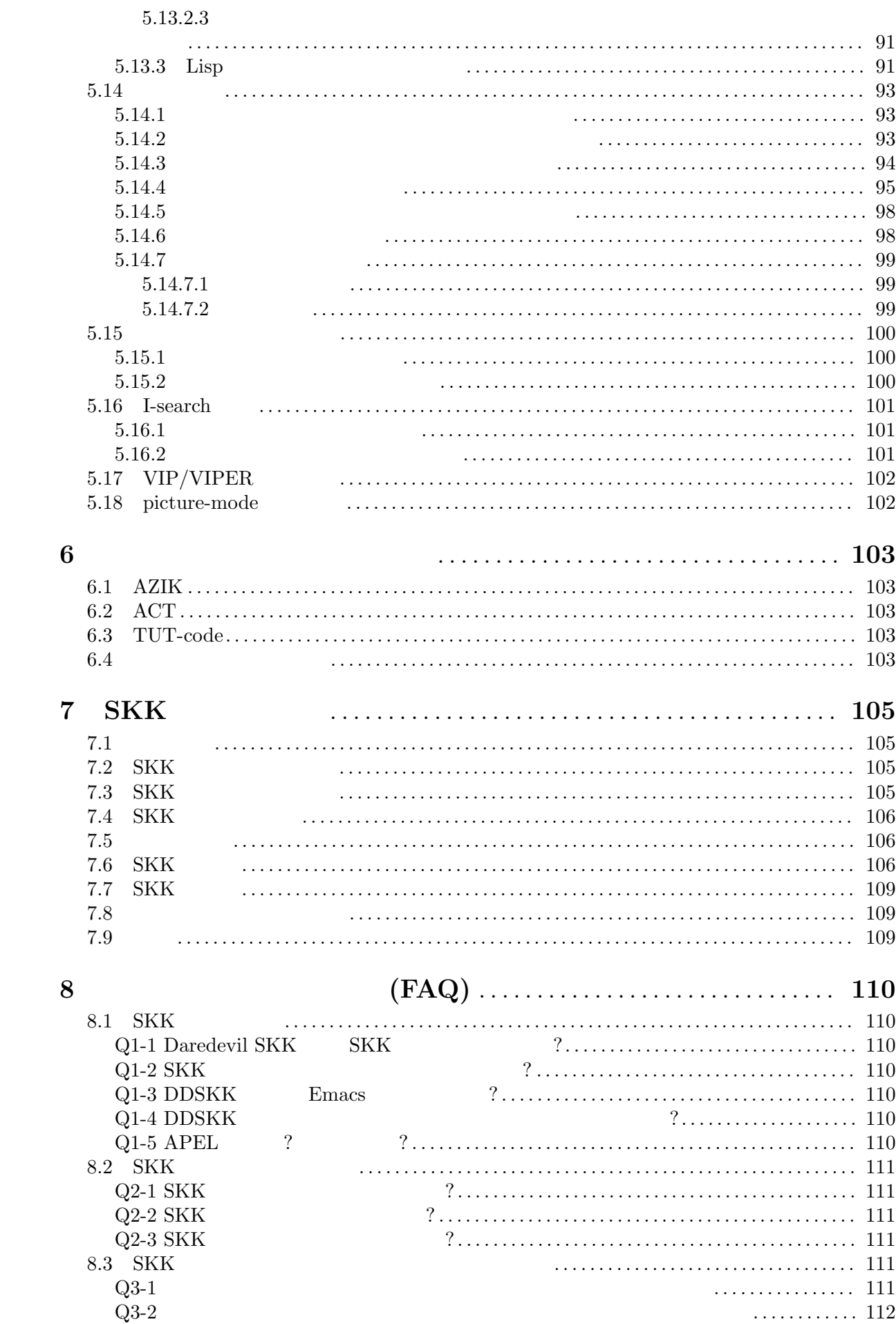

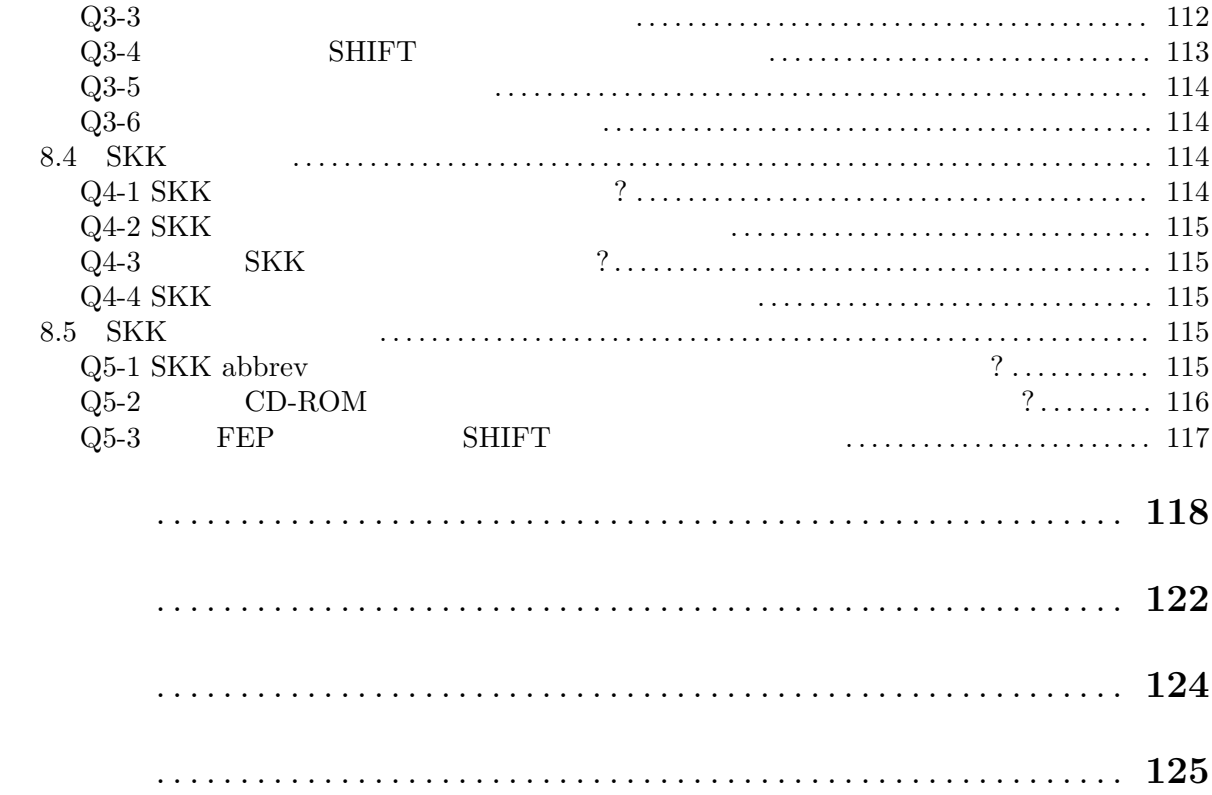